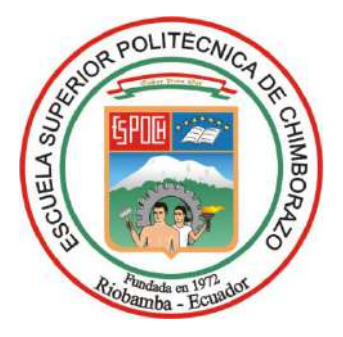

# **ESCUELA SUPERIOR POLITÉCNICA DE CHIMBORAZO FACULTAD DE INFORMÁTICA Y ELECTRÓNICA CARRERA ELECTRÓNICA Y AUTOMATIZACIÓN**

# **"IMPLEMENTACIÓN DE UN ACTUADOR DE TRES GRADOS DE LIBERTAD UTILIZANDO METALES CON MEMORIA DE FORMA PARA UN MOVIMIENTO BIDIMENSIONAL"**

**Trabajo de Integración Curricular**

Tipo: Dispositivo Tecnológico

Presentado para optar al grado académico de: **INGENIERO ELECTRÓNICA Y AUTOMATIZACIÓN**

> **AUTORES:** WILSON IGNACIO CAMPOVERDE PABÓN ERICK PATRICIO MENESES CASQUETE

> > Riobamba – Ecuador 2022

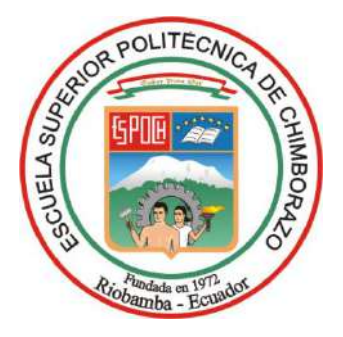

# **ESCUELA SUPERIOR POLITÉCNICA DE CHIMBORAZO FACULTAD DE INFORMÁTICA Y ELECTRÓNICA CARRERA ELECTRÓNICA Y AUTOMATIZACIÓN**

# **"IMPLEMENTACIÓN DE UN ACTUADOR DE TRES GRADOS DE LIBERTAD UTILIZANDO METALES CON MEMORIA DE FORMA PARA UN MOVIMIENTO BIDIMENSIONAL"**

**Trabajo de Integración Curricular** Tipo: Dispositivo Tecnológico

Presentado para optar al grado académico de: **INGENIERO ELECTRÓNICA Y AUTOMATIZACIÓN**

**AUTORES:** WILSON IGNACIO CAMPOVERDE PABÓN ERICK PATRICIO MENESES CASQUETE **DIRECTOR:** Ing. DIEGO RAMIRO ÑACATO ESTRELLA, MSc.

Riobamba – Ecuador

2022

# **© 2022, Wilson Ignacio Campoverde Pabón & Erick Patricio Meneses Casquete**

Se autoriza la reproducción total o parcial, con fines académicos, por cualquier medio o procedimiento, incluyendo la cita bibliográfica del documento, siempre y cuando se reconozca el Derecho de los Autores.

Nosotros, Wilson Ignacio Campoverde Pabón & Erick Patricio Meneses Casquete, declaramos que el presente Trabajo de Integración Curricular es de nuestra autoría y los resultados del mismo son auténticos. Los textos en el documento que provienen de otras fuentes están debidamente citados y referenciados.

Como autores asumimos la responsabilidad legal y académica de los contenidos de este Trabajo de Integración Curricular; el patrimonio intelectual pertenece a la Escuela Superior Politécnica de Chimborazo.

Riobamba, 15 de noviembre de 2022

**Wilson Ignacio Campoverde Pabón C.I.: 172562730-9**

**Erick Patricio Meneses Casquete C.I.: 060570917-9**

# **ESCUELA SUPERIOR POLITÉCNICA DE CHIMBORAZO FACULTAD DE INFORMÁTICA Y ELECTRÓNICA CARRERA INGENIERÍA ELECTRÓNICA Y AUTOMATIZACIÓN**

El Tribunal del Trabajo de Integración Curricular certifica que: El trabajo de Integración Curricular; Tipo: Dispositivo Tecnológico, **"IMPLEMENTACIÓN DE UN ACTUADOR DE TRES GRADOS DE LIBERTAD UTILIZANDO METALES CON MEMORIA DE FORMA PARA UN MOVIMIENTO BIDIMENSIONAL"** realizado por los señores: **WILSON IGNACIO CAMPOVERDE PABÓN** & **ERICK PATRICIO MENESES CASQUETE**, ha sido minuciosamente revisado por los Miembros del Tribunal del Trabajo de Integración Curricular, el mismo que cumple con los requisitos científicos, técnicos, legales, en tal virtud el Tribunal autoriza su presentación.

 $\leftarrow$  FIRMA $\rightarrow$  FECHA

Ing. Jorge Luis Paucar Samaniego, Msc.  $\sqrt{\frac{M}{M}}$ **PRESIDENTE DEL TRIBUNAL**

Ing. Diego Ramiro Ñacato Estrella, Msc.  $\frac{\Lambda}{\Lambda}$   $\frac{\Lambda}{\Lambda}$  / $\frac{\Lambda}{\Lambda}$  / $\frac{\Lambda}{\Lambda}$  2022-11-15 **DIRECTOR DE TRABAJO DE INTEGRACIÓN CURRICULAR**

Ing. Paul Patricio Romero Riera  $\sqrt{\ell}$ **ASESOR DE TRABAJO DE INTEGRACIÓN CURRICULAR**

# ÍNDICE DE CONTENIDO

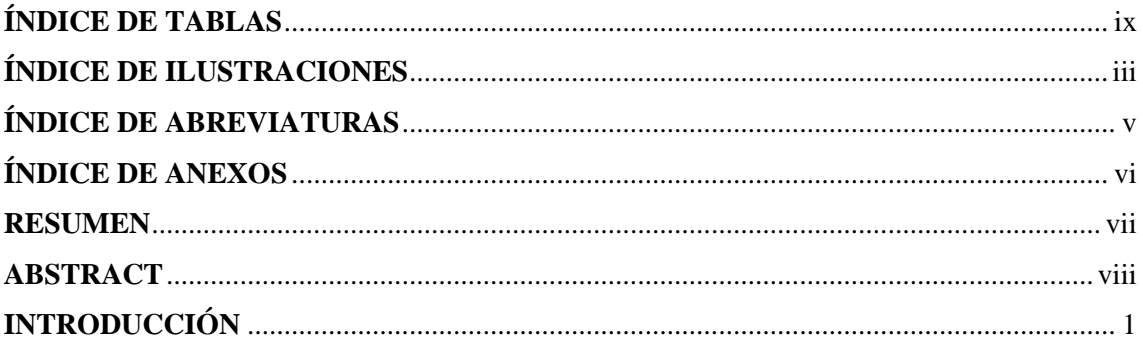

# **CAPTÍTULO I**

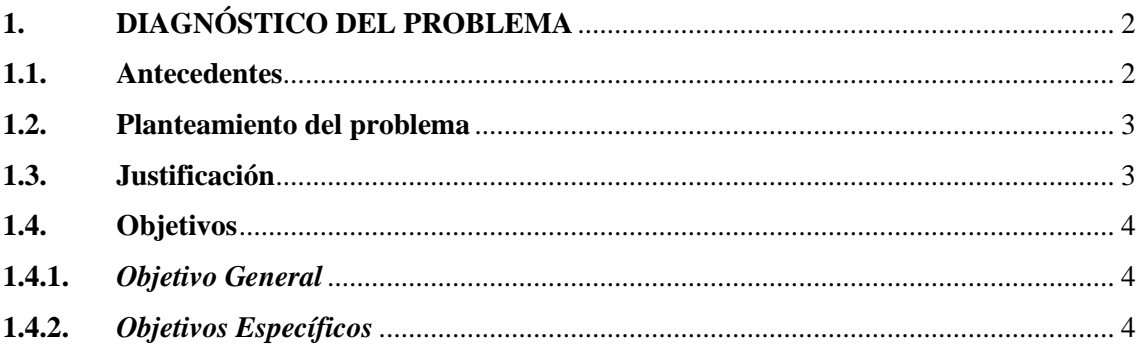

# **CAPTÍTULO II**

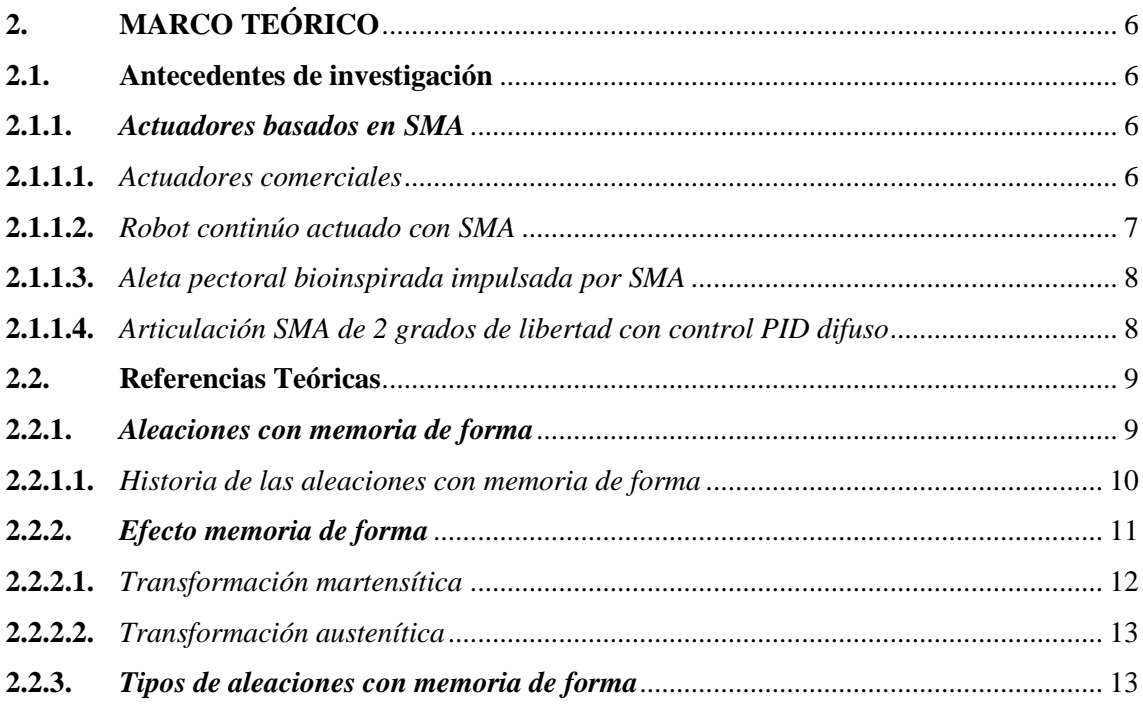

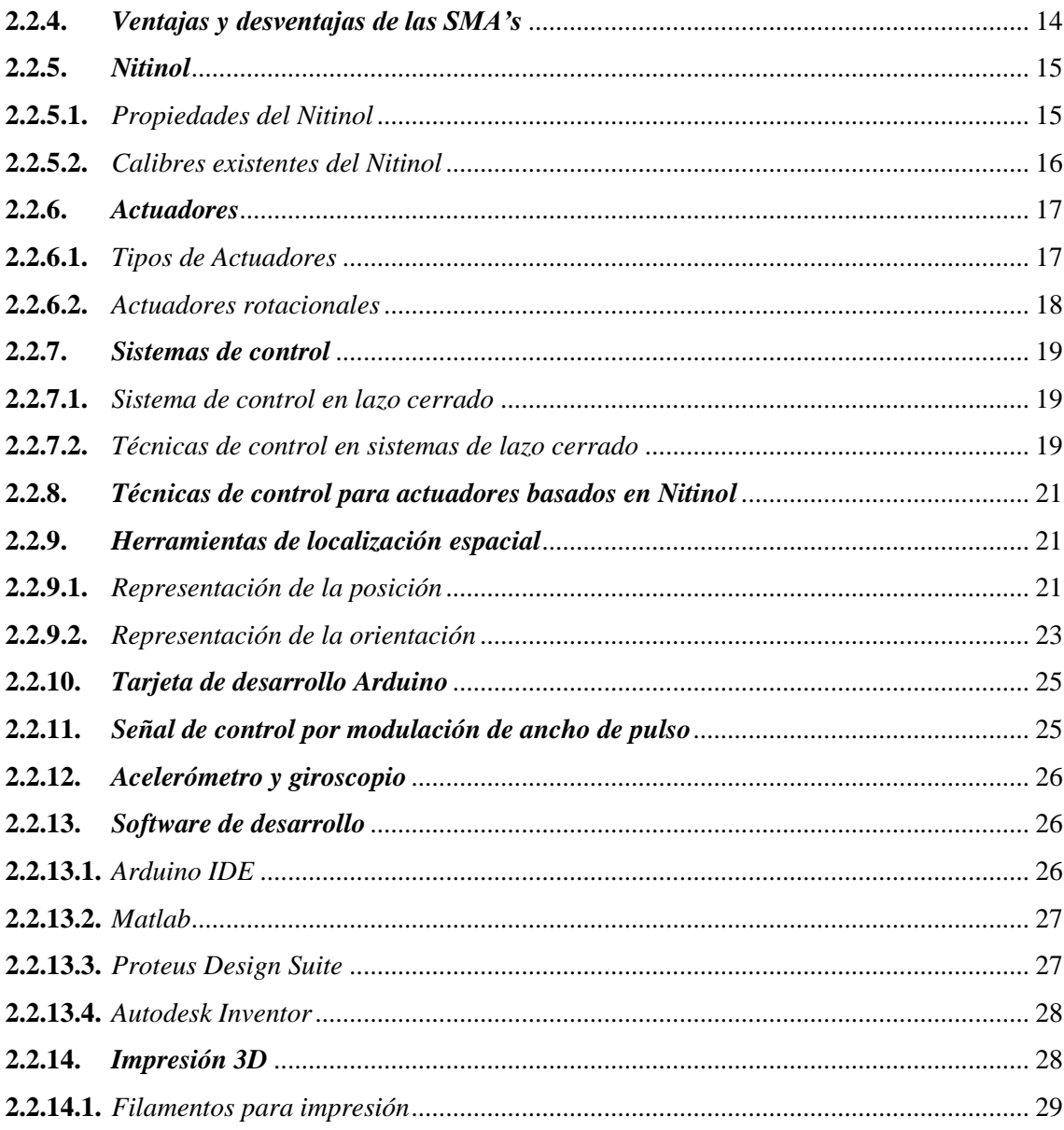

# **CAPTÍTULO III**

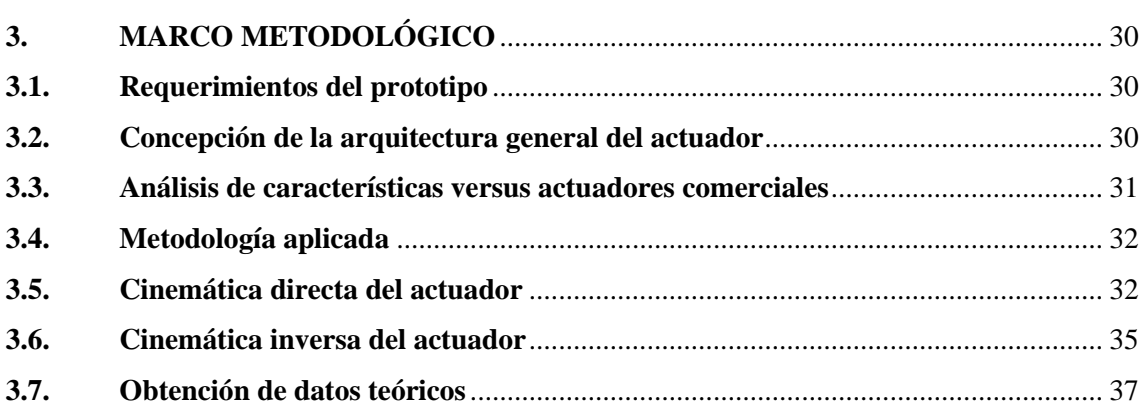

# **CAPTÍTULO IV**

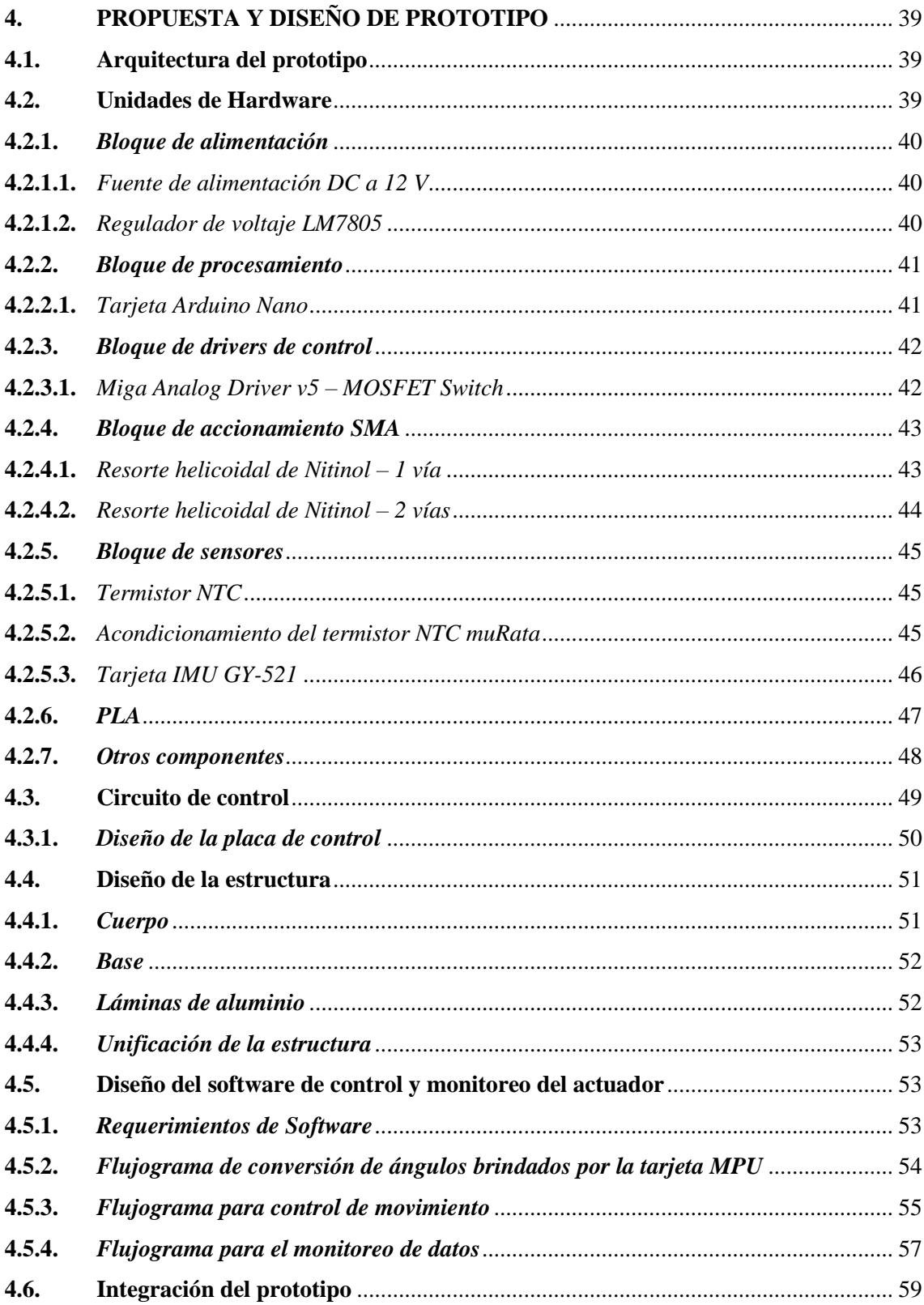

# **CAPTÍTULO V**

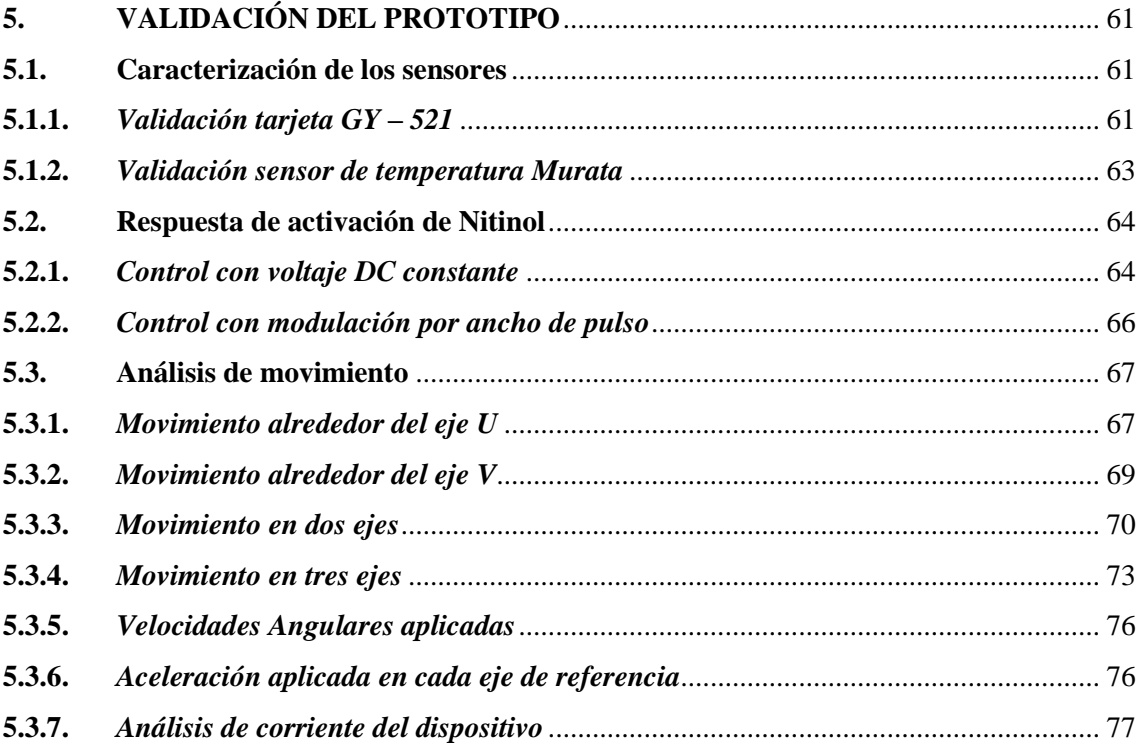

# **CAPITULO VI**

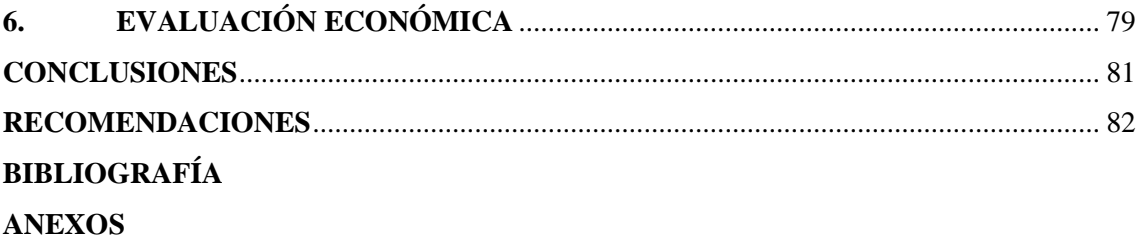

# <span id="page-9-0"></span>**ÍNDICE DE TABLAS**

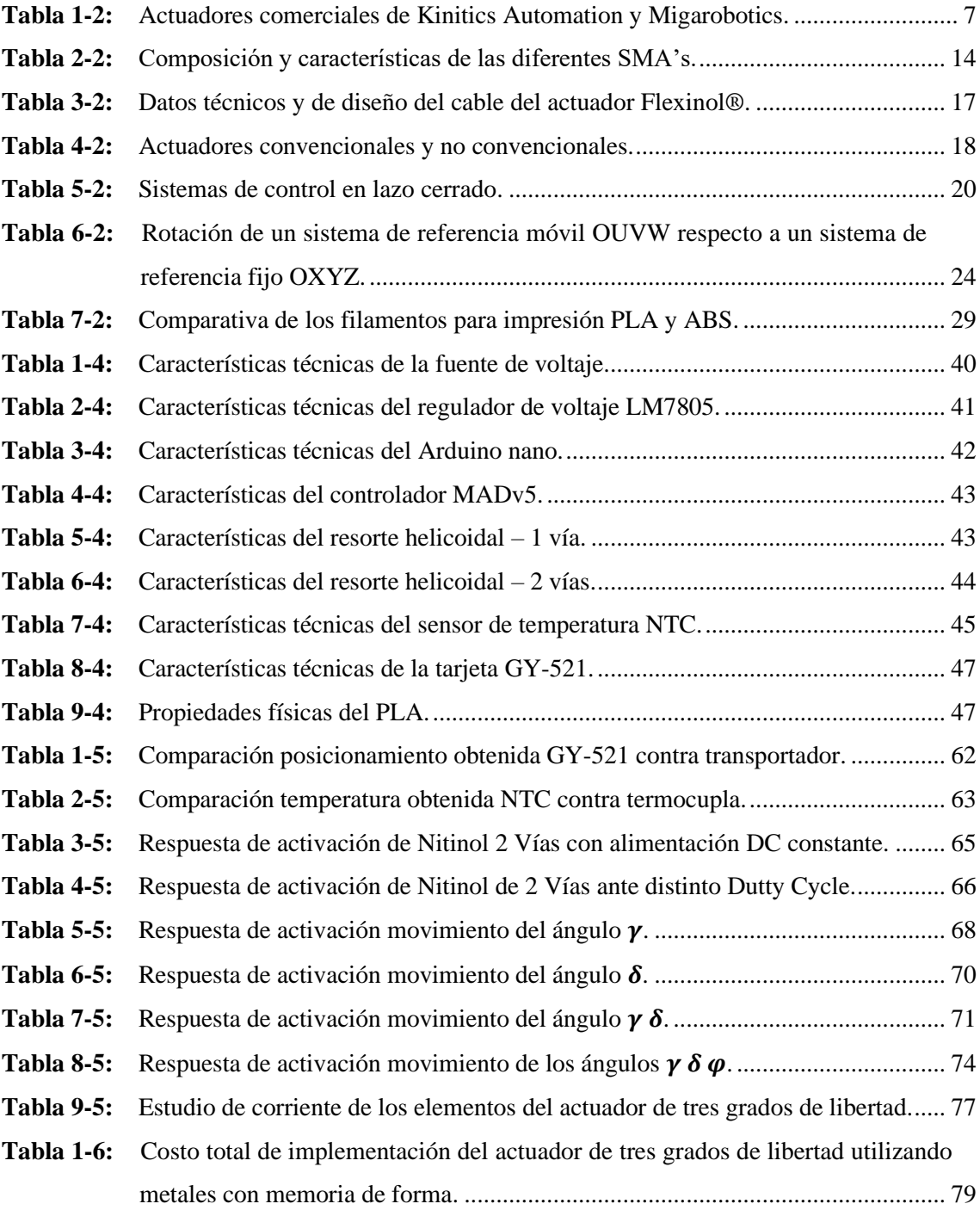

# <span id="page-10-0"></span>**ÍNDICE DE ILUSTRACIONES**

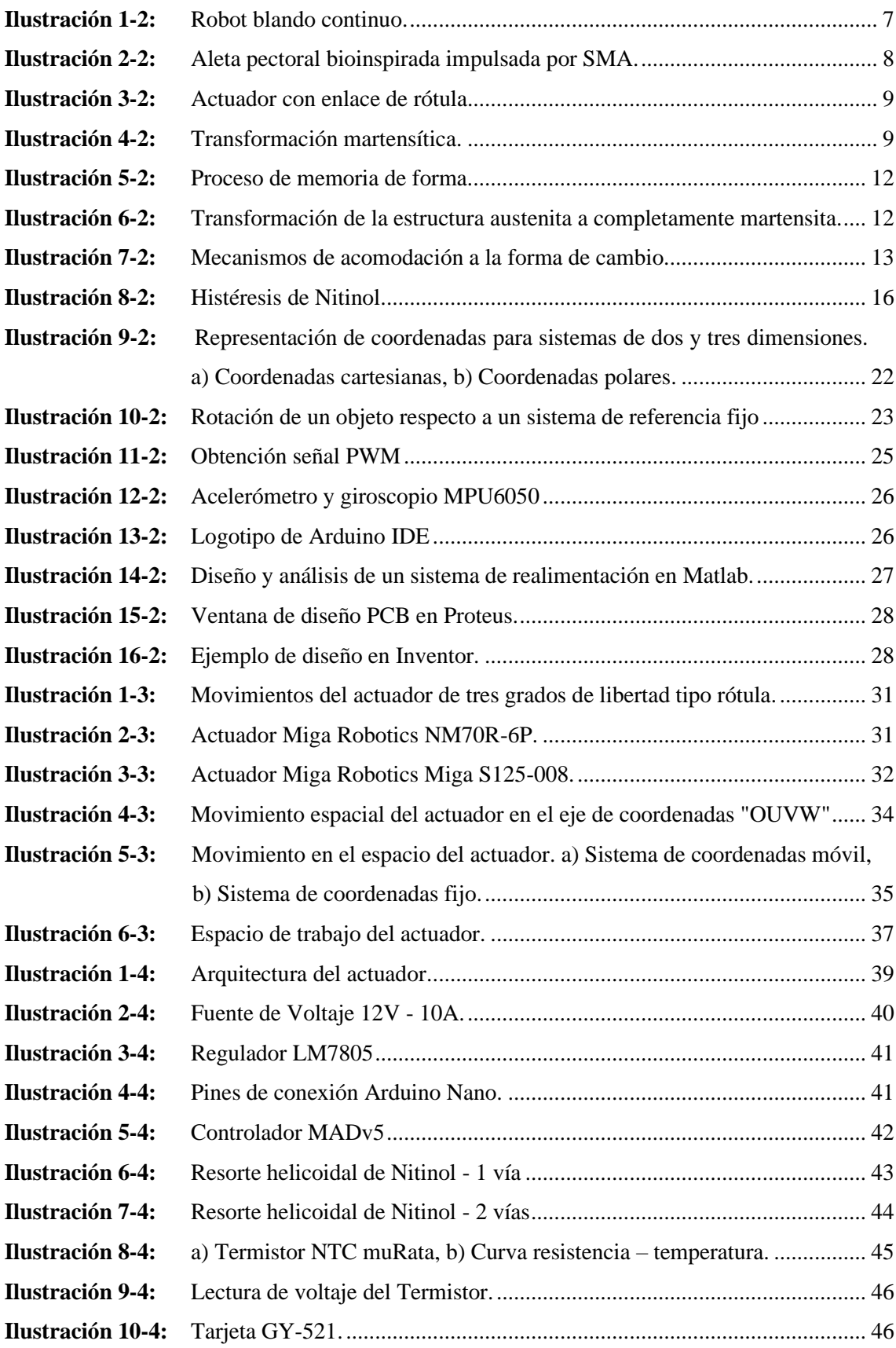

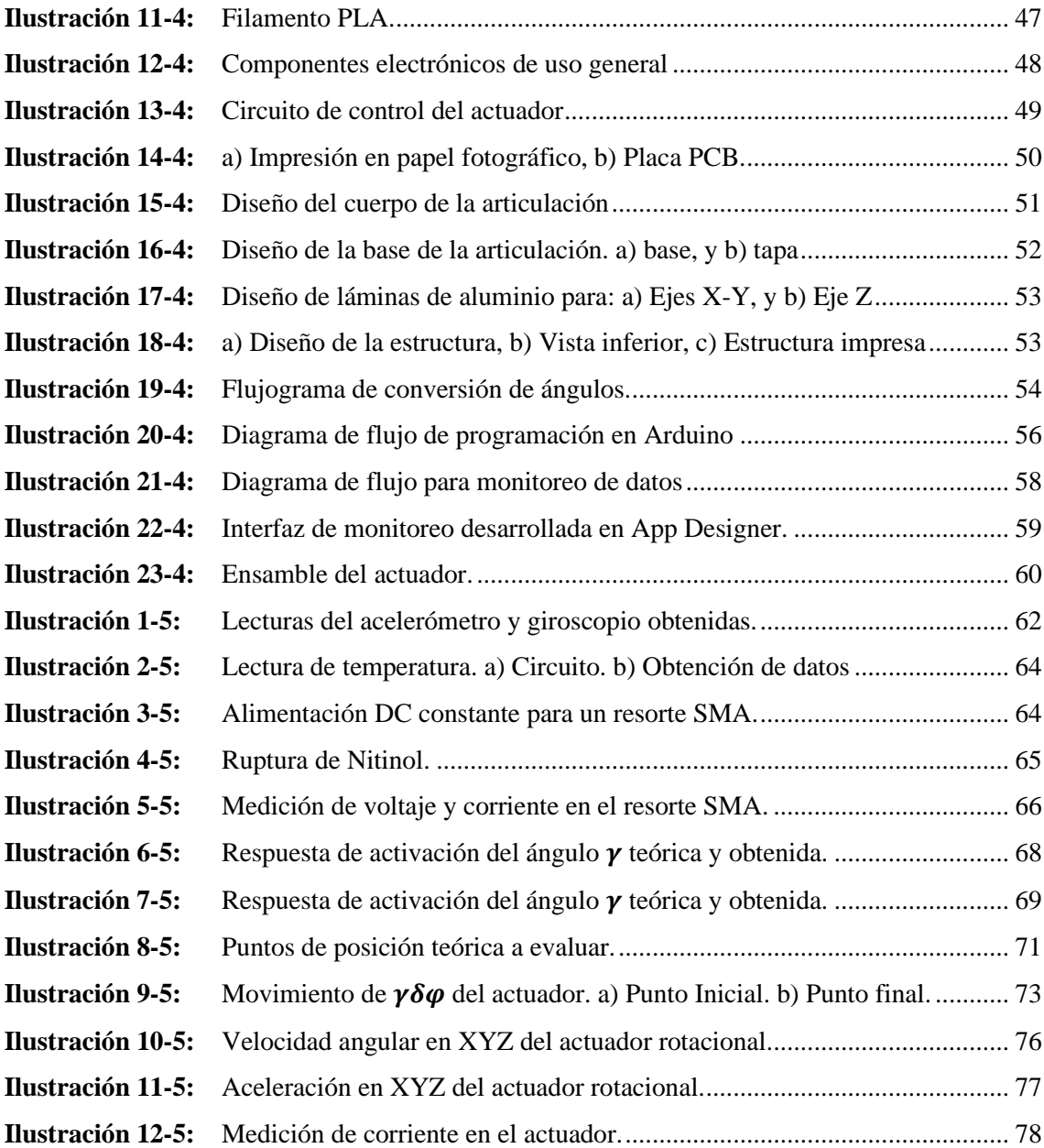

# <span id="page-12-0"></span>**ÍNDICE DE ABREVIATURAS**

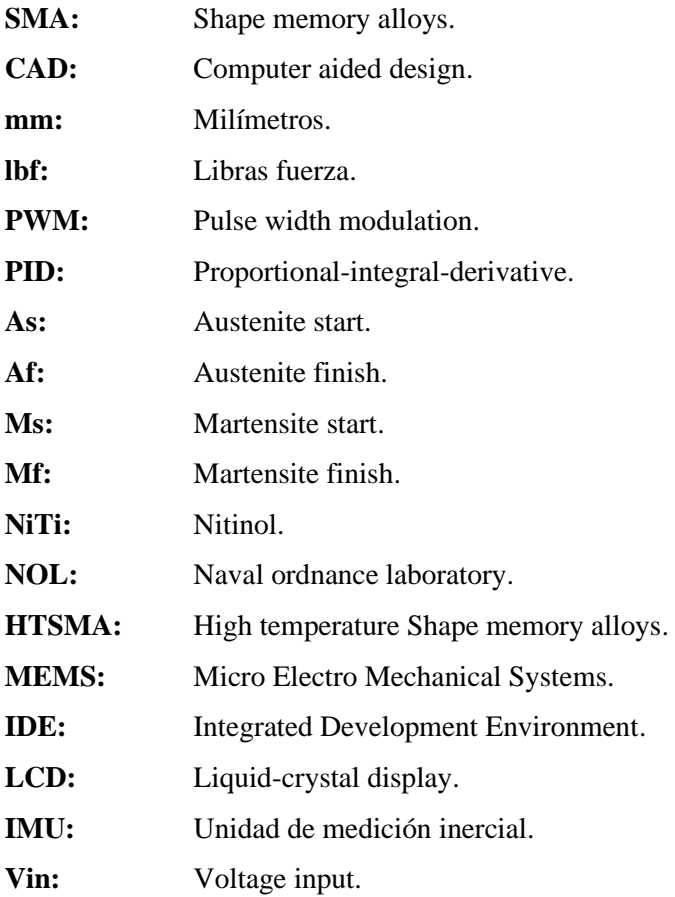

# <span id="page-13-0"></span>**ÍNDICE DE ANEXOS**

- **ANEXO A:** HOJA TÉCNICA MIGA ANALOG DRIVER V5
- **ANEXO B:** HOJA DE DATOS DEL TERMISTOR NTC MURATA SERIE NXFT
- **ANEXO C:** PLANOS DEL DISEÑO DE LA ESTRUCTURA DEL ACTUADOR.
- **ANEXO D:** CÓDIGO DE RELEVANCIA IMPLEMENTADO EN ARDUINO.
- **ANEXO E:** FUNCIONES USADAS EN APP DESIGNER.

#### <span id="page-14-0"></span>**RESUMEN**

El presente trabajo de titulación tiene como objetivo la implementación de un actuador de tres grados de libertad utilizando metales con memoria de forma (SMA) para un movimiento bidimensional. Para su diseño se utilizó un software CAD analizando los movimientos realizados por una rótula, contando con una base circular y un cuerpo cónico como extremo del prototipo para la toma de datos de rotación y posicionamiento del actuador. La ejecución de sus movimientos se implementó mediante un arreglo de resortes SMA de una vía en contraposición con uno de dos vías para el desplazamiento en cada uno de los ejes XY, y su rotación con la ayuda de un rodamiento acoplado al eje del cuerpo que, junto a la activación de un resorte SMA de dos vías permite el giro en un sentido del actuador. El modo de funcionamiento de estos resortes es en base a un cambio de temperatura al momento de ser energizado. Se implemento un control on–off en base a un estudio cinemático desarrollado para determinar la posición del actuador, este control puede ser manipulado mediante una interfaz que, de acuerdo con la temperatura y posición obtenida activa o desactiva los elementos SMA mediante la emisión de señales por modulación de ancho de pulso. Como resultado se determinó el ángulo de trabajo en un plano bidimensional de  $+22.5^{\circ}$  y 30 $^{\circ}$  en sentido antihorario para su rotación, comprobando su funcionamiento. Por lo que se concluye que el actuador de tres grados de libertad cumple con sus requerimientos establecidos para su correcto funcionamiento, se recomienda para futuras aplicaciones realizar una técnica de control avanzada para mejorar los tiempos de respuesta del actuador.

**Palabras clave:** <CONTROL AUTOMÁTICO>, <ROBÓTICA>, <ALEACIONES DE MEMORIA DE FORMA (SMA)>, <ACTUADORES NO CONVENCIONALES>, <MOVIMIENTO BIDIMENSIONAL>, <ACCIONAMIENTO SMA>

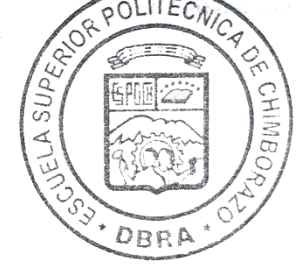

2243-DBRA-UPT-2022

### <span id="page-15-0"></span>**ABSTRACT**

The objective of this degree work is the implementation of a three-degree-of-freedom actuator using shape memory alloys (SMA) for a two-dimensional movement. For its design, a CAD software was used, analyzing the movements made by a ball joint, including a circular base and a conical body as the end of the prototype for the data collection of rotation and positioning of the actuator. The execution of its movements was implemented by means of a one-way SMA spring arrangement as opposed to a two-way one for displacement in each of the XY axes, and its rotation with the help of a bearing coupled to the axis of the body that, with the activation of a two-way SMA spring, it allows rotation of the actuator in one direction. The operation mode of these springs is based on a change in temperature at the time of being energized. An on-off control was implemented based on a kinematic study developed to determine the position of the actuator, this control can be manipulated through an interface that, according to the temperature and position obtained, activates or deactivates the SMA elements through the emission of signals by pulse width modulation. As a result, the working angle was determined in a twodimensional plane of  $\pm 22.5^{\circ}$  and 30° counterclockwise for its rotation, validating so its operation. Therefore, it is concluded that the three-degree-of-freedom actuator meets its established requirements for its correct operation. It is recommended for future applications to carry out an advanced control technique to improve the response times of the actuator.

**Key words**: <AUTOMATIC CONTROL>, <ROBOTICS>, <SHAPE MEMORY ALLOYS (SMA>), <NON-CONVENTIONAL ACTUATORS>, <TWO-DIMENSIONAL MOVEMENT>, <SMA DRIVE>.

Tsea: te leaj  $-$ 

Lic. Nelly Padilla P. 0603818717 DOCENTE FIE

# <span id="page-16-0"></span>**INTRODUCCIÓN**

El ser humano en su afán de emular los movimientos presentes en la naturaleza abrió la puerta al desarrollo de la robótica, logrando con el paso de los años delegar tareas mecánicas, repetitivas, molestas y de gran esfuerzo a máquinas diseñadas para este propósito, (Vázquez Fernández-Pacheco, 2015, p.16); empleando generalmente sensores y actuadores hidráulicos, neumáticos o eléctricos. Los actuadores tradicionales limitan las posibilidades de diseño de equipos debido a su peso y complejidad para manipularlos, por este motivo y otros más, el empleo de metales con memoria de forma o SMA de sus siglas (*Shape Memory Alloy*) se presenta como alternativa para generar el mismo movimiento, comparando su fuerza a los actuadores hidráulicos manteniendo su capacidad de operación, pero reduciendo el tamaño del equipo,(Gómez and Restrepo, 2005, p.103).

Mediante esta investigación se busca el desarrollo de un actuador que permita el movimiento en un plano bidimensional rotativo obteniendo 3 grados de libertad, para de esta manera poder cubrir con esta necesidad de movimiento mediante el uso de elementos no convencionales, además de beneficios como la eliminación de ruido y generación de campos magnéticos.

Como primer paso se realiza una investigación del estado del arte sobre los tipos de actuadores desarrollados por distintos investigadores, filtrando toda la información obtenida para proceder con un análisis de los prototipos escogidos en base a los parámetros requeridos, seguidamente se procede con la realización del diseño de diversos prototipos y la selección de equipos y materiales necesarios para poder realizar su implementación. Finalmente se realiza pruebas de funcionamiento del actuador junto a la ejecución de un monitoreo en cuanto procesamiento y adquisición de datos como posición, temperatura y tiempos de respuesta; estos datos servirán para posibles aplicaciones donde se requiera la utilización de este tipo de actuador como por ejemplo en el campo de la medicina, espacial, o robótica para el movimiento de robots bioinspirados y otras aplicaciones.

# **CAPTÍTULO I**

# <span id="page-17-1"></span><span id="page-17-0"></span>**1. DIAGNÓSTICO DEL PROBLEMA**

#### <span id="page-17-2"></span>**1.1. Antecedentes**

El ser humano en su afán de emular los movimientos junto a otras características que se presentan en la naturaleza abrió la puerta al desarrollo de la robótica, misma que a lo largo de los años avanzó a grandes pasos debido a la necesidad de ayudar al hombre a realizar tareas mecánicas y repetitivas, que resulta molesto y requiere de gran esfuerzo (Vázquez Fernández-Pacheco, 2015, p.15). Por lo general en el desarrollo de este tipo de proyectos la generación de movimientos que se aplica basa su funcionamiento en el empleo de motores, u actuadores hidráulicos o neumáticos como único método para realizarlo(Gómez and Restrepo, 2005, p.104), dejando de lado nuevas tecnologías que se pueden aplicar para obtener el mismo desplazamiento.

Los actuadores tradicionales limitan las posibilidades de diseño de equipos debido a su peso y complejidad para manipularlos, por este motivo y otros más, el empleo de un metal con memoria de forma o SMA de sus siglas (*shape-memory alloy*) se presenta como alternativa para generar el mismo movimiento, esto por su fuerza que se puede comparar a los actuadores hidráulicos manteniendo su capacidad de operación, pero reduciendo el tamaño del equipo, (Gómez and Restrepo, 2005, p.104).

Diversos estudios biomédicos que catalogan a los músculos humanos como un modelo ideal de sistema de actuación a seguir en el desarrollo de sistemas robóticos que interaccionan con humanos o que desarrollen tareas similares. Siguiendo esta idea, se ha decidido investigar el campo de los músculos artificiales basados en aleaciones con memoria de forma (SMA), tomando en cuenta principalmente al Nitinol (Cano Sánchez, 2010, p.10).

Existe diversas aplicaciones en la actualidad para este tipo de metales, como en medicina para la localización de nódulos pulmonares previa a cirugías de toracoscopia donde usan Nitinol como un gancho para poder cambiar su forma de ser necesario (Tibana et al., 2019, p.242), prótesis autoexpandible sin sutura hecha de pericardio bovino y montada en un *stent* de Nitinol para el reemplazo valvular aórtico con la bioprótesis Perceval (BORRACCI et al., 2018, p.279), en el tratamiento quirúrgico de la escoliosis degenerativa mediante el uso de barras de Nitinol (Morozova et al., 2016, p.22), o en la colocación peroral de *stents* de Nitinol para obstrucciones gastro-duodenales malignas (Castaño Llano et al., 2006, p.234), además se continúa con la investigación de diversos aspectos de su comportamiento a largo plazo, en particular, la disminución de la vida a la fatiga y el deterioro en la biocompatibilidad debido a la rotura en la capa superficial de óxidos de titanio asociados al daño por *fretting*, (Callisaya et al., 2016, p.234).

En la robótica se usa actuadores en base a Nitinol para la mimetización de sistemas de propulsión de peces obteniendo un movimiento de ±60° de movimiento con una frecuencia de 0.1Hz (Giorgio Mackenzi et al., 2014, p.78), o para la creación del control de manos robóticas mediante la ayuda de un sistema electrónico (Villoslada Peciña, 2010, p.15);otro ejemplo es Sofí, abreviatura de *Soft Robotic Fish* (pez robótico suave), es un robot bio inspirado creado por científicos del Laboratorio de Inteligencia Artificial y Ciencias de la Computación del Instituto Tecnológico de Massachusetts (MIT) (Katzschmann, Marchese and Rus, 2016, p.405); o para el diseño de sistemas con micro propulsor para el desorbitaje de satélites Cubesat (Pinto Alejo, 2013, p.4) en el caso de la ingeniería espacial.

### <span id="page-18-0"></span>**1.2. Planteamiento del problema**

¿Se puede implementar un actuador de tres grados de libertad utilizando metales con memoria de forma para un movimiento bidimensional?

# <span id="page-18-1"></span>**1.3. Justificación**

Los actuadores son dispositivos que convierten un tipo de energía en movimiento, ya sea por medio de aire, líquido o electricidad, estos cuentan con diferentes tamaños, elementos y modos de operación, siendo usados típicamente en aplicaciones industriales y de manufactura, (Corona Ramirez, etal., 2016, p.25). Durante los últimos años se ha desarrollado diversas investigaciones que han permitido incorporar nuevas maneras de transformar energía en movimiento, dando origen a los actuadores basados en memoria de forma para su uso en diversos campos como en la robótica de rehabilitación, concretamente en exoesqueletos, que usan pacientes para la realización de tratamientos que involucra la generación de movimientos repetitivos para la reeducación de la movilidad perdida, (Carrasco León, 2019, p.1).

Las aleaciones con memoria de forma o SMA son aleaciones metálicas que se pueden deformar y volver a su estado original tras un calentamiento. De entre ellas se destaca el Nitinol como una aleación de Níquel y Titanio por su buena estabilidad al ciclado, biocompatibilidad, resistencia a la corrosión y la capacidad de recuperar grandes deformaciones, (López, 2005, pp.14-15). Este metal ofrece varias ventajas frente a los actuadores convencionales empezando por la capacidad de tener una memoria de forma, brindando nuevas posibilidades para la creación de medios que

disminuyan la complejidad de sistemas robóticos reduciendo su tamaño y peso dando apertura a la creación de nuevos diseños, poseen una relación muy alta entre su fuerza y peso por lo que pueden generar una gran cantidad de tensión, su modo de operación es silenciosa comparada a los actuadores convencionales, no genera campos magnéticos que inducen tensiones en elementos mecánicos externos, (Gómez and Restrepo, 2005, p.104).

En la actualidad existe en el mercado actuadores SMA, principalmente de Nitinol, pero que ofrecen un solo grado de movimiento y limitado a cortas distancias como los ofrecidos en la página de Miga Robotics, (Miga Robotics 2022); sin embargo, no se encuentra actuadores que brinden una mayor cantidad de grados de libertad. Debido a esto se plantea realizar una investigación en el desarrollo de este tipo de actuador que cuente con movimientos en el plano cartesiano "XY", y una rotación a un número determinado de grados, generando información específica de cómo dichas aleaciones pueden ser usadas de manera eficiente para que cumpla el actuador su función de desplazamiento correctamente, a su vez se puede considerar que al ser un trabajo de carácter investigativo se está dando paso a la creación e innovación de nuevas tecnologías cubriendo así necesidades que se demanden según sea el caso, además de compartir la información generada para futuras investigaciones ya que se recopilará datos en cuanto al método heurístico que se aplique como velocidades, ángulos, tiempos de respuesta, programación, estructura y control.

## <span id="page-19-0"></span>**1.4. Objetivos**

### <span id="page-19-1"></span>**1.4.1.** *Objetivo General*

Implementar un actuador de tres grados de libertad utilizando metales con memoria de forma para el movimiento bidimensional.

## <span id="page-19-2"></span>**1.4.2.** *Objetivos Específicos*

- Investigar el estado del arte del desarrollo de actuadores basados en metales con memoria de forma.
- Diseñar la estructura mecánica del actuador que permita el movimiento en un plano bidimensional.
- Seleccionar el equipo y materiales para la implementación de un actuador usando metales con memoria de forma.
- Implementar el prototipo del actuador de tres grados de libertad utilizando un metal con memoria de forma.
- Implementar un sistema para controlar el actuador de tres grados de libertad mediante metales con memoria de forma.
- Evaluar el funcionamiento del actuador con tres grados de libertad.

# **CAPTÍTULO II**

# <span id="page-21-1"></span><span id="page-21-0"></span>**2. MARCO TEÓRICO**

El presente capítulo puntualiza la revisión bibliográfica a considerar para la implementación de un actuador de tres grados de libertad utilizando metales con memoria de forma para un movimiento bidimensional mediante el aprovechamiento de las características convenientes que presentan estas aleaciones para el desarrollo del movimiento. En primera instancia, se revisa antecedentes investigativos sobre el desarrollo de este tipo de actuadores de uso comercial y de carácter investigativo. Seguidamente se realiza una revisión bibliográfica sobre las aleaciones con memoria de forma, su historia, propiedades y calibres; los sistemas de control más usados, herramientas de localización espacial, programas de diseño, cálculo y simulación electrónica.

## <span id="page-21-2"></span>**2.1. Antecedentes de investigación**

#### <span id="page-21-3"></span>**2.1.1.** *Actuadores basados en SMA*

Con el objetivo de poder diseñar mecanismos robóticos livianos se ha desarrollado una variedad de actuadores como los micromotores y los actuadores deformables basados en actuadores ligeros como las aleaciones con memoria de forma, mismos que han sido empleados en el campo investigativo con mayor frecuencia que en la industria. Estos actuadores se suelen presentar en varias formas como resortes o hilos que retoman su forma original tras una deformación, (Guzmán Merino, 2020, p.20). Su aplicación resulta ideal cuando sea necesario una activación rápida bajo condiciones de peso ligero y dimensiones reducidas, (Paez-Pidiache, Lozada-Castillo and Luviano-Juárez, 2021, p.2).

### <span id="page-21-4"></span>2.1.1.1. *Actuadores comerciales*

Existen diversas empresas que fabrican y comercializan con aleaciones de memoria de forma como Nexmetal, Dynalloy, Inc., que fabrican cables, tubos, varillas, bloques y láminas de SMA, o Johnson Matthey que se dedica a la aplicación de estas aleaciones en el campo de la medicina, (Organización Internacional de Memoria de Forma y Tecnologías Superelásticas 2022); sin embargo, existen muy pocas empresas que desarrollan y comercializan con actuadores basados en SMA, siendo el caso de Miga Robotics que se centra en aplicaciones robóticas de SMA o Kinitics Automation que fabrica actuadores lineales y bombas de pistón, (Kinitics Automation 2022; Miga Robotics 2022).

En la Tabla 1-2 se presenta características de diversos actuadores considerando su rango de movimiento, fuerza, peso y tipo de actuador. En base a esto se evidencia que los actuadores comerciales tienen una excelente relación de Fuerza – Peso, teniendo como desventaja un bajo rango de movimiento, y que su aplicación se limita a un grado de libertad.

| <b>Nombre</b>                   | <b>Movimiento</b> | Fuerza de tracción           | Peso | Tipo      |
|---------------------------------|-------------------|------------------------------|------|-----------|
|                                 | (mm)              | (lbf)                        | (g)  |           |
| <b>Actuador lineal Kinitics</b> | 6.7               | 112.4                        |      | Lineal    |
| <b>Bomba de pistón Kinitics</b> | 7                 | $1450$ psi                   |      | Lineal    |
| <b>Miga S125-008</b>            | 3.2               | $\overline{c}$               | 4.75 | Lineal    |
| <b>Miga S125-NC-008</b>         | 3.2               | $\overline{2}$               | 4.5  | Lineal    |
| Miga T <sub>220</sub>           | 5.6               | 3                            | 12.4 | Lineal    |
| Miga T220-NC                    | 5.6               | 3                            | 12.1 | Lineal    |
| Miga TWA-083                    | 2.1               | 1                            | 3.4  | Lineal    |
| <b>NM70R-2P</b>                 | $60^\circ$        | -                            | 4.2  | Giratorio |
| <b>NM70R-6P</b>                 | $60^\circ$        | $\qquad \qquad \blacksquare$ | 4.2  | Giratorio |
| iNITIator-032-10                | 1.57              | 5                            | 6.24 | Lineal    |

<span id="page-22-1"></span>**Tabla 1-2:** Actuadores comerciales de Kinitics Automation y Migarobotics.

**Fuente:** (Miga Robotics, 2022; Kinitics Automation, 2022)

**Realizado por:** Campoverde, W. & Meneses, E., 2022.

# <span id="page-22-0"></span>2.1.1.2. *Robot continúo actuado con SMA*

Éste es un ejemplo de investigación de robótica flexible del diseño y control de un robot blando continúo actuado con SMA. En esta investigación lo que se busca es disminuir o suprimir por completo los elementos rígidos que forman parte de otros actuadores. En este caso se enfoca en la búsqueda de los movimientos de flexión de tres segmentos de silicona cilíndricos que cuelgan en disposición vertical de una base fija. Dicho robot lo podemos observar en la Ilustración 1-2, (Guzmán Merino, 2020, p.4).

<span id="page-22-2"></span>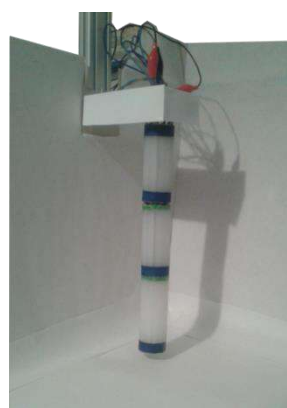

**Ilustración 1-2:** Robot blando continuo. **Fuente:** (Guzmán Merino, 2020, p.4)

#### <span id="page-23-0"></span>2.1.1.3. *Aleta pectoral bioinspirada impulsada por SMA*

Los peces tienen gran maniobrabilidad para desplazarse en el agua debido a sus aletas; en base a ello se estudió y desarrolló una aleta impulsada por cables SMA basándose en el pez carpa Koi, donde se extrajeron cuatro patrones básicos del movimiento de su aleta pectoral. El resultado de ello fue una aleta que permite un movimiento de flexión de dos grados de libertad mediante diversos actuadores que en conjunto replica estos movimientos. Su funcionamiento consta de una placa impulsada por SMA, que se acciona mediante un PWM de corriente que le permite realizar los movimientos obtenidos durante el estudio, (Zhang et al., 2014, p.1773). En la Ilustración 2-2 se muestra la estructura general del desarrollo de la aleta, el diseño de cada línea de actuación que está formado por dos actuadores conectados en serie, y su funcionamiento en conjunto.

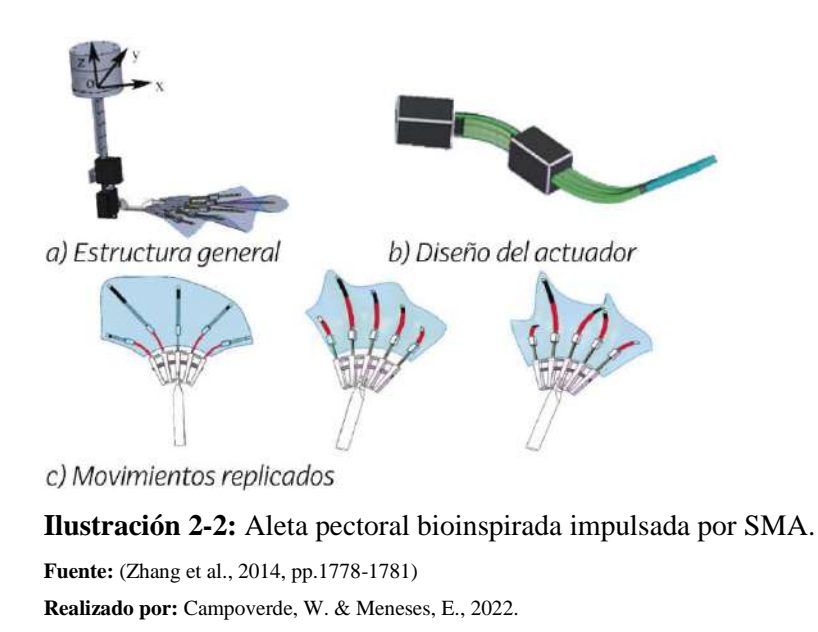

#### <span id="page-23-2"></span><span id="page-23-1"></span>2.1.1.4. *Articulación SMA de 2 grados de libertad con control PID difuso*

En el laboratorio de robótica de la Universidad de Beihang se desarrolló como una opción para servosistemas de aeronaves y vehículos espaciales un actuador con SMA de 2 grados de libertad y un movimiento aproximado de  $\pm 60^\circ$  accionado por tres pares de cables SMA antagónicos tal como se muestra en la Ilustración 3-2. Su accionamiento se logra gracias al uso de un control PID difuso y a una señal resistiva de realimentación obteniendo como salida la tensión necesaria para efectuar la variación de las fases de transformación. Gracias a esta metodología se demostró experimentalmente que a través de una respuesta escalonada el error medio del ángulo de rotación es de 3.14°, (Shi et al., 2014, p.453).

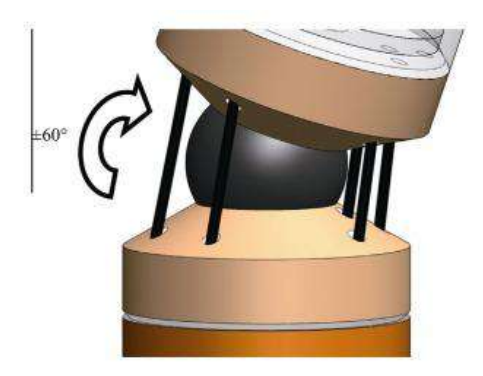

**Ilustración 3-2:** Actuador con enlace de rótula. **Fuente:** (Shi et al., 2014, p.454)

# <span id="page-24-2"></span><span id="page-24-0"></span>**2.2. Referencias Teóricas**

#### <span id="page-24-1"></span>**2.2.1.** *Aleaciones con memoria de forma*

Las aleaciones con memoria de forma o SMA's (*Shape memory alloys*) son materiales que se caracterizan por tener la facilidad de recuperar su forma original incluso después de sufrir deformaciones significativas. El proceso que posibilita este comportamiento es la transformación austenítica-martensítica, que implica una alteración en la estructura cristalográfica sin difusión, es decir, reordenamiento de los átomos por deformación sin que exista migración de éstos, (Rodríguez Espitia et al., 2019, p.24).

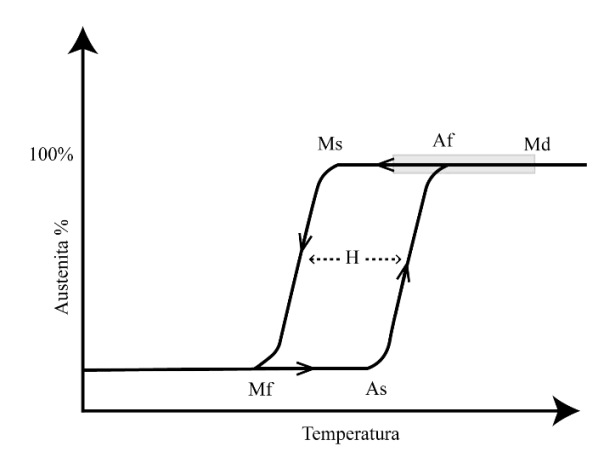

**Ilustración 4-2:** Transformación martensítica.

**Fuente:** (Esingenieria.pro, 2022) **Realizado por:** Campoverde, W. & Meneses, E., 2022.

<span id="page-24-3"></span>Existe dos fases principales: martensita y austenita. A una temperatura más baja, la SMA se encuentra en fase martensita; y cuando se calienta, la SMA comienza a transformarse en austenita. En la Ilustración 4-2 se da una buena referencia para este proceso de transformación. Este cambio de fase comienza a la temperatura inicial de austenita, indicada por "As" (*austenite start*). La temperatura a la que el material se transforma completamente en austenita se conoce como temperatura final de austenita, o "Af" (*austenite finish*). Cuando la SMA austenítica empieza a enfriarse, tiende a regresar a su fase martensita. Este proceso comienza cuando la temperatura alcanza la fase de inicio martensita, Ms (*martensite start*), y culmina al alcanzar su temperatura final de martensita, Mf (*martensite finish*), (Contreras, Cahoy and Yang, 2019, p.8).

#### <span id="page-25-0"></span>2.2.1.1. *Historia de las aleaciones con memoria de forma*

El descubrimiento realizado por Adolf Martens en la década de 1890 sobre la fase martensítica en acero fue un paso importante hacia el eventual descubrimiento de aleaciones con memoria de forma. La transformación martensítica fue quizás el fenómeno metalúrgico más estudiado durante principios del siglo XX. La transformación martensítica, observada en el sistema  $FeC$ , se estableció como un proceso irreversible, (Lagoudas, 2008, p.4). En 1930 Ölander develaba una aleación de AuCd de efecto súper elástico, a su vez Greninger y Moordian notaron la aparición y desvanecimiento de la transformación martensita debido al aumento o disminución de temperatura en una SMA compuesta de  $CU-Zn$ , (López, 2005, p.14). El concepto de transformación martensítica termo elástica, que explica la transformación reversible de la martensita, fue introducido en 1949 por Kurdjumov y Khandros, basándose en observaciones experimentales de la estructura martensítica térmicamente reversible en aleaciones  $CuZn$  y  $CuAl$ . En 1953, se demostró la aparición de la transformación martensítica termo elástica en otras aleaciones como  $InTl$  y  $CuZn$ , (Lagoudas, 2008, p.4).

La transformación martensítica reversible y las aleaciones que las exhibían permanecieron sin utilizar hasta 1963. El gran avance para las aplicaciones de ingeniería se produjo con el descubrimiento de NiTi por Buehler y colaboradores mientras investigaban materiales útiles para el blindaje térmico. Se observó que, además de sus buenas propiedades mecánicas, comparables a algunos metales comunes de ingeniería, también poseía una capacidad de recuperación de forma. Fue nombrado en base a su composición de  $NiTi$ , y en honor al lugar de descubrimiento, el *Naval Ordnance Laboratory* (NOL), (Lagoudas, 2008, p.4).

El descubrimiento de Nitinol encabezó el interés de la investigación activa en las SMA's, (Lagoudas, 2008; Duerig et al., 1990). Los efectos del tratamiento térmico, composición y microestructura se investigaron ampliamente y comenzaron a comprenderse durante este período. En 1965, estudios mostraron que la adición de un tercer elemento de aleación como o Fe al sistema existente de NiTi provocaba una disminución dramática en la temperatura de transformación del SMA. Las nuevas aleaciones inspiraron la primera aplicación comercial de SMA, conocida como *Cryofit*, donde se utilizó material SMA para acoplamientos de tuberías en aviones de combate F-14. Las temperaturas de transformación para *Cryofit* eran tan bajas que, para evitar que ocurriera el accionamiento antes del ensamblaje, los acoplamientos de tubería se transportaron en nitrógeno líquido. La investigación continua para abordar este problema condujo al desarrollo del sistema  $NiTiNb$  en 1989, que era más fácil de manejar debido a su histéresis de temperatura más grande, y encontró aplicaciones generalizadas en reparaciones de daños en batalla y en reparaciones de reactores nucleares, (Duerig et al. 1990; Lagoudas 2008).

Las SMA's de alta temperatura HTSMA (High Temperature), como TiPd, TiPt y TiAu (con temperaturas de transformación superiores a 100 °C), también se desarrollaron ya en 1970. Al estudiar las propiedades de fatiga del NiTi en 1978 Melton y Mercier, mostraron que la aleación del material con  $\mathcal{C}u$  no cambiaba las temperaturas de transformación de manera considerable, sino que reducía la histéresis de la tensión. Más tarde, en 1999, Miyazaki mostró una vida útil mejorada a la fatiga para las aleaciones de  $NiTiCu$ . La vida de fatiga mejorada y el bajo costo asociado con este sistema de material lo hicieron adecuado para una amplia variedad de aplicaciones de ingeniería, (Lagoudas, 2008, p.4).

## <span id="page-26-0"></span>**2.2.2.** *Efecto memoria de forma*

Se refiere a la restauración de la forma original de una muestra deformada plásticamente al calentarla. Este fenómeno es el resultado de un cambio de fase cristalina conocido como "transformación martensítica termo elástica". A temperaturas por debajo de la temperatura de transformación, las aleaciones con memoria de forma son martensíticas. La martensita es blanda y puede deformarse bastante por flexión. Como observamos en la Ilustración 5-2 el calentamiento por encima de la temperatura de transformación recupera la forma original y convierte el material a su condición austenítica de alta resistencia, (Stöckel, 2000, p.1).

La transformación de austenita-martensita y viceversa no tienen lugar a la misma temperatura. Se necesita menos energía para inducir tensiones y deformar la martensita que para deformar la austenita por métodos convencionales. Austenita es la fase termodinámicamente estable a esta temperatura en condiciones sin carga, el material vuelve a su forma original cuando ya no se aplica la tensión. La temperatura a la que la martensita ya no es inducida por esfuerzos se llama Ms. Por encima de Mf, las aleaciones se deforman como materiales ordinarios. Por lo tanto, la súper elasticidad solo se observa en un rango de temperatura estrecho, (Stöckel, 2000, p.1; Dynalloy Inc., 2017).

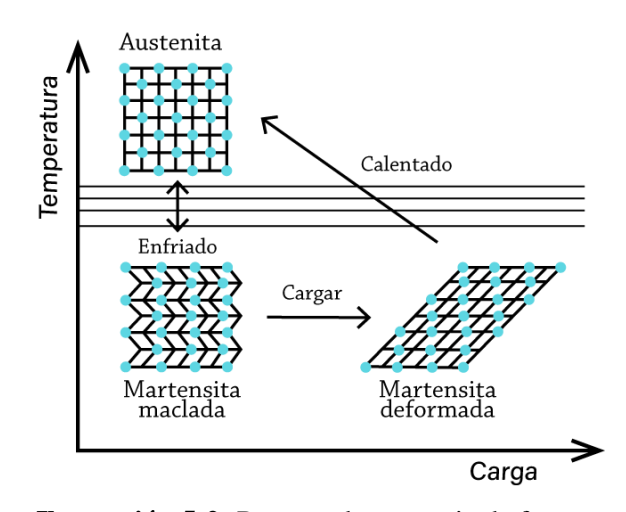

**Ilustración 5-2:** Proceso de memoria de forma. **Fuente:** (Esingenieria.pro, 2022) **Realizado por:** Campoverde, W. & Meneses, E., 2022.

### <span id="page-27-1"></span><span id="page-27-0"></span>2.2.2.1. *Transformación martensítica*

La transformación martensítica se produce mediante el movimiento en conjunto de los átomos sin modificar su composición. En la Ilustración 6-2 se explica esta transformación, donde debido a la deformación uniforme de la red cristalina, los átomos se mueven a una distancia menor a la interatómica (b) y (c), que en conjunto induce un cambio macroscópico (d). Como resulta una transformación de primer orden, presenta los cambios de entalpía y entropía entre la fase austénica y la martensítica implicados en la transformación, (Espinoza, 2007, p.1).

Para que se origine la transformación y se considere martensítica, deben cumplirse:

- El cambio estructural debe efectuarse mediante el movimiento coordinado de los átomos, sin difusión.
- Debe inducir una distorsión de la red que produzca un cambio macroscópico de forma.
- La energía de deformación debe dominar la cinética y la morfología de la transformación.

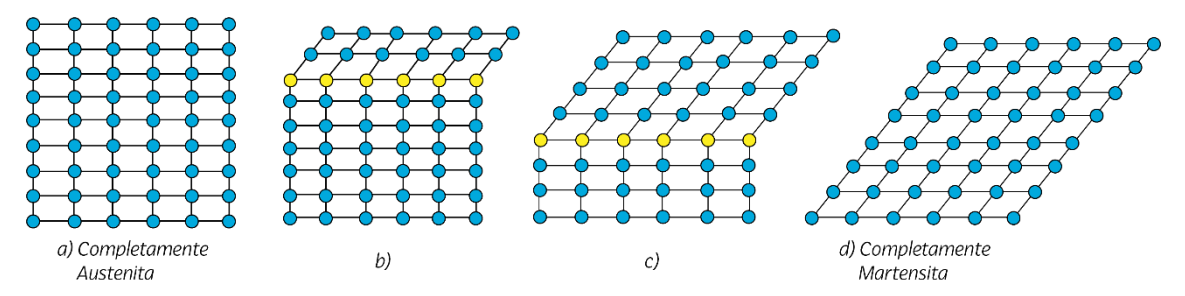

<span id="page-27-2"></span>**Ilustración 6-2:** Transformación de la estructura austenita hasta completamente martensita. **Fuente:** (Godoy López, 2010, p.8) **Realizado por:** Campoverde, W. & Meneses, E., 2022.

<span id="page-28-0"></span>La transformación austenítica se produce tras un enfriamiento del material previo a elevar la temperatura en la transformación martensítica, muda de nuevo la austenita en martensita, y las tensiones internas del material restituyen a este parcial o totalmente a su forma inicial, (Muñoz, 2009, p.9).

Existe dos mecanismos generales por los que esto puede suceder: deslizamiento o maclado, tal como se muestra en la Ilustración 7-2. El deslizamiento es un proceso continuo y es un mecanismo común en casi toda martensita, y el maclado acomoda cambios de forma de modo reversible. Para que la transformación austénica se produzca de manera significativa, la acomodación debe ser completamente reversible, es decir, el maclado debe ser el proceso de acomodación predominante, (López, 2005, p.17).

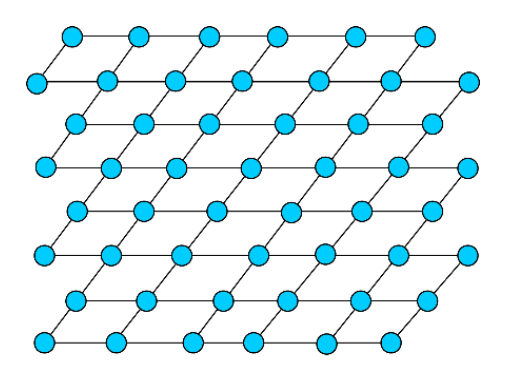

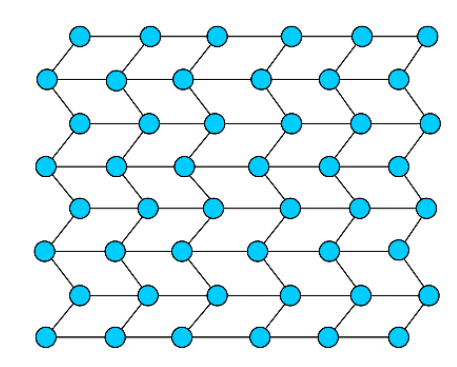

a) Acomodación por deslizamiento.

b) Acomodación por maclado.

<span id="page-28-2"></span>**Ilustración 7-2:** Mecanismos de acomodación a la forma de cambio. **Fuente:** (Godoy López, 2010, p.8) **Realizado por:** Campoverde, W. & Meneses, E., 2022.

### <span id="page-28-1"></span>**2.2.3.** *Tipos de aleaciones con memoria de forma*

Las aleaciones con memoria de forma, como sugiere su nombre, tienen la interesante propiedad de "recordar" una determinada forma programada. Este proceso se realiza elevando la temperatura de las SMA's hasta llegar a un punto de transformación específico. En la Tabla 2-2 se enlista esta propiedad para las diferentes aleaciones con memoria de forma. Las SMA's también pueden exhibir una condición conocida como súper elasticidad. Si se realiza correctamente el proceso de guardado de forma y de obtención de esta, las SMA's puede resistir elásticamente grandes deformaciones que no podría soportar si fuera un material de ingeniería más típico, como el aluminio, (Contreras, Cahoy and Yang, 2019, p.6).

| <b>Aleaciones</b> | Composición                  | <b>Transformación</b>                | <b>Histéresis</b> |
|-------------------|------------------------------|--------------------------------------|-------------------|
|                   | Porcentaje atómico o en peso | Rango de temperatura $({}^{\circ}C)$ | $(^{\circ}C)$     |
| $Ag-Cd$           | 44/49 en % Cd                | $-190$ hasta $-50$                   | 15                |
| Au-Cd             | $46.5 / 50$ en% Cd           | 30 hasta 100                         | 15                |
| <b>Cu-AI-Ni</b>   | $14/14,5%$ en peso AL        | -140 hasta 100                       | 35                |
|                   | $3/4.5\%$ en peso Ni         |                                      |                   |
| $Cu-Zn$           | 38.5/41,5% en peso Zn        | $-180a - 10$                         | 10                |
| In-Ti             | $18/23$ en% Ti               | 60 hasta 100                         | $\overline{4}$    |
| Ni-Al             | 36/38 en% Ni                 | -180 hasta 100                       | 10                |
| Ni-Ti             | 49/51 en% Ni                 | $-50$ hasta $110$                    | 30                |
| <b>Fe-Pt</b>      | aprox. $25$ en% Pt           | $aprox. -130$                        | $\overline{4}$    |
| Mn-Cu             | 5/35 en% Cu                  | $-250$ hasta 180                     | 24                |

<span id="page-29-1"></span>**Tabla 2-2:** Composición y características de las diferentes SMA's.

**Fuente:** (Espinoza, 2007, p.7)

**Realizado por:** Campoverde, W. & Meneses, E.**,** 2022.

#### <span id="page-29-0"></span>**2.2.4.** *Ventajas y desventajas de las SMA's*

Los actuadores basados en SMA's son una opción a los actuadores convencionales, fundamentalmente en sistemas robóticos. Su ligereza y pequeño tamaño ayudan a reducir el tamaño y peso de estos sistemas, así como su complejidad. Su relación fuerza/peso es muy alta, por lo que los actuadores de nitinol pueden generar presiones de hasta 600 Mega pascales. Además, su costo es bajo y tienen propiedades biomimética en el caso de los músculos artificiales. El punto de utilizar este material como actuador es que el funcionamiento es completamente silencioso, a diferencia de los actuadores convencionales que producen altos niveles de ruido, (Villoslada Peciña, 2010, p.32).

Del mismo modo tienen desventajas que deben tenerse en cuenta. Su eficiencia es baja porque el actuador SMA es un exitoso motor térmico que transforma directamente el calor en movimiento.

Otra desventaja de SMA es el bajo alargamiento neto logrado por estas aleaciones. El encogimiento máximo del nitinol es del 8,5%. Esto involucra que los actuadores de SMA's necesarios para realizar un gran movimiento deben diseñarse de tal manera que esta pequeña contracción produzca un mayor movimiento. Una de las limitaciones que muchas investigaciones intentan abordar es la dificultad de control presentado por las SMA's. Como se mencionó, el efecto de memoria de forma exhibe ciertos aspectos histéricos, como la temperatura, la deformación o la transferencia de calor, lo que lo convierte en un fenómeno no lineal y difícil de controlar, (Villoslada Peciña, 2010, p.33).

## <span id="page-30-0"></span>**2.2.5.** *Nitinol*

Este metal con memoria de forma cuenta con una composición casi equiatómica de Níquel y Titanio (55 − 56% y 44 − 45% respectivamente), dependiendo de ello su temperatura de activación, (López, 2005, p.15). Comercialmente es la que ha recibido mayor acogida debido a varias características como su biocompatibilidad, capacidad de recuperar grandes deformaciones por su memoria de forma, resistencia a la corrosión, y su estabilidad al ciclado; siendo usado para acoplamientos en sistemas de protección contra incendios, (Cano Sánchez, 2010, p.13), en actuadores para el control de micro movimientos y dispositivos médicos como implantes auto expandibles y la lima endodóntica usado en el campo odontológico, (Robertson, Pelton and Ritchie, 2012, p.1).

Su funcionamiento se basa en la activación por una acción térmica, misma que es proporcionada por un agente externo que brinde calor, o mediante la circulación de corriente, provocando un calentamiento del metal por el Efecto Joule, (Rodríguez Espitia et al. 2019, p. 34). Estos cambios son posibles debido a que existe una transformación cristalina entre una alta simetría y orden (Austenita), con otra de baja simetría y poco orden (Martensita), (Villoslada Peciña, 2010, p.28).

Para la fabricación de componentes con este metal se sigue en esencia varios pasos indistintamente del producto final que se desea obtener. En primer lugar, se realiza el aleado del material a atmósfera inerte, o en hornos de vacío mezclándolos para obtener una homogeneidad y uniformidad del compuesto; después de ello se refina la estructura en caliente a temperaturas entre 600°C y 800°C otorgando la forma que se requiera como lámina u alambre. Seguidamente se realiza un acabado final en frío para lograr conseguir sus propiedades físicas y mecánicas, junto a un tratamiento térmico para asegurar la estabilidad de las propiedades deseables, (Cano Sánchez, 2010, pp.18-19).

### <span id="page-30-1"></span>2.2.5.1. *Propiedades del Nitinol*

El Nitinol al ser un metal con memoria de forma tiene varias propiedades como sus histéresis, su apariencia característica color marrón o negro lustroso debido al  $TiO<sub>2</sub>$ , entre otras como las que se detallan:

- Naturaleza no magnética.
- Alta resistencia a la corrosión.
- Excelente maleabilidad y ductilidad, siendo capaz de sufrir deformaciones de alrededor del 8-10% sin que sean permanentes.
- Estable ante aplicaciones cíclicas.
- Elevada resistividad.
- Biocompatibilidad.
- Fragilidad ante aplicaciones con usos criogénicos, de ser necesario trabajar en estas condiciones se añade  $Fe$ , pero su deformación y ductilidad se ven reducidas.
- Difíciles de soldar.
- Su rango moderado de solubilidad permite cambios en su composición añadiendo elementos ternarios como  $Cu$ , Nb, Zr, Pd y Hf.

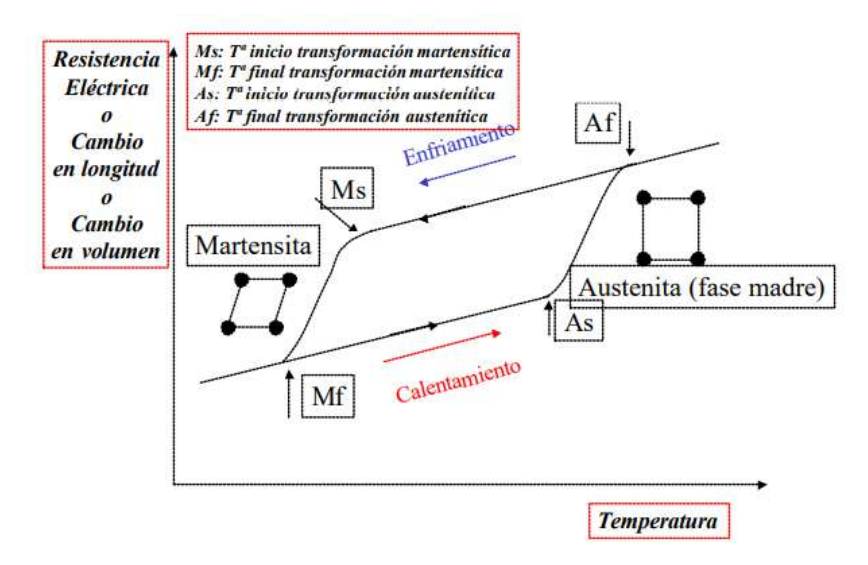

**Ilustración 8-2:** Histéresis de Nitinol. **Fuente:** (López, 2005, p.23)

<span id="page-31-1"></span>

En su forma base NiTi, su ancho de histéresis está entre los  $25^{\circ}C$  y  $40^{\circ}C$ , por lo que se suele estimar los datos de Temperatura de transformación martensítica y austenítica (López, 2005, pp.37- 41), como se observa en la Ilustración 8-2.

## <span id="page-31-0"></span>2.2.5.2. *Calibres existentes del Nitinol*

Al ser el Nitinol un material comercialmente asequible, en el mercado existe una variedad de tamaños presentados a manera de alambre, entre ellos la empresa Dynalloy, Inc., presenta su cable actuador FLEXINOL® con una variedad de diámetros (DINALLOY and Flexinol®, 2018, p.6), mismos que se detallan en la Tabla 3-2, junto a características de resistencia, fuerza de tracción al calentamiento, y el uso de corriente aproximada que recomienda para su activación.

| <b>Tamaño del</b> | <b>Resistencia</b>    | Fuerza de tracción de | Corriente para 1 seg. |
|-------------------|-----------------------|-----------------------|-----------------------|
| diámetro $(mm)$   | $\frac{\Gamma(n)}{m}$ | calentamiento $(gr)$  | de contracción $(mA)$ |
| 0.025             | 1425                  | 8.9                   | 45                    |
| 0.038             | 890                   | 20                    | 55                    |
| 0.05              | 500                   | 36                    | 85                    |
| 0.076             | 232                   | 80                    | 150                   |
| 0.1               | 126                   | 143                   | 200                   |
| 0.13              | 75                    | 223                   | 320                   |
| 0.15              | 55                    | 321                   | 410                   |
| 0.20              | 29                    | 570                   | 660                   |
| 0.25              | 18.5                  | 891                   | 1050                  |
| 0.31              | 12.2                  | 1280                  | 1500                  |
| 0.38              | 8.3                   | 2250                  | 2250                  |
| 0.51              | 4.3                   | 3560                  | 4000                  |

<span id="page-32-2"></span>**Tabla 3-2:** Datos técnicos y de diseño del cable del actuador Flexinol®.

**Fuente:** (DINALLOY and Flexinol®, 2018, p.6)

**Realizado por:** Campoverde, W. & Meneses, E.**,** 2022.

### <span id="page-32-0"></span>**2.2.6.** *Actuadores*

Un actuador es un dispositivo capaz de generar un movimiento proporcionando la fuerza necesaria en un determinado tiempo, asemejándose a los músculos del cuerpo humano. Esta fuerza se obtiene a partir de la transformación de energía, que suele ser por lo general neumática, hidráulica o eléctrica, (Corona Ramirez, Abarca Jimenez and Mares Carreno, 2016, p.280). En robótica estos dispositivos son los encargados de dotar un movimiento a los eslabones, ya sea de manera rotacional o en direcciones perpendiculares entre sí, siendo usados como articulaciones en el caso de un robot manipulador, o para el desplazamiento en robots móviles, (Vázquez Fernández-Pacheco, 2015, p.101). La mayoría de estos actuadores cuentan con componentes rígidos, por lo que existen también actuadores blandos, mismos que suelen ser capaces de deformarse junto con la estructura que los use, por lo que son prácticos para imitar el biomovimiento cambiando su rigidez, y/o propiedades fisicoquímicas, (Medina and Vélez, 2014, p.113).

## <span id="page-32-1"></span>2.2.6.1. *Tipos de Actuadores*

Los actuadores se clasifican de acuerdo con varios criterios, como su activación, tipo de movimiento pudiendo ser lineal o rotativo, y por sus grados de libertad que dispone. En la Tabla 4-2 se muestra la clasificación de actuadores de acuerdo con su activación, donde se divide en dos grandes grupos, actuadores convencionales y no convencionales, mismos que se pueden agrupar en dos familias, la eléctrica y neumática, (Medina and Vélez, 2014, p.113).

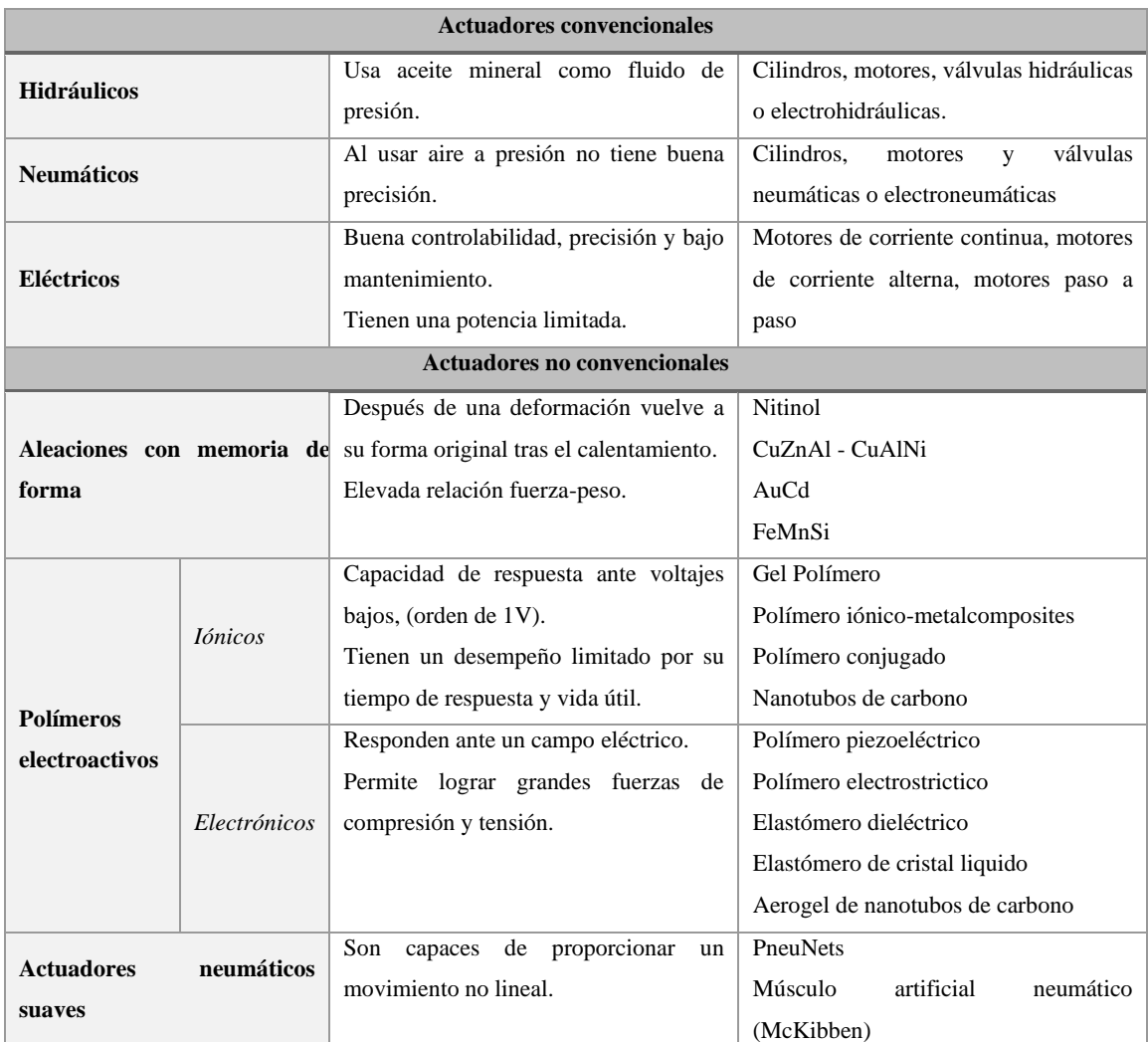

<span id="page-33-1"></span>**Tabla 4-2:** Actuadores convencionales y no convencionales.

**Fuente:** (Medina and Vélez, 2014, p.114; Vázquez Fernández-Pacheco, 2015, pp.102-112) **Realizado por:** Campoverde, W. & Meneses, E., 2022.

#### <span id="page-33-0"></span>2.2.6.2. *Actuadores rotacionales*

Como su nombre lo indica los actuadores rotacionales proveen de un movimiento giratorio a un eslabón, por lo que se suele colocarlos directamente en las uniones debido a que no ocupan grandes longitudes de carrera, son usados para procesos de mezclado, manipulación de materiales, en aviación ayudan a controlar la mayoría de los movimientos como los ángulos roll, pitch y yaw, y muchas otras aplicaciones. Según su configuración pueden tener un pivote de 90º, 180°, 270° o más para el caso de los actuadores de giro limitado, y los motores, mismos que generan este movimiento de manera constante a un número elevado de rpm, (Tornero Escalera and Fernández Rodríguez, 2010, p.12).

#### <span id="page-34-0"></span>**2.2.7.** *Sistemas de control*

Un sistema de control en la industria se puede definir como el conjunto de una o más variables que mediante diversos componentes alcanzan su punto óptimo de operación manteniendo todo el sistema ajustado a valores predeterminados, independientemente de los cambios que ocurran allí. Para realizar esta operación es necesario conocer los eventos que ocurren en el proceso y qué es necesario entender para poder controlarlo, evaluando variables como temperatura, presión, conductividad, etc. Estas señales deben adquirirse y transformarse en cantidades que se puedan medir, transmitir y amplificar, si es necesario, para un mejor procesamiento y uso posterior; tomando en cuenta que siempre existirá un error causado por el modelado del proceso, (Carillo, 2011, p.20; Ogata, 2010, p.6).

#### <span id="page-34-1"></span>2.2.7.1. *Sistema de control en lazo cerrado*

El sistema de control de retroalimentación también se conoce como sistema de control de circuito cerrado usando en la práctica cualquiera de estos términos indiferentemente. Su alimentación resulta de la diferencia entre la señal de entrada y de realimentación pudiendo ser la señal de salida en sí misma o una función de esta, para reducir el error y llevar la salida del sistema a un valor más optimo. El término control de circuito cerrado siempre implica el uso de una acción de control de retroalimentación para minimizar las fallas del sistema, (Ogata, 2010, p.7).

#### <span id="page-34-2"></span>2.2.7.2. *Técnicas de control en sistemas de lazo cerrado*

Las técnicas de control que desempeñan los sistemas de lazo cerrado tienen como objetivo disminuir los errores de desempeño y mantener el sistema dentro de las cuantificaciones requeridas de operación, es primordial comprender las especificaciones básicas de las técnicas de control, con la visión de que se pueda elegir el sistema más adecuado, (Carillo, 2011, pp.24-25). A continuación, se presentan diversas técnicas de control.

#### 2.2.7.2.1 *Control de dos posiciones on-off*

Este control tiene solo dos posiciones fijas de encendido y apagado manteniendo su señal de error dentro de un rango establecido, como se observa en la Tabla5-2, su uso es muy popular debido a que es relativamente sencillo y barato, (Ogata, 2010, p.22).

#### 2.2.7.2.2 *Control Proporcional Derivativo*

Este control proporcional responde de una manera óptima a la fluctuación de cambio de velocidad del error y produce una rectificación de error antes de que la extensión del error sea muy exagerada, este tipo de control está representado en la Tabla 5-2, (Carillo, 2011, p.189).

### 2.2.7.2.3 *Control Proporcional Integral*

Este control proporcional integral suprime errores en estado estacionario en respuesta al escalón unitario. Esto supone un salto importante en el mejoramiento del controlador en relación con el controlador proporcional que produce un error de estado estacionario, esto se puede ver al colocarlo en un sistema de primer orden. Este tipo de control está representado en la Tabla 5-2, (Carillo, 2011, p.190).

### 2.2.7.2.4 *Control Proporcional Integral Derivativo*

Con el afán de obtener mejores resultados se usan también controladores combinado los ya mencionados de ahí se obtiene el control proporcional integral derivativo. Este tipo de control está representado en la Tabla 5-2, (Carillo, 2011, p.191).

| Sistemas de lazo cerrado |                                          |  |
|--------------------------|------------------------------------------|--|
| <b>Control ON-OFF</b>    | B1<br>e(t)<br>b(t)<br><b>B2</b>          |  |
| <b>Control PD</b>        | e(t)<br>b(t)<br>$G_c = k_p(1+s)$         |  |
| <b>Control PI</b>        | e(t)<br>b(t)<br>$G_c = k_p (1 + 1/s)$    |  |
| <b>Control PID</b>       | $e(t)$ $G_c = k_p (1 + s + 1/s)$<br>b(t) |  |

<span id="page-35-0"></span>**Tabla 5-2:** Sistemas de control en lazo cerrado.

**Fuente:** (Carillo, 2011, pp. 189-192; Ogata, 2010, pp.24-25) **Realizado por:** Campoverde, W. & Meneses, E., 2022.
#### **2.2.8.** *Técnicas de control para actuadores basados en Nitinol*

El control de estos materiales basados en aleaciones con memoria de forma ha sido uno de los problemas en este contexto debido a la no linealidad que presenta, es por ello que en base a esta no linealidad se busca un modelo para el control de calentamiento y enfriamiento del material para poder anticipar su comportamiento termodinámico, evidenciándolo de manera teórica y experimental. Por lo general se usa un sistema de control en lazo abierto donde después de tomar varios datos a distintas condiciones de operación se determina su modo de aplicación, (Paez-Pidiache, Lozada-Castillo and Luviano-Juárez, 2021, p.4).

Buscando otras alternativas de control, en la Universidad de Ciencia y Tecnología Huazhong de Wuhan se diseñó un prototipo de una mano robótica que ocupaba como músculos Nitinol para el desarrollo de experimentos de sujeción de objetos, (Yang and Gu, 2002, p.737). Este equipo contaba con un sistema de control en lazo cerrado tomando como valor de realimentación la resistencia del alambre de Nitinol, sin embargo, existía poca precisión del control, (Paez-Pidiache, Lozada-Castillo and Luviano-Juárez, 2021, p.7).

## **2.2.9.** *Herramientas de localización espacial*

La ubicación de un objeto como un robot o actuador, precisa tener un sistema de referencia fijo que sirva de base, de tal manera que se pueda definir una posición y orientación para efectuar su movimiento, es por ello por lo que ha surgido una serie de herramientas matemáticas para poder especificar la posición y orientación en el espacio de un objeto dado, (Barrientos et al., 2012, p.65). A continuación, se presenta cada una de estas herramientas.

# 2.2.9.1. *Representación de la posición*

Para poder representar un objeto en el espacio es necesario trabajar sobre un sistema cartesiano que me indique desde un origen definido su posición, esta representación se la puede hacer en dos o tres dimensiones, (Barrientos et al., 2012, pp.65-66).

En un sistema de coordenadas cartesianas un punto viene dado por los componentes  $(x, y)$  en concordancia con sus ejes. Este punto tiene asociado un vector  $p(x, y)$  que va desde el origen del sistema cartesiano, en conclusión, la posición de la coordenada  $(x, y)$  está caracterizada por las proyecciones del vector sobre los ejes  $OX \, y \, OY$ , (Barrientos et al., 2012, p.66). Para sistemas de tres dimensiones el vector se define de acuerdo con los componentes  $(x, y, z)$ . La Ilustración 9-1

(a) muestra la representación de este tipo de coordenadas para sistemas de dos y tres dimensiones.

Para un sistema de coordenadas polares el vector de posición viene dado por los componentes  $p(r, \theta)$ , donde "r" es la distancia desde el origen hasta su extremo, y " $\theta$ " es el ángulo que forma el vector respecto con el eje de referencia. Para sistemas de referencia de tres dimensiones se utiliza el sistema de coordenadas cilíndricas, donde el vector se define de acuerdo con los componentes  $(r, \theta, z)$ , y "z" indica la proyección sobre el eje  $OZ$  del vector  $p$ , (Barrientos et al., 2012, p.67)**.** La Ilustración 9-2 (b) muestra la representación de este tipo de coordenadas para sistemas de dos y tres dimensiones, (Barrientos et al., 2012, pp.66-67).

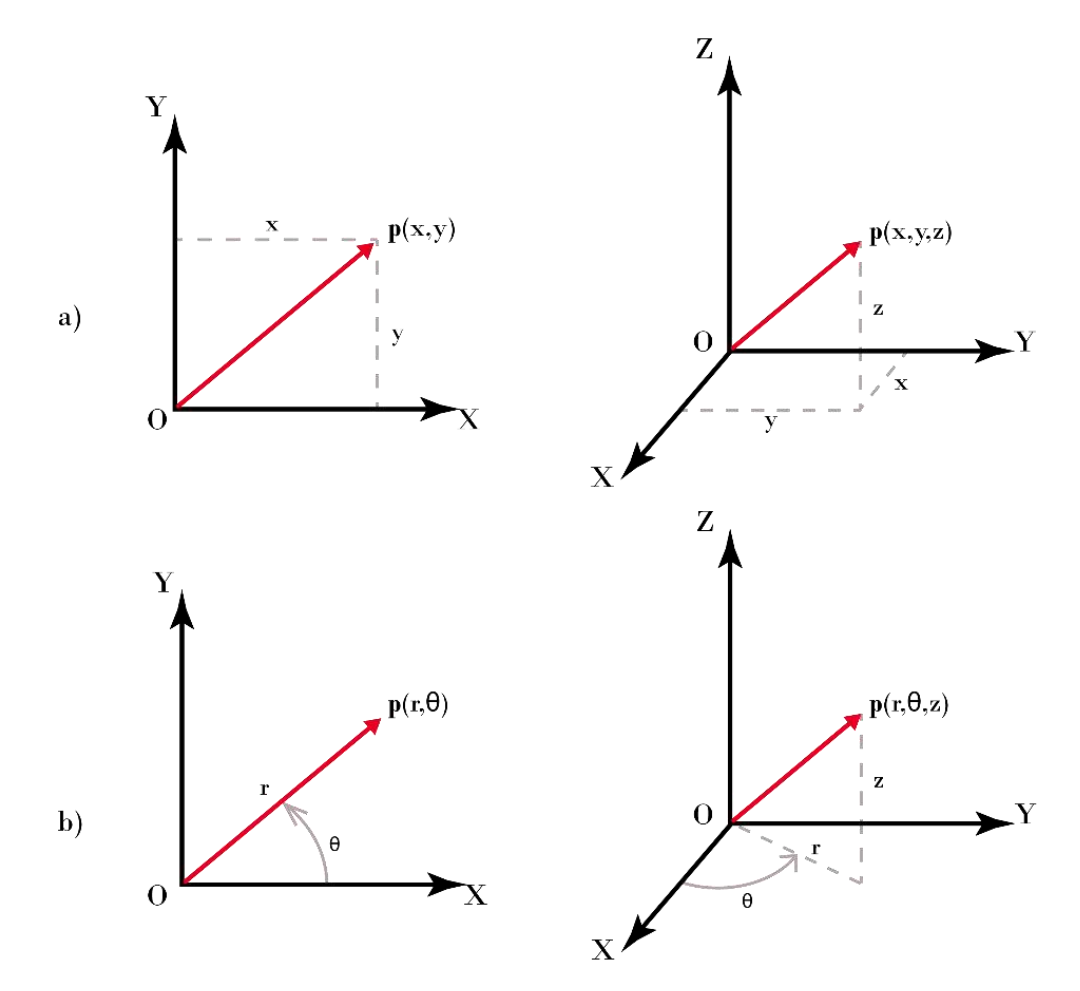

**Ilustración 9-2.** Representación de coordenadas para sistemas de dos y tres dimensiones. a) Coordenadas cartesianas, b) Coordenadas polares. **Realizado por:** Campoverde, W. & Meneses, E., 2022.

Para sistemas de tres dimensiones también se puede representar mediante el uso de coordenadas esféricas, teniendo su vector la forma  $p(r, \theta, \varphi)$ , donde " $r \vee r$ " indican las mismas condiciones antes expuestas, y " $\varphi$ " corresponde al ángulo que forma el vector respecto al eje  $OZ$ .

## 2.2.9.2. *Representación de la orientación*

En la mayoría de los objetos además de su posición es necesario saber la orientación que tiene. Es por ello por lo que para la su representación se usa matrices de rotación que define la orientación de un sistema móvil respecto a un sistema de referencia fijo. En la Ilustración 10-2 se observa este movimiento. La orientación en el espacio tridimensional viene dada por tres grados de libertad linealmente independientes, (Barrientos et al., 2012, p.68).

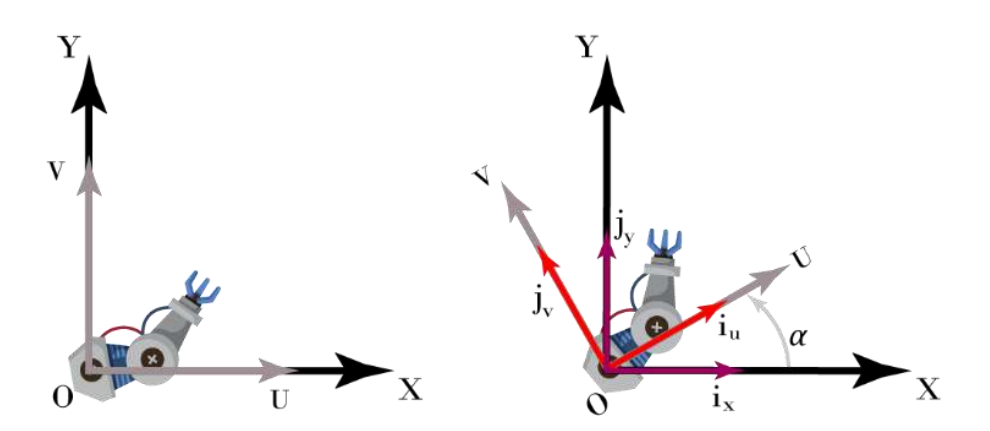

**Ilustración 10-2.** Rotación de un objeto respecto a un sistema de referencia fijo. **Realizado por:** Campoverde, W. & Meneses, E., 2022.

La matriz de rotación viene dada como en la Ecuación 1-2, donde se define al sistema OUV respecto al sistema  $OXY$ , y donde después de realizar los productos escalares correspondientes queda en una matriz de senos y cosenos, (Barrientos et al., 2012, p.69).

$$
\mathbf{R} = \begin{bmatrix} i_x i_u & i_x j_v \\ j_y i_u & j_y j_v \end{bmatrix} = \begin{bmatrix} \cos \alpha & -\sin \alpha \\ \sin \alpha & \cos \alpha \end{bmatrix}
$$
 (1-2)

Para sistemas de tres dimensiones se hace un análisis similar, donde se debe tener en cuenta el eje solidario sobre el que se realiza la orientación. En la Tabla 6-2 se observa este movimiento respecto al eje x, eje y, y eje z respectivamente, junto a su matriz correspondiente.

Cuando se aplican sistemas de rotación continua, las matrices pueden componerse para expresar esta ejecución de movimientos, considerando el orden en la que se realizan las rotaciones debido a que el producto entre matrices no es conmutativo, (Barrientos et al., 2012, p.70).

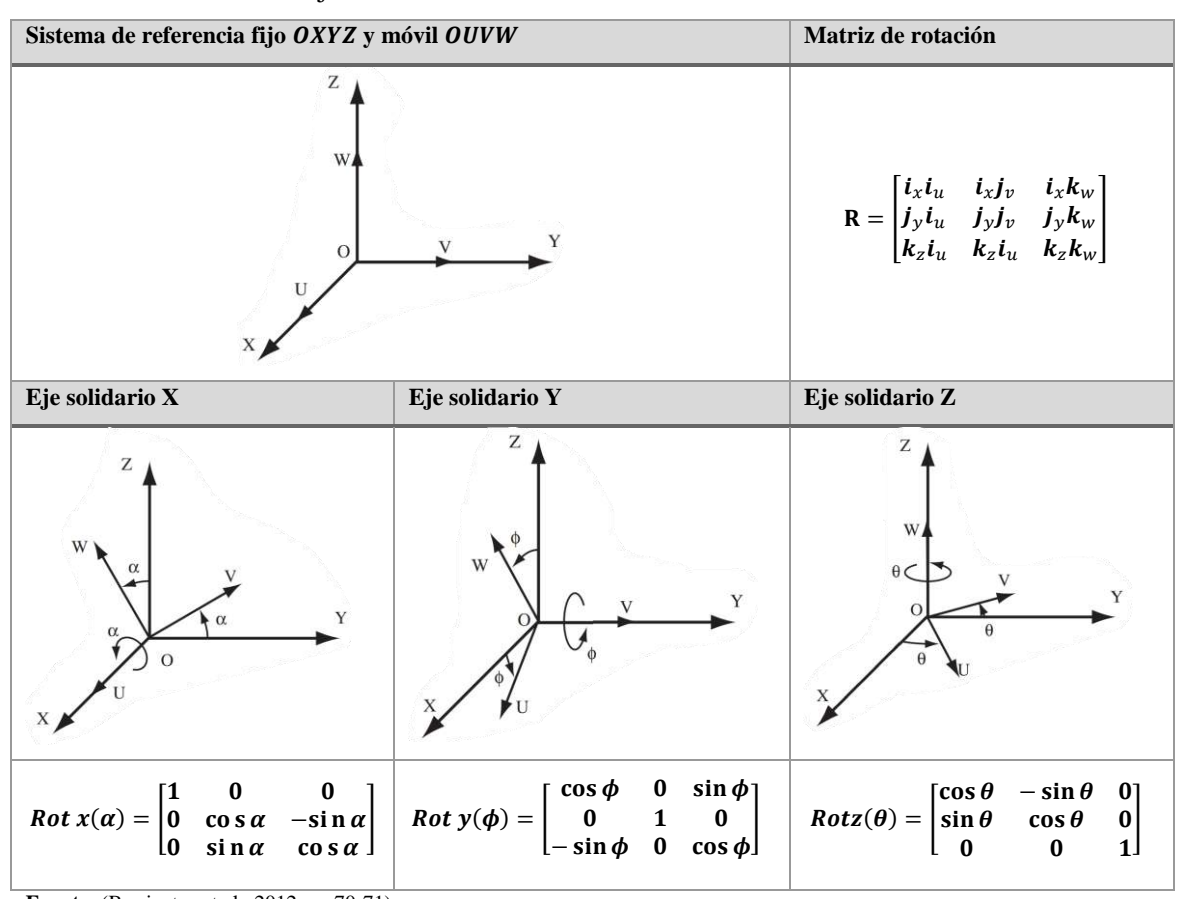

**Tabla 6-2:** Rotación de un sistema de referencia móvil OUVW respecto a un sistema de referencia fijo OXYZ.

**Fuente:** (Barrientos et al., 2012, pp.70-71) **Realizado por:** Campoverde, W. & Meneses, E., 2022.

# 2.2.9.2.1 *Ángulos de Euler Yaw-Pitch-Roll*

Es la representación más habitual para cuando se aplica rotaciones respecto a un sistema de referencia fijo, usada por lo general en aeronáutica u otros sistemas que implique rotaciones respecto a un punto fijo, (Barrientos et al., 2012, p.74). Son llamados también ángulos de Euler XYZ debido a que su rotación se realiza de acuerdo con ese orden, por tanto, se tiene una composición de la siguiente manera:

- Rotación de un ángulo  $\phi$  respecto al eje "X" fijo (Yaw)
- Rotación de un ángulo  $\theta$  respecto al eje "Y" fijo (Pitch)
- Rotación de un ángulo  $\psi$  respecto al eje "Z" fijo (Roll)

Si se nombra al sistema de referencia fijo como A y al sistema de referencia móvil como B, su matriz de rotación queda definida como se muestra en la Ecuación 2-2.

$$
\mathbf{R}_{\mathcal{B}}^{A}(\phi,\theta,\psi) = R(\psi)R(\theta)R(\phi) = \begin{bmatrix} c_{\psi}c_{\theta} & c_{\psi}s_{\theta}s_{\phi} - s_{\psi}c_{\phi} & c_{\psi}s_{\theta}c_{\phi} + s_{\psi}s_{\phi} \\ s_{\psi}c_{\theta} & s_{\psi}s_{\theta}s_{\phi} + c_{\psi}c_{\phi} & s_{\psi}s_{\theta}c_{\phi} - c_{\psi}s_{\phi} \\ -s_{\theta} & c_{\theta}s_{\phi} & c_{\theta}c_{\phi} \end{bmatrix}
$$
(2-2)

## **2.2.10.** *Tarjeta de desarrollo Arduino*

Arduino es una plataforma de creación electrónica de código abierto, basada en un microcontrolador principal Atmel AVR de 8 bits encargado de realizar procesos lógicos y matemáticos dentro de la placa, además de controlar y gestionar los recursos de cada uno de los componentes externos conectados a la misma. Cuenta con una amplia variedad de sensores eléctricos, software libre, flexible y fácil. Combina un lenguaje de programación que sirve para controlar los distintos sensores que se encuentran conectados a la placa, por medio de instrucciones y parámetros que se establecen al conectar la placa a un ordenador. El lenguaje que opera dentro de Arduino se llama *Wirirng*, basado en la plataforma *Processing* y primordialmente en el lenguaje de C/C++, (Badamasi, 2014, p.1).

## **2.2.11.** *Señal de control por modulación de ancho de pulso*

La señal PWM (*Pulse Width Modulation*) se centra en técnicas escalares que modula una onda cuadrada o sinusoidal, dichas técnicas utilizan una la comparación de dos señales, una de referencia y una portadora. En la Ilustración 11-2, se muestra esta comparación, donde una señal de referencia es de tipo senoidal, y una señal portadora diente de sierra, dando como resultado un tren de pulsos con un ancho de pulso especifico. En los PWM se resalta dos datos importantes: el índice de modulación  $m_a$  que relaciona la amplitud de la señal de referencia  $A_r$ y la amplitud de la señal portadora  $A_c$ , y el índice de frecuencia  $m_f$  que relaciona la frecuencia de la señal de referencia  $F_r$  y la frecuencia de la señal portadora  $F_c$ , (Posada Contreras, 2005, p.72). En la ecuación 3-1 se muestra estas relaciones.

$$
m_a = \frac{A_r}{A_c} \qquad , \qquad m_f = \frac{F_r}{F_c} \tag{3-1}
$$

Señal de referencia Comparado TTTTTTTUULLLLLU Señal PWM Señal de portadora

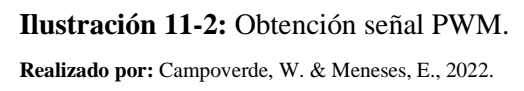

## **2.2.12.** *Acelerómetro y giroscopio*

Es un dispositivo MEMS (*Micro Electro Mechanical Systems*) de baja potencia y de tres ejes. Su empleo se realiza en una amplia gama de aplicaciones como transporte marítimo, espacio, robótica industrial y en automóviles. Comprender el comportamiento de las MEMS y las características de un acelerómetro o giroscopio permite diseñar un actuador más eficiente y de bajo costo para nuevas aplicaciones, cambiando profundamente la forma en que los actuadores y sus movimientos impactan la manera en que vivimos, (Dadafshar, 2014, p.1). En la Ilustración 12- 2 se observa un dispositivo MEMS, una tarjeta de medición inercial que cuenta con acelerómetro y giroscopio.

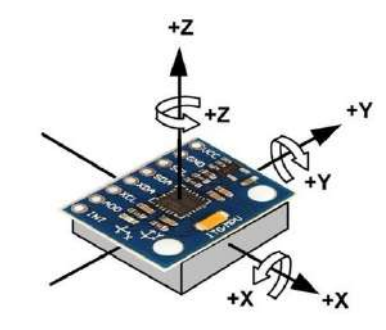

**Ilustración 12-2:** Acelerómetro y giroscopio MPU6050. **Fuente:** (Naylamp Mechatronics SAC, 2021)

## **2.2.13.** *Software de desarrollo*

## 2.2.13.1. *Arduino IDE*

Arduino cuenta un entorno de desarrollo integrado (IDE) que se encuentra disponible en su sitio web [www.arduino.cc](http://www.arduino.cc/) y en GitHub ya que es de código abierto, está diseñado para el desarrollo y depuración principalmente de aplicaciones para sus tarjetas de desarrollo. En su sitio web incluye documentación con instrucciones de programación, librerías, proyectos de ejemplo entre otros, con la finalidad de facilitar su aprendizaje, (Arduino 2022). En la Ilustración 13-2 se muestra su logotipo y ventana de programación.

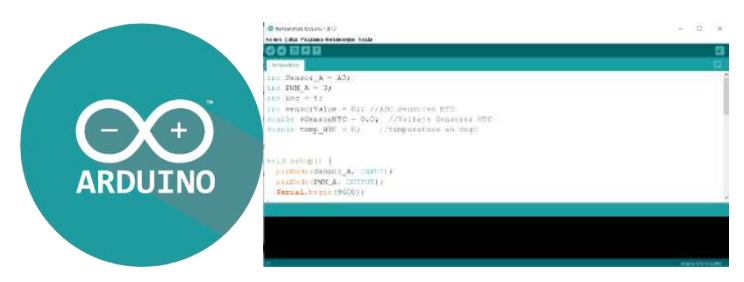

**Ilustración 13-2:** a) Logotipo de Arduino IDE, b) Interfaz de programación.

**Fuente:** (Arduino, 2022)

## 2.2.13.2. *Matlab*

Matlab o *Matricial Laboratory*, por sus siglas es un lenguaje de programación a la vez que un entorno, donde uno de sus puntos fuertes es que mediante este lenguaje se puede construir herramientas reutilizables (*M-Files*) que se agrupan en un directorio de origen denominado *toolbox*. Estos directorios son muy útiles, por lo que son comercializados ampliamente para el uso en campos como control, matemáticas y estadística, procesamiento de señales, entre otras, (Arnaez Braschi, 2015, p.187). La Ilustración 14-2 muestra su ventana de trabajo, así como ventanas para el desarrollo PID de un equipo.

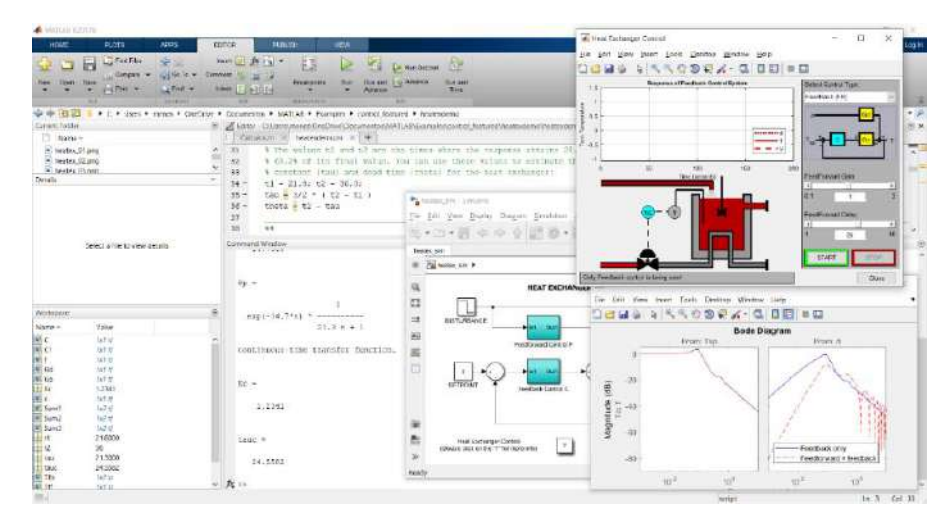

**Ilustración 14-2:** Diseño y análisis de un sistema de realimentación en Matlab. **Realizado por:** Campoverde, W. & Meneses, E., 2022.

## 2.2.13.3. *Proteus Design Suite*

Proteus es un software de simulación, captura de esquemas electrónicos y diseño PCB desarrollado por Labcenter Electronics Ltd, permite trabajar con la simulación de microcontroladores y otras librerías, como Arduino, todo ello añadiendo los archivos HEX para su funcionamiento. La captura de esquemas se usa tanto para la simulación de circuitos como para el diseño PCB, mismo que cuenta con un enrutador automático. Es muy usado para el estudio de circuitos que implementen sensores controlados por Arduino como por ejemplo sensores de movimiento PIR, de humedad y temperatura, o una pantalla de cristal líquido, (Inchara et al., 2020, p.3502). La Ilustración 15-2 muestra su ventana de trabajo para la realización de esquemas.

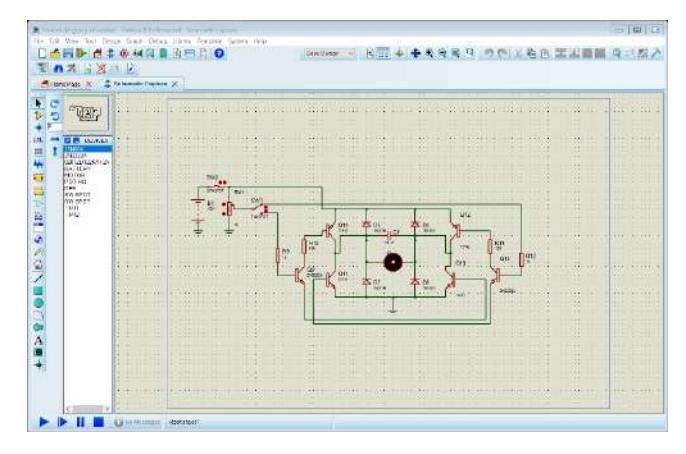

**Ilustración 15-2:** Ventana de diseño PCB en Proteus. **Realizado por:** Campoverde, W. & Meneses, E., 2022.

# 2.2.13.4. *Autodesk Inventor*

Inventor es un software de diseño 3D que permite crear, renderizar y simular piezas y productos con gran calidad. Cuenta con herramientas integradas para realizar diseño de estructuras, chapas de metal cables, y mucho más. Se puede crear configuraciones personalizables para automatizar tareas comunes, además de poder trabajar en equipo ya que permite importar archivos de cualquier software CAD. En su última versión ha desarrollado mejoras de interoperabilidad mejorando el intercambio de datos de Revit a Inventor, así como mejoras en el modelado de piezas y ensamblajes, (Autodesk 2022). En la Ilustración 16-2 se indica su ventana de trabajo para el ensamble de piezas.

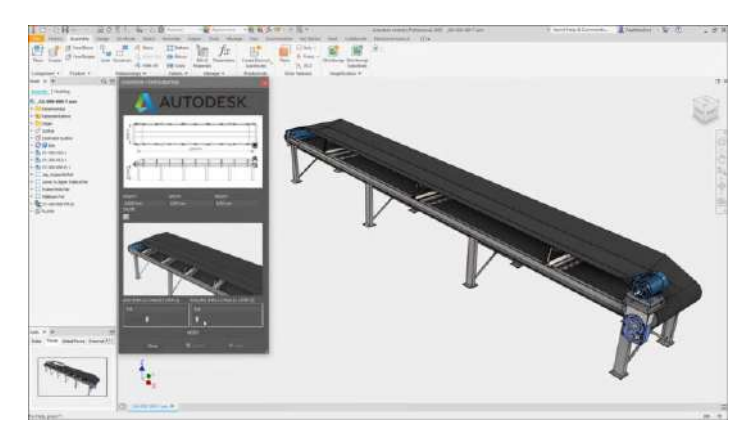

**Ilustración 16-2:** Ejemplo de diseño en Inventor. **Fuente:** (Autodesk, 2022)

# **2.2.14.** *Impresión 3D*

Se ha desarrollado una variedad de tecnologías de impresión 3D con diferentes funciones, catalogándola en siete grupos, incluidos el chorro de unión, la deposición de energía dirigida, la extrusión de material, el chorro de material, la fusión de platina de polvo, la laminación de láminas y la foto polimerización en platina. No hay debates sobre qué máquina o tecnología funciona mejor porque cada una de ellas tiene sus aplicaciones específicas. Hoy en día, las tecnologías de impresión 3D ya no se limitan al uso de prototipos, sino que también se utilizan cada vez más para fabricar una variedad de productos, (Shahrubudin, Lee and Ramlan, 2019, p.1287).

# 2.2.14.1. *Filamentos para impresión*

Existen diversos tipos de filamentos de impresión para impresión 3D. EL ácido poliláctico (PLA) es el más utilizado en la impresión 3D. Aunque a menudo se compara con el filamento ABS (el segundo filamento 3D más utilizado), el filamento PLA es, con mucho, el filamento 3D utilizado por las características que presenta,(Mikula et al. 2020:12323).

El acrilonitrilo butadieno estireno o ABS es el segundo filamento 3D más común después del PLA. Pero eso solo significa que es el segundo filamento 3D más utilizado. En cuanto a sus propiedades, el filamento ABS es en realidad ligeramente superior al filamento PLA, aunque es un poco más difícil de extruir. Necesitará una cama tibia y un poco de producto adhesivo para que la capa inferior no se deforme, (Mikula et al., 2020, p.12323).

| <b>Propiedades</b>       | <b>PLA</b>              | <b>ABS</b>                    |  |
|--------------------------|-------------------------|-------------------------------|--|
| <b>Dureza</b>            | Alta                    | Alta                          |  |
| <b>Flexibilidad</b>      | Baja                    | Media                         |  |
| <b>Durabilidad</b>       | Media                   | Alta                          |  |
| Dificultad de uso        | Baja                    | Media                         |  |
| de<br><b>Temperatura</b> | $180 °C - 230 °C$       | $210 °C - 250 °C$             |  |
| impresión                |                         |                               |  |
| Temperatura de la cama   | $20 °C - 60 °C$ (aunque | $80 °C - 110 °C$              |  |
| de impresión             | no necesariamente)      |                               |  |
| Contracción/deformación  | Mínima                  | Considerable                  |  |
|                          |                         |                               |  |
| <b>Soluble</b>           | N <sub>o</sub>          | En ésteres, cetonas y acetona |  |
| Seguridad alimentaria    | Consulta<br>las         | No seguro                     |  |
|                          | del<br>especificaciones |                               |  |
|                          | fabricante              |                               |  |

**Tabla 7-2:** Comparativa de los filamentos para impresión PLA y ABS.

**Fuente:** (HAVA 3D, 2020:5)

**Realizado por:** Meneses, E. & Campoverde, W. 2022.

# **CAPTÍTULO III**

# **3. MARCO METODOLÓGICO**

En este capítulo se determina los procedimientos para el desarrollo de la investigación utilizando el método experimental, para lo cual se detalla los requerimientos que debe cumplir para su funcionalidad, diseño, y cinemática necesarios para su implementación.

## **3.1. Requerimientos del prototipo**

Se planteó el diseño e implementación de un actuador de tres grados de libertad utilizando metales de memoria de forma para el movimiento bidimensional en un plano XY rotativo, para lo cual se planteó cumplir con los siguientes requerimientos:

- Tener movimiento en un plano bidimensional.
- Lograr un movimiento rotativo sobre su propio eje mediante la implementación de un grado de libertad rotativo.
- Usar metales con memoria de forma para su accionamiento.
- Determinar la posición y orientación del efector final.
- Tener un control de temperatura del arreglo de resortes SMA.
- Tener un control en lazo cerrado para el funcionamiento del actuador.

# **3.2. Concepción de la arquitectura general del actuador**

Un actuador semeja los movimientos realizados por la articulación de un ser vivo, por lo que para su diseño, se usa como base los movimientos realizados por una rótula, tomando como ejemplo el movimiento del hombro en sus tres ejes.

La Ilustración 1-3 muestra un diseño general de la conformación del actuador, en él se indica los movimientos a realizar por cada grado de libertad, mismo que está basado en una rótula que proporciona el movimiento rotacional, y sujeto a ello un eslabón que transmite el movimiento al final de su eje; su accionamiento se propone mediante el uso de un metal con memoria de forma, (Nitinol) debido a las características que presenta y su disponibilidad en el mercado. Para la detección de posición, orientación y temperatura del actuador SMA se usará diversos sensores que permitan obtener estos datos colocándolos de manera adecuada en el prototipo.

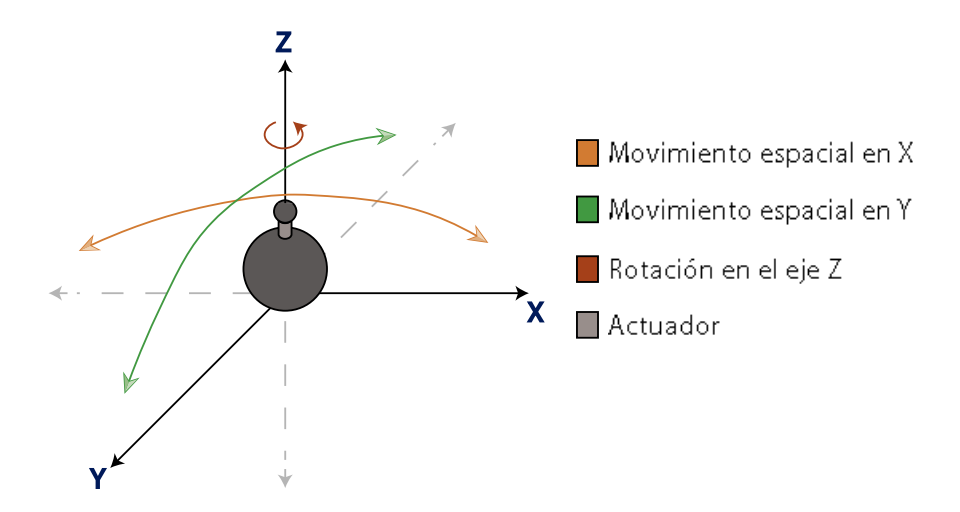

**Ilustración 1-3**: Movimientos del actuador de tres grados de libertad tipo rótula. **Realizado por:** Campoverde, W. & Meneses, E., 2022.

# **3.3. Análisis de características versus actuadores comerciales**

La empresa Miga Robotics cuenta con actuadores rotacionales basados en SMA denominados nano músculos como el NM70R-2P y NM70R-6P, de 2 y 6 pines respectivamente, que tienen un movimiento rotacional.

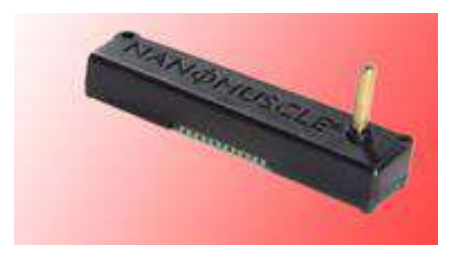

**Ilustración 2-3**: Actuador Miga Robotics NM70R-6P. **Fuente:** (Miga Technologies, 2021, p.1)

Estos dispositivos giratorios presentan grandes ventajas respecto a otros ya que no tienen escobillas o un bobinado como sucede en los motores eléctricos, aparte son más pequeños y silenciosos al momento de funcionar además de un bajo consumo eléctrico y un volteje de activación mínimo, poseen características diferentes como su rango de movimiento que es de 60 grados de libertad sin la opción de control sobre la cantidad de grados que gira, (Miga Technologies, 2021, p.1).

Otro tipo de actuadores con los que cuenta la empresa Miga Robotics, son de movimiento lineal como el Miga T220, Miga S125-008 que alcanzan un movimiento de 5,6 y 3,2 mm respectivamente, que tienen un movimiento bidireccional de carrera corta.

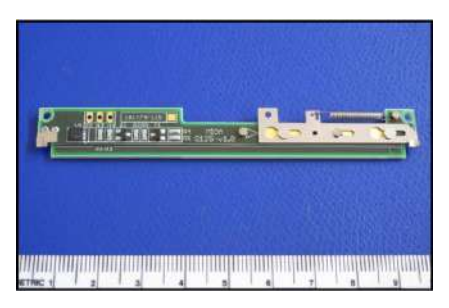

**Ilustración 3-3**: Actuador Miga Robotics Miga S125-008. **Fuente:** (Miga Technologies, 2018, p.2)

El actuador de Miga S125 tiene un mecanismo liberación por pestillo la velocidad de actuación viene dada por su voltaje que puede ir desde 3 a 9 voltios mientras más elevado sea su voltaje más rápido actuara el dispositivo y puede retener la posición final con una potencia de bajo consumo de alrededor del 10%, además cuenta con un resorte que ayuda a la recuperación del SMA de manera instantánea para un movimiento más eficaz. (Miga Technologies, 2018, p.2)

A diferencia de los dispositivos que se han revisado, el dispositivo propuesto tiene un movimiento bidimensional giratorio que sería una combinación del actuador lineal con el actuador giratorio dándole un rango de movimiento mucho más amplio debido a que la activación se realiza a un resorte SMA en vez de un alambre lineal, y dado que se ha integrado un control de temperatura para poder regular la cantidad de giro y desplazamiento del dispositivo, permite controlar la cantidad de movimiento del actuador, mejorando su alcance en aplicaciones prácticas, aumentando la gama de posibilidades para su uso dentro de dispositivos tecnológicos.

# **3.4. Metodología aplicada**

Dado que se requiere implementar un actuador mediante la ayuda de elementos SMA, realice movimientos en tres dimensiones mediante la implementación de una interfaz de control, se debe tener en cuenta las variables que afectará su control como temperatura, ángulos de giro y posición, se plantea usar el método experimental para la obtención de los datos necesarios y evaluar el comportamiento del prototipo.

# **3.5. Cinemática directa del actuador**

Con el objeto de analizar el movimiento en el espacio del actuador se realiza el estudio cinemático directo permitiendo saber la posición y orientación final del actuador mediante la resolución por matrices de transformación homogénea.

Para el primer caso se realiza un análisis de movimiento respecto al sistema de referencia fijo donde la rotación de cada eje se realiza respecto a este sistema, en el orden X-Y-Z, la composición de matrices de los diferentes movimientos resulta en la Ecuación 1-3, donde se añade una traslación  $d_1$  al extremo del actuador.

$$
T = T(0,0,d_1)Rotz(\theta)Roty(\phi)Rotx(\alpha)
$$
\n(1-3)

El desarrollo de esta expresión resulta en la matriz de transformación mostrada en la Ecuación 2-3 que se asemeja a la Ecuación 2-2 de Euler, con el añadido de una traslación sobre Z.

$$
T = \begin{bmatrix} 1 & 0 & 0 & 0 \\ 0 & 1 & 0 & 0 \\ 0 & 0 & 1 & d_1 \\ 0 & 0 & 0 & 1 \end{bmatrix} \begin{bmatrix} C_{\theta} & -S_{\theta} & 0 & 0 \\ S_{\theta} & C_{\theta} & 0 & 0 \\ 0 & 0 & 1 & 0 \\ 0 & 0 & 0 & 1 \end{bmatrix} \begin{bmatrix} C_{\phi} & 0 & S_{\phi} & 0 \\ 0 & 1 & 0 & 0 \\ -S_{\phi} & 0 & C_{\phi} & 0 \\ 0 & 0 & 0 & 1 \end{bmatrix} \begin{bmatrix} 1 & 0 & 0 & 0 \\ 0 & C_{\alpha} & -S_{\alpha} & 0 \\ 0 & S_{\alpha} & C_{\alpha} & 0 \\ 0 & 0 & 0 & 1 \end{bmatrix}
$$

$$
T = \begin{bmatrix} C_{\theta} & -S_{\theta} & 0 & 0 \\ S_{\theta} & C_{\theta} & 0 & 0 \\ 0 & 0 & 1 & d_1 \\ 0 & 0 & 0 & 1 \end{bmatrix} \begin{bmatrix} C_{\phi} & 0 & S_{\phi} & 0 \\ 0 & 1 & 0 & 0 \\ -S_{\phi} & 0 & C_{\phi} & 0 \\ 0 & 0 & 0 & 1 \end{bmatrix} \begin{bmatrix} 1 & 0 & 0 & 0 \\ 0 & C_{\alpha} & -S_{\alpha} & 0 \\ 0 & S_{\alpha} & C_{\alpha} & 0 \\ 0 & 0 & 0 & 1 \end{bmatrix}
$$

$$
T = \begin{bmatrix} C_{\phi}C_{\theta} & -S_{\theta} & S_{\phi}C_{\theta} & 0 \\ -S_{\phi} & 0 & C_{\phi} & d_1 \\ -S_{\phi} & 0 & C_{\phi} & d_1 \\ 0 & 0 & 0 & 1 \end{bmatrix} \begin{bmatrix} 1 & 0 & 0 & 0 \\ 0 & C_{\alpha} & -S_{\alpha} & 0 \\ 0 & S_{\alpha} & C_{\alpha} & 0 \\ 0 & 0 & 0 & 1 \end{bmatrix}
$$

$$
T = \begin{bmatrix} C_{\phi}C_{\theta} & S_{\alpha}S_{\phi}C_{\theta} - C_{\alpha}S_{\theta} & S_{\alpha}S_{\theta} + C_{\alpha}S_{\phi}C_{\theta}
$$

En un segundo análisis se realiza respecto a un sistema de referencia móvil, donde la rotación de cada eje se realiza respecto a este sistema, en el orden U-V-W, la composición de matrices de los diferentes movimientos resulta en la Ecuación 3-3, donde se añade una traslación  $d_1$  al extremo del actuador.

$$
T = Rotu(\gamma)Rotv(\delta)Rotw(\varphi)T(0,0,d_1)
$$
\n(3-3)

El desarrollo de esta expresión da como resultado la matriz de transformación mostrada en la Ecuación 4-3, y su interpretación se puede analizar en la Ilustración 4-3 de la siguiente manera:

a) Se ubica el sistema de coordenadas móvil OUVW de manera coincidente con el sistema de coordenadas OXYZ.

- b) Se gira el sistema de coordenadas  $OUVW$  un ángulo de  $\gamma$  grados respecto al eje  $OU$ , obteniendo el sistema de coordenadas  $OU^I V^I W^I$ .
- c) Se gira el sistema de coordenadas  $OU^I V^I W^I$ un ángulo de  $\delta$  grados respecto al eje  $OV^I$ , obteniendo el sistema de coordenadas  $OU^{II}V^{II}W^{II}$ .
- d) Se gira el sistema de coordenadas  $O^{II}U^{II}V^{II}W^{II}$ un ángulo de  $\varphi$  grados respecto al eje  $OW<sup>H</sup>$ , obteniendo el sistema de coordenadas  $O<sup>H1</sup>U<sup>H1</sup>V<sup>H1</sup>W<sup>H1</sup>$ . Seguido de ello se traslada el sistema una distancia  $d_1$  en el eje  $OW^{III}$ , obteniendo el sistema de coordenadas  $O^{IV}U^{IV}V^{IV}W^{IV}.$

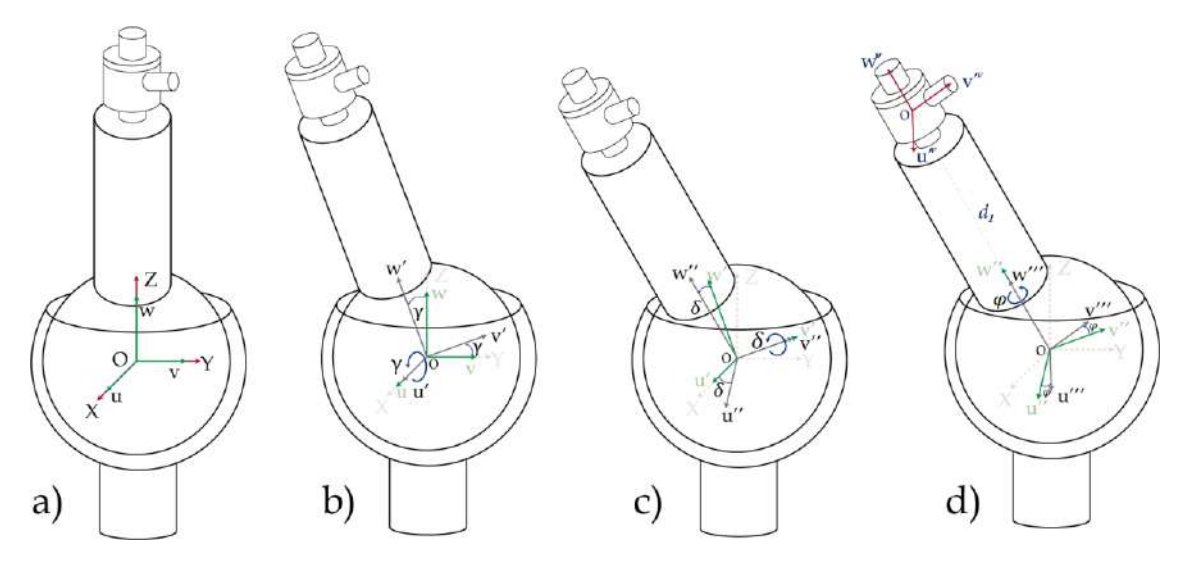

**Ilustración 4-3:** Movimiento espacial del actuador en el eje de coordenadas "OUVW". **Realizado por:** Campoverde, W. & Meneses, E., 2022.

$$
T = \begin{bmatrix} 1 & 0 & 0 & 0 \\ 0 & C_Y & -S_Y & 0 \\ 0 & S_Y & C_Y & 0 \\ 0 & 0 & 0 & 1 \end{bmatrix} \begin{bmatrix} C_{\delta} & 0 & S_{\delta} & 0 \\ 0 & 1 & 0 & 0 \\ -S_{\delta} & 0 & C_{\delta} & 0 \\ 0 & 0 & 0 & 1 \end{bmatrix} \begin{bmatrix} C_{\varphi} & -S_{\varphi} & 0 & 0 \\ S_{\varphi} & C_{\varphi} & 0 & 0 \\ 0 & 0 & 1 & 0 \\ 0 & 0 & 0 & 1 \end{bmatrix} \begin{bmatrix} 1 & 0 & 0 & 0 \\ 0 & 1 & 0 & 0 \\ 0 & 0 & 1 & d_1 \\ 0 & 0 & 0 & 1 \end{bmatrix}
$$
  
\n
$$
T = \begin{bmatrix} C_{\delta} & 0 & S_{\delta} & 0 \\ S_{\gamma}S_{\delta} & C_{\gamma} & -S_{\gamma}C_{\delta} & 0 \\ -C_{\gamma}S_{\delta} & S_{\gamma} & C_{\gamma}C_{\delta} & 0 \\ 0 & 0 & 0 & 1 \end{bmatrix} \begin{bmatrix} C_{\varphi} & -S_{\varphi} & 0 & 0 \\ S_{\varphi} & C_{\varphi} & 0 & 0 \\ 0 & 0 & 1 & 0 \\ 0 & 0 & 0 & 1 \end{bmatrix} \begin{bmatrix} 1 & 0 & 0 & 0 \\ 0 & 1 & 0 & 0 \\ 0 & 0 & 1 & d_1 \\ 0 & 0 & 0 & 1 \end{bmatrix}
$$
  
\n
$$
T = \begin{bmatrix} C_{\delta}C_{\varphi} & -C_{\delta}S_{\varphi} & S_{\delta} & 0 \\ S_{\gamma}S_{\delta}C_{\varphi} + C_{\gamma}S_{\varphi} & C_{\gamma}C_{\varphi} - S_{\gamma}S_{\delta}S_{\varphi} & -S_{\gamma}C_{\delta} & 0 \\ S_{\gamma}S_{\varphi} - C_{\gamma}S_{\delta}C_{\varphi} & C_{\gamma}S_{\delta}S_{\varphi} + S_{\gamma}C_{\varphi} & C_{\gamma}C_{\delta} & 0 \\ 0 & 0 & 0 & 1 \end{bmatrix} \begin{bmatrix} 1 & 0 & 0 & 0 \\ 0
$$

En la Ilustración 5-3 se observa de manera gráfica el desarrollo de cada uno de estos análisis, donde en (a) se utiliza la Ecuación 4-3 para describir el movimiento generado por la articulación, en este caso al colocar  $\gamma = -30^{\circ}$ ,  $\delta = -30^{\circ}$ ,  $\varphi = -30^{\circ}$  y  $d_1 = 7.55$  cm en base a un sistema de referencia móvil da como resultado la posición mostrada por el actuador rojo XYZ (-3.83; 3.31; 5.73) $cm$ ; mientras que en con  $\alpha = -30^{\circ}$ ,  $\phi = -30^{\circ}$ ,  $\theta = -30^{\circ}$  y  $d_1 =$ 7.55 en base a un sistema de referencia fijo, su resultado de posición es la mostrada por el actuador azul XYZ (−0.95; 4.97; 5.73). En (b) por el contrario se muestra con el actuador azul que, para alcanzar la misma posición XYZ con la Ecuación 2-3 en base a un sistema de referencia fijo se debe colocar los ángulos con los valores:  $\alpha = -16.1^{\circ}$ ,  $\phi = -38.7^{\circ}$ ,  $\theta =$  $-16.1^\circ$  y  $d_1 = 7.55$  cm., y con un sistema de referencia móvil se alcanza las coordenadas mostradas por el actuador rojo.

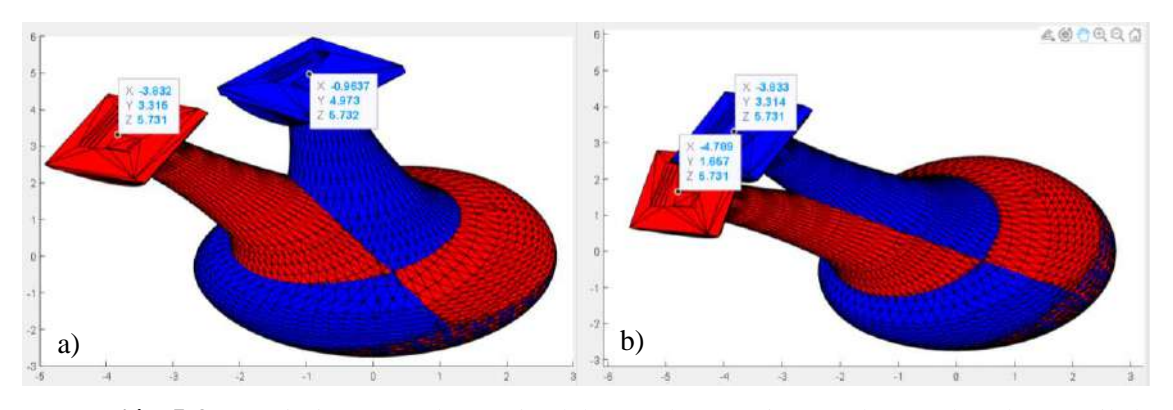

**Ilustración 5-3:** Movimiento en el espacio del actuador. a) Sistema de coordenadas móvil, b) Sistema de coordenadas fijo.

**Realizado por:** Campoverde, W. & Meneses, E., 2022.

Comparando los análisis realizados anteriormente se observan que, al considerar un análisis respecto a un sistema de coordenadas móvil, los movimientos realizados corresponden a los que se espera realizar con el prototipo, en comparación con los movimientos desarrollados respecto a un sistema de coordenadas fijo, debido a la colocación de los resortes de SMA.

# **3.6. Cinemática inversa del actuador**

Una vez obtenida la cinemática directa del actuador se puede obtener su modelo cinemático inverso, para ello se debe obtener la matriz inversa de cada movimiento realizado mediante el siguiente procedimiento:

• En primer lugar, se identifica los elementos de la matriz de transformación homogénea, y se determina su inversa, como se observa en la Ecuación 5-3.

$$
T^{-1} = \begin{bmatrix} n & o & a & p \\ 0 & 0 & 0 & 1 \end{bmatrix}^{-1} = \begin{bmatrix} n_u & o_u & a_u & p_u \\ n_v & o_v & a_v & p_v \\ n_w & o_w & a_w & p_w \\ 0 & 0 & 0 & 1 \end{bmatrix}^{-1} = \begin{bmatrix} n_u & n_v & n_w & -n^T p \\ o_u & o_v & o_w & -o^T p \\ a_u & a_v & a_w & -a^T p \\ 0 & 0 & 0 & 1 \end{bmatrix} \tag{5-3}
$$

• Una vez identificado los elementos de la matriz se debe obtener la matriz inversa de cada uno de sus componentes, obteniendo los parámetros mostrados en la Ecuación 6-3.

$$
\boldsymbol{R}_{\boldsymbol{u}}^{-1} = \begin{bmatrix} 1 & 0 & 0 & 0 \\ 0 & C_{\gamma} & S_{\gamma} & 0 \\ 0 & -S_{\gamma} & C_{\gamma} & 0 \\ 0 & 0 & 0 & 1 \end{bmatrix} \ \boldsymbol{R}_{\boldsymbol{v}}^{-1} = \begin{bmatrix} C_{\delta} & 0 & -S_{\delta} & 0 \\ 0 & 1 & 0 & 0 \\ S_{\delta} & 0 & C_{\delta} & 0 \\ 0 & 0 & 0 & 1 \end{bmatrix}
$$
\n
$$
\boldsymbol{R}_{\boldsymbol{w}}^{-1} = \begin{bmatrix} C_{\varphi} & S_{\varphi} & 0 & 0 \\ -S_{\varphi} & C_{\varphi} & 0 & 0 \\ 0 & 0 & 1 & 0 \\ 0 & 0 & 0 & 1 \end{bmatrix} \ \boldsymbol{T}_{\boldsymbol{w}}^{-1} = \begin{bmatrix} 1 & 0 & 0 & 0 \\ 0 & 1 & 0 & 0 \\ 0 & 0 & 1 & -d_{1} \\ 0 & 0 & 0 & 1 \end{bmatrix}
$$
\n(6-3)

• Ahora para encontrar cada uno de los ángulos se debe realizar el producto de las matrices. Para encontrar el ángulo  $\gamma$  se debe usar la Ecuación 7-3 donde se obtiene 12 relaciones, de éstas se debe tomar en cuenta aquellas que expresan  $\gamma$  en función de constantes, siendo para este caso la Ecuación 8-3.

$$
T = R_u R_v R_w T_w
$$
  
\n
$$
R_u^{-1} T = R_v R_w T_w
$$
  
\n
$$
\begin{bmatrix}\n1 & 0 & 0 & 0 \\
0 & C_V & S_V & 0 \\
0 & -S_V & C_V & 0 \\
0 & 0 & 0 & 1\n\end{bmatrix}\n\begin{bmatrix}\nn_u & o_u & a_u & p_u \\
n_v & o_v & a_v & p_v \\
n_w & o_w & a_w & p_v \\
0 & 0 & 0 & 1\n\end{bmatrix} = \n\begin{bmatrix}\nC_{\delta}C_{\varphi} & -C_{\delta}S_{\varphi} & S_{\delta} & d_1S_{\delta} \\
S_{\varphi} & C_{\varphi} & 0 & 0 \\
-S_{\delta}C_{\varphi} & S_{\delta}S_{\varphi} & C_{\delta} & d_1C_{\delta} \\
0 & 0 & 0 & 1\n\end{bmatrix}
$$
\n(7-3)

$$
p_v C_\gamma + p_w S_\gamma = 0 \tag{8-3}
$$

• Una vez obtenido el primer ángulo se procede con  $\delta$  usando la Ecuación 9-3, y se toma en cuenta las relaciones que se expresan en función de  $\gamma$  y  $\delta$ , resultando para este caso en la Ecuación 10-3.

$$
R_{\nu}^{-1}R_{u}^{-1}T = R_{w} T_{w}
$$
\n
$$
\begin{bmatrix}\n\frac{\partial_{\delta}^{2} S_{\gamma} S_{\delta} - C_{\gamma} S_{\delta} & 0}{\partial_{\gamma}^{2} S_{\gamma} - C_{\gamma} S_{\delta} & 0} & \frac{\partial_{\gamma}^{2}}{\partial_{\gamma}^{2}} \\
\frac{\partial_{\delta}^{2} S_{\gamma} - S_{\gamma} S_{\delta} - C_{\gamma} S_{\delta} & 0}{\partial_{\gamma}^{2} S_{\gamma} - C_{\gamma} S_{\delta} & 0} & \frac{\partial_{\gamma}^{2}}{\partial_{\gamma}^{2}} \\
\frac{\partial_{w}^{2}}{\partial_{\gamma}^{2} S_{\gamma} - C_{\gamma} S_{\delta} & 0 & \frac{\partial_{w}^{2}}{\partial_{\gamma}^{2}} \\
\frac{\partial_{w}^{2}}{\partial_{\gamma}^{2} S_{\gamma} - C_{\gamma} S_{\delta} & 0 & \frac{\partial_{w}^{2}}{\partial_{\gamma}^{2}} \\
\frac{\partial_{w}^{2}}{\partial_{\gamma}^{2} S_{\gamma} - C_{\gamma} S_{\delta} & 0 & 0 & 0 \\
0 & 0 & 0 & 1\n\end{bmatrix}
$$
\n
$$
(9-3)
$$
\n
$$
p_{u} C_{\delta} + p_{v} S_{\gamma} S_{\delta} - p_{w} C_{\gamma} S_{\delta} = 0
$$
\n
$$
(10-3)
$$

$$
n_v C_\gamma + n_w S_\gamma = S_\varphi \tag{11-3}
$$

- Para obtener  $\varphi$  se puede aplicar otra relación mostrada en la Ecuación 9-3, ya que se expresa en términos de  $\gamma$  que ya se conoce, y de  $\varphi$  que es la variable por encontrar. Esta relación da resulta en la expresión de la Ecuación 11-3.
- Una vez obtenida estas relaciones, y después de realizar su desarrollo matemático para encontrar cada una de las soluciones, se tiene como resultado las expresiones mostradas en la Ecuación 12-3.

$$
\gamma = -\tan^{-1}\left(\frac{p_v}{p_w}\right)
$$
  
\n
$$
\delta = -\tan^{-1}\left(\frac{p_u}{p_v s_\gamma - p_w c_\gamma}\right)
$$
  
\n
$$
\varphi = \sin^{-1}\left(n_v c_\gamma + n_w s_\gamma\right)
$$
\n(12-3)

# **3.7. Obtención de datos teóricos**

Para proceder con la obtención de datos teóricos del actuador, en primer lugar, se debe limitar el alcance de su movimiento, por lo que para los ángulos  $\gamma$   $\gamma$   $\delta$  se considera un movimiento de 60 $^{\circ}$ , y para  $\varphi$  un movimiento de 30 $^{\circ}$ .

El actuador para su posicionamiento depende exclusivamente de los ángulos enviados a los ángulos  $\gamma$  y  $\delta$ , obteniendo como resultado el espacio de trabajo mostrado en la Ilustración 6-3, donde tomando en consideración ángulos de valor entero se obtiene un total de 3721 posibles posiciones del extremo del actuador.

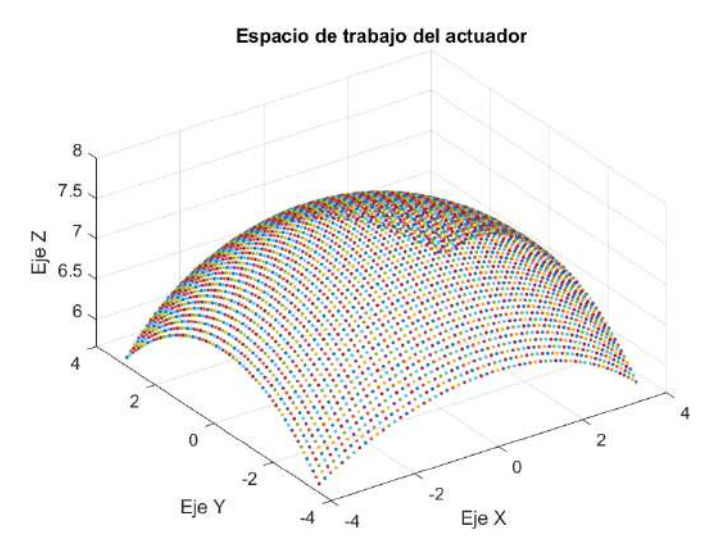

**Ilustración 6-3:** Espacio de trabajo del actuador. **Realizado por:** Campoverde, W. & Meneses, E., 2022.

Como se observa, las posibles posiciones del actuador se encuentran limitados a valores máximos para el Eje X de (−3.7; 3.7)cm, para el Eje Y (−3.27; 3.27)cm y para el Eje Z  $(5.66; 7.55)cm.$ 

Para la orientación del actuador se debe tener en cuenta que depende del Eje W del sistema de referencia móvil, por lo que para cada una de sus posiciones es posible tener una orientación distinta del actuador.

# **CAPTÍTULO IV**

# **4. PROPUESTA Y DISEÑO DE PROTOTIPO**

Este capítulo presenta un análisis y detalle de los componentes de diseño hardware y software necesarios para su implementación, incluyendo sus características, esquemas electrónicos y algoritmo implementado en la realización del prototipo.

## **4.1. Arquitectura del prototipo**

La arquitectura del prototipo se presenta en la Ilustración 1-4, el proceso comienza con la alimentación requerida para su trabajo, seguidamente se llega al bloque de control o procesamiento de datos donde se ejecutan todas las instrucciones necesarias para su funcionamiento, por lo que es su parte central, a él llegan las señales de temperatura, posición y orientación de los distintos sensores, para seguidamente enviar una señal de salida a los controladores indicando su modo a proceder para la activación del Nitinol.

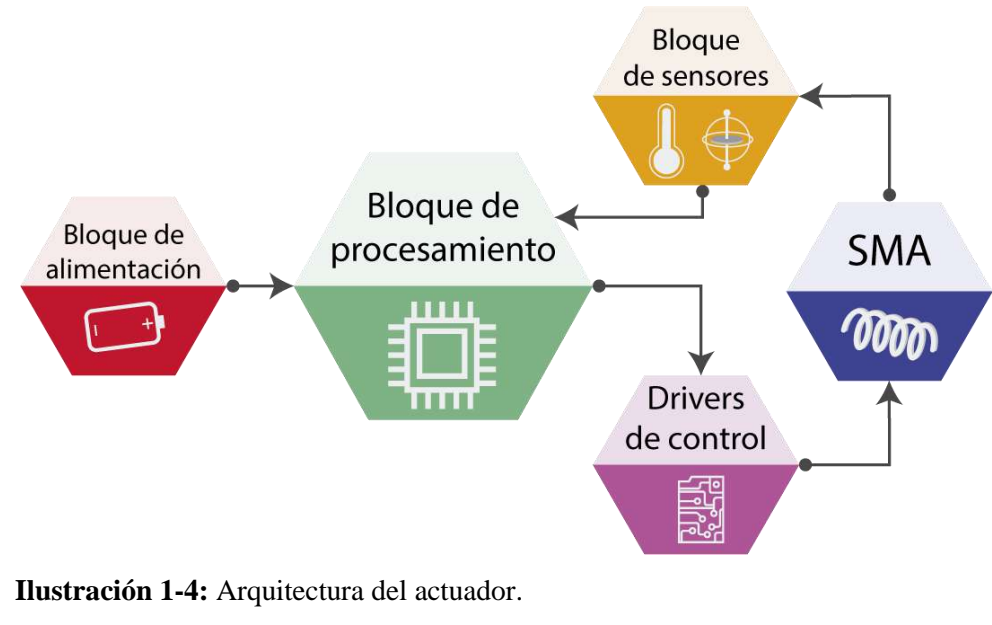

**Realizado por:** Campoverde, W. & Meneses, E., 2022.

# **4.2. Unidades de Hardware**

En este apartado se presenta los elementos principales a utilizar en la implementación del actuador, junto a sus características importantes.

## **4.2.1.** *Bloque de alimentación*

# 4.2.1.1. *Fuente de alimentación DC a 12 V*

Se encarga de rectificar un voltaje de AC en DC fijo mediante un proceso de transformación, rectificación, filtrado y regulación generalmente mediante un circuito integrado que se encarga de obtener el voltaje DC resultante y entregarlo a un nivel menor, (Boylestad et al. 2009). En la fuente de alimentación mostrada en la Ilustración 2-4 si el trabajo a realizar es continuo se recomienda que su demanda de corriente no exceda el 80% de la nominal, además de tener en consideración consideraciones de enfriamiento adecuadas. (Matysiak, 2022, p.2). La Tabla 1-**4** muestra las principales características de la fuente de alimentación DC.

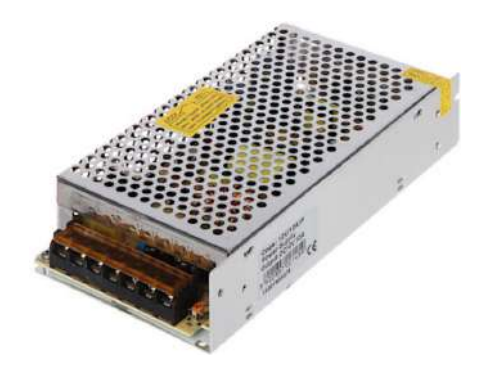

**Ilustración 2-4:** Fuente de Voltaje 12V - 10A. **Fuente:** (Matysiak, 2022, p.2)

| <b>Características</b>      | Descripción                |
|-----------------------------|----------------------------|
| Voltaje de alimentación AC  | 120V                       |
| Tensión de salida           | 12 V DC                    |
| Ajuste de tensión de salida | $9 - 14V$                  |
| Corriente máxima            | 10A                        |
| Potencia de salida          | 120 W                      |
| <b>Protecciones</b>         | Cortocircuito y sobrecarga |
| Número de salidas           | 2                          |

**Tabla 1-4:** Características técnicas de la fuente de voltaje.

**Fuente:** (Matysiak, 2022, pp.2-3)

**Realizado por:** Campoverde, W. & Meneses, E., 2022.

# 4.2.1.2. *Regulador de voltaje LM7805*

Este circuito integrado permite una regulación de voltaje fijo, e incluye una tarjeta de regulación de ruido, puede entregar hasta 1.5 A de corriente a su salida. Otra aplicación para este dispositivo es como un regulador de voltaje o corriente variable, (Texas Instruments Incorporated, 2003, p.1). En la Ilustración 3-4 se aprecia su aspecto, y en la Tabla 2-4 varias características de este elemento.

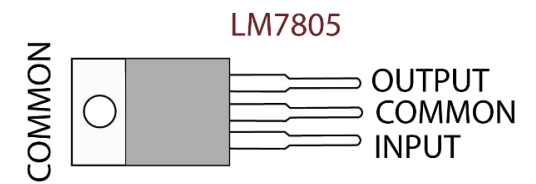

**Ilustración 3-4:** Regulador LM7805.

**Fuente:** (Texas Instruments Incorporated, 2003, p.1)

**Tabla 2-4:** Características técnicas del regulador de voltaje LM7805.

| <b>Características</b>                                        | Descripción |
|---------------------------------------------------------------|-------------|
| Tensión de entrada DC                                         | 7-25 V      |
| Tensión de salida DC                                          | 5 V         |
| Corriente máxima de salida<br>1.5A                            |             |
| <b>Fuente:</b> (Texas Instruments Incorporated, 2003, pp.1-3) |             |

**Realizado por:** Campoverde, W. & Meneses, E., 2022.

#### **4.2.2.** *Bloque de procesamiento*

### 4.2.2.1. *Tarjeta Arduino Nano*

Arduino Nano es una tarjeta de desarrollo de código abierto diseñada para el uso en placas de pruebas pequeña compatible basada en ATmega328 y cuenta con un conector USB Mini-B, (Arduino.cc 2022). En la Ilustración 4-4 se muestra sus pines de conexión como entradas y salidas análogas y digitales, puertos del microcontrolador, comunicación, timers, y otros pines. Las caracteristicas del Arduino nano se detallan en la Tabla 3-4.

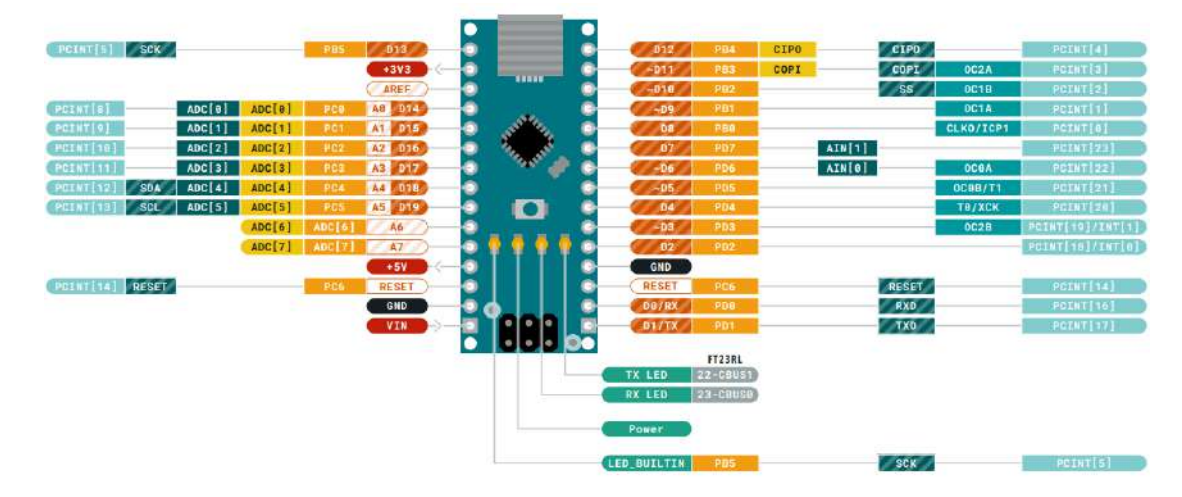

**Ilustración 4-4:** Pines de conexión Arduino Nano.

**Fuente:** (Arduino.cc, 2021, p.2)

| Características         | Descripción         |  |
|-------------------------|---------------------|--|
| <b>Microcontrolador</b> | Arduino ATmega 328P |  |
| Arquitectura            | <b>AVR</b>          |  |
| <b>USB</b> conector     | Mini-B USB          |  |
| Voltaje de operación    | 5V                  |  |
| <b>Corriente DC E/S</b> | $20 \text{ mA}$     |  |
| Voltaje de entrada      | $7-12$ V            |  |
| Velocidad de Reloj      | 16MHz               |  |
| Pines de E/S analógicos | 8                   |  |
| Pines de E/S digitales  | 22                  |  |
| <b>Salida PWM</b>       | 6                   |  |
| <b>EEPROM</b>           | 1KB                 |  |
| Peso                    | 5g                  |  |
| <b>SRAM</b>             | 2KB                 |  |
| Comunicación            | UART-I2C-SPI        |  |

**Tabla 3-4:** Características técnicas del Arduino nano.

**Fuente:** (Arduino.cc 2022)

**Realizado por:** Campoverde, W. & Meneses, E., 2022.

#### **4.2.3.** *Bloque de drivers de control*

4.2.3.1. *Miga Analog Driver v5 – MOSFET Switch*

El controlador analógico Miga v5 (MADv5) es un interruptor MOSFET diseñado para alimentar de forma eficaz una amplia gama de velocidades o voltajes de entrada. Su apariencia es la mostrada en la Ilustración 5-4. El MADv5 permite el control por botón o las señales externas GATE / ENABLE (2.5 - 30V) para cambiar la energía hasta que se encuentre con el límite del actuador. Luego, el MADv5 corta la energía momentáneamente: evitando el sobrecalentamiento de los elementos con memoria de forma, (Miga Motor Company, 2006, p.1).

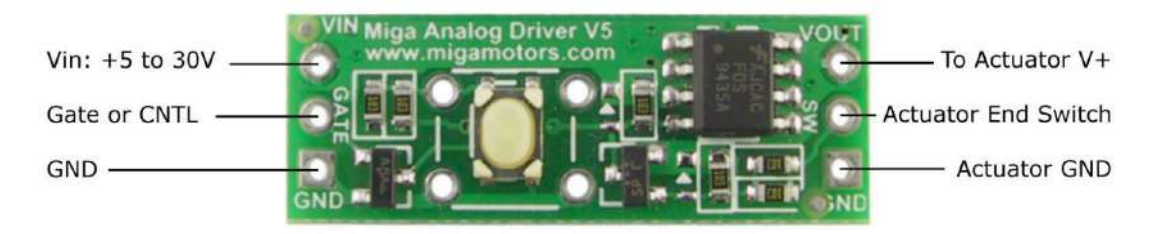

#### **Ilustración 5-4:** Controlador MADv5.

**Fuente:** (Miga Motor Company, 2006, p.1)

En la Tabla 4-4 se muestra las características principales del controlador MADv5.

| <b>Características</b>       | Descripción        |
|------------------------------|--------------------|
| Tamaño                       | $1.1$ " $x0.4$ ".  |
| Modelo                       | MAD <sub>v</sub> 5 |
| Peso                         | $0.05625$ lbs      |
| Voltaje GATE recomendado     | $2.5 - 5$ V        |
| Voltaje de alimentación máx. | 30 V               |
| Corriente máxima             | 5 A                |

**Tabla 4-4:** Características del controlador MADv5.

**Fuente:** (Miga Motor Company, 2006, p.1)

**Realizado por:** Campoverde, W. & Meneses, E., 2022.

# **4.2.4.** *Bloque de accionamiento SMA*

#### 4.2.4.1. *Resorte helicoidal de Nitinol – 1 vía*

El resorte helicoidal de Nitinol empieza su contracción al calentarse a 30℃, ejerciendo una fuerza de hasta 400 g al llegar a 60℃. Cuando se enfría a temperatura ambiente, el resorte no tiene mayor resistencia para poder estirarlo mecánicamente. En la Ilustración 6-4 se aprecia su aspecto, se recomienda que su estiramiento realizado no supere los 50mm para mejores resultados, (Nexmetal Corporation 2022)**.** En la Tabla 5-4 se muestra sus características.

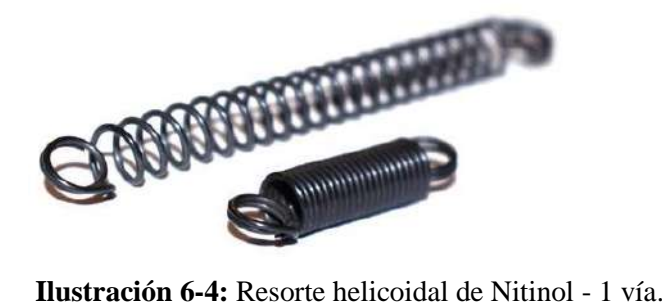

**Fuente:** (Nexmetal Corporation 2022)

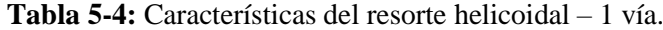

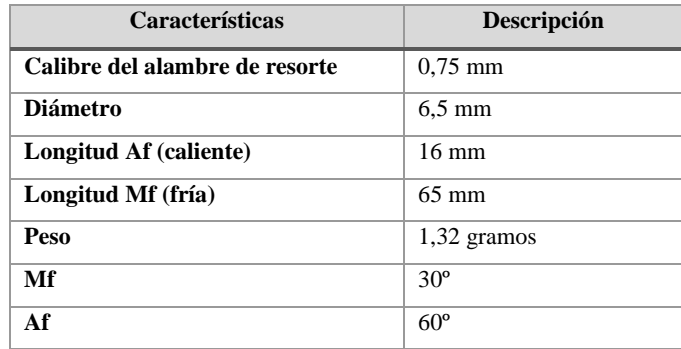

**Fuente:** (Nexmetal Corporation 2022)

**Realizado por:** Campoverde, W. & Meneses, E., 2022.

## 4.2.4.2. *Resorte helicoidal de Nitinol – 2 vías*

El resorte helicoidal de Nitinol con memoria bidireccional cuenta con dos modos de operación dependiendo del pregrabado con el que cuente. En su primer modo de operación se contrae ejerciendo una fuerza al calentarse a  $55^{\circ}$ C, cuando se enfría a temperatura ambiente, el resorte vuelve a su estado original ejerciendo una fuerza en sentido contrario. Para su segundo modo de operación se expande al calentarse, y al enfriarse se contrae.

Su apariencia es la mostrada en la Ilustración 7-4. La expansión máxima recomendada para el primer modo de operación en frío es de 50 mm (sin ganchos) y para el segundo modo de operación 30mm; pueden generar una fuerza de hasta 300 gramos, pero se recomienda una carga máxima de 170 gramos para evitar daño en su estructura, (Nexmetal Corporation 2022).

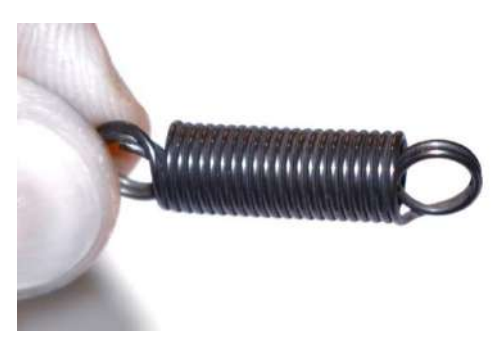

**Ilustración 7-4:** Resorte helicoidal de Nitinol - 2 vías. **Fuente:** (Nexmetal Corporation, 2022)

La Tabla 6-4 se muestra las características del resorte helicoidal de Nitinol, donde se describe su alcance de funcionamiento al calentarse y enfriarse de acuerdo con su modo de operación.

| <b>Características</b>         | Descripción      |                  |
|--------------------------------|------------------|------------------|
|                                | Operación 1      | Operación 2      |
| Calibre del alambre de resorte | $0.75$ mm        | $0.75$ mm        |
| <b>Diámetro</b>                | $6.5 \text{ mm}$ | $6.5 \text{ mm}$ |
| Longitud Af (caliente)         | $16 \text{ mm}$  | $33 \text{ mm}$  |
| Longitud Mf (fría)             | $50 \text{ mm}$  | $16 \text{ mm}$  |
| Peso                           | 1,32 gramos      | 1,32 gramos      |
| Mf                             | $30^\circ$       | $30^\circ$       |
| Af                             | $60^\circ$       | $60^\circ$       |

**Tabla 6-4:** Características del resorte helicoidal – 2 vías.

**Fuente:** (Nexmetal Corporation 2022)

**Realizado por:** Campoverde, W. & Meneses, E., 2022.

#### **4.2.5.** *Bloque de sensores*

## 4.2.5.1. *Termistor NTC*

El termistor NTC detecta la temperatura con una alta sensibilidad, en la Ilustración 8-4 se puede apreciar su aspecto, la detección de temperatura la realiza en el pequeño cabezal celeste variando su resistencia. Puede ser usado en la detección de temperatura para baterías recargables, compensación de temperatura en pantallas LCD y circuitos generales, (Murata Manufacturing Co. Ltd, 2018, p.1). La Tabla 7-4 se detalla las características técnicas de este sensor.

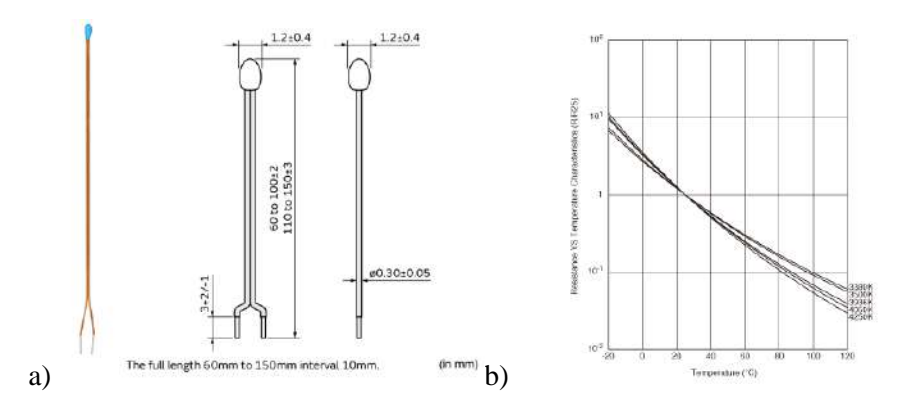

**Ilustración 8-4:** a) Termistor NTC muRata, b) Curva resistencia – temperatura. **Fuente:**(Murata Manufacturing Co. Ltd, 2018, pp.1-3)

| <b>Características</b>                       | Descripción               |
|----------------------------------------------|---------------------------|
| Resistencia 25 <sup>o</sup> C                | $10 k\Omega$              |
| Modelo                                       | NXFT15XH103FA2B050        |
| Corriente máx. funcionamiento                | 0.12mA                    |
| Potencia eléctrica nominal 25 <sup>o</sup> C | $7.5 \text{ mW}$          |
| Temperatura de funcionamiento                | $-40^{\circ}$ C a 125 °C. |

**Tabla 7-4:** Características técnicas del sensor de temperatura NTC.

**Fuente:** (Murata Manufacturing Co. Ltd, 2018, p.2)

**Realizado por:** Campoverde, W. & Meneses, E., 2022.

# 4.2.5.2. *Acondicionamiento del termistor NTC muRata*

Un termistor es un componente resistivo que modifica su valor al aumentar o disminuir la temperatura. La lectura de este elemento se realiza con ayuda del circuito de acondicionamiento mostrado en la Ilustración 9-4. Se realiza un divisor de voltaje con  $Vcc = 5 V$  aplicado a una resistencia de referencia en serie de 6.2 $kΩ$ , y se realiza la lectura de voltaje en el termistor. Adicionalmente se recomienda usar capacitores de 0.01  $uF_a$  a 1  $uF_a$  en paralelo con el termistor y resistencia para eliminar ruido de baja frecuencia, (Murata Manufacturing Co. Ltd, 2017, p.4).

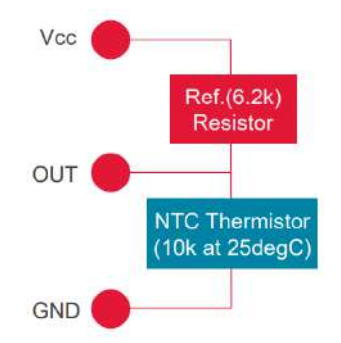

**Ilustración 9-4:** Lectura de voltaje del Termistor. **Fuente:**(Murata Manufacturing Co. Ltd, 2017, p.4)

Para poder obtener el valor de temperatura en grados Celsius se aplica la Ecuación 1-4, que relaciona la Temperatura respecto al Voltaje, (Murata Manufacturing Co. Ltd, 2017, p.4).

$$
T = -0.30779 V^5 + 4.1545 V^4 - 23.272 V^3 + 68.015 V^2 - 126.35 V + 150.42 \tag{1-4}
$$

# 4.2.5.3. *Tarjeta IMU GY-521*

La placa GY-521 contiene un circuito integrado MPU6050 que combina un giroscopio de 3 ejes y un acelerómetro de 3 ejes en el mismo chip, teniendo 6 grados de libertad. Su apariencia es la mostrada en la Ilustración 10-4. Utiliza el protocolo de comunicación I2C con una frecuencia de 400KHz, y además de ello cuenta con un sensor de temperatura de salida digital, (Egejuru, 2015, p.3).

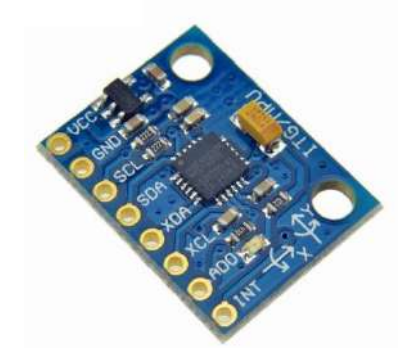

**Ilustración 10-4:** Tarjeta GY-521. **Fuente:** (Egejuru, 2015, p.4)

El MPU6050 es útil para sistemas de control, medición de vibración, sistemas de medición inercial (IMU), detección de caídas, sensor de distancia y/o velocidad o goniometría (medición de ángulos), (Egejuru, 2015, p.6). Sus principales características se muestran en la Tabla 8-4.

| <b>Características</b>          | Descripción                                                  |
|---------------------------------|--------------------------------------------------------------|
| Voltaje de funcionamiento       | 3.3V <sub>a</sub> 5V                                         |
| Chip                            | MPU-6050                                                     |
| Grados de libertad (DoF)        | Seis                                                         |
| Protocolo de comunicación       | 12C                                                          |
| Convertidor analógico a digital | 16 bit en todos los ejes                                     |
| <b>Giroscopio</b>               | $\pm 250, \pm 500, \pm 1000$ y $\pm 2000^{\circ}/_{s}$ (dps) |
| Acelerómetro                    | $\pm 2$ , $\pm 4$ , $\pm 8$ y $\pm$ 16 g                     |
| Sensor de Temperatura           | Salida digital $-40$ a 85°C                                  |

**Tabla 8-4:** Características técnicas de la tarjeta GY-521.

**Fuente:** (Egejuru, 2015, pp.3-5)

**Realizado por:** Campoverde, W. & Meneses, E., 2022.

# **4.2.6.** *PLA*

El *poli (ácido láctico)* (PLA), es el poliéster alifático biodegradable más investigado y utilizado, es de uso sencillo, se imprime a baja temperatura, no se deforma fácilmente, por lo que una plataforma precalentada no es necesaria, no despide mal olor durante la impresión y es un termoplástico biodegradable, ya que se fabrica con almidón de maíz o caña de azúcar,(Mikula et al., 2020, p.12324). Su apariencia es la mostrada en la Ilustración 11-4, y sus principales características como densidad, resistencia, temperatura de derretido se muestra en la Tabla 9-4.

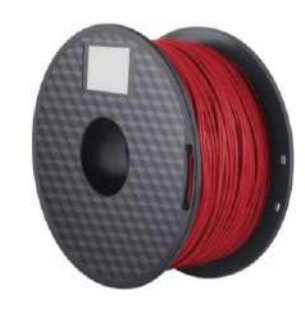

**Ilustración 11-4:** Filamento PLA. **Fuente:** (Amazon Inc. 2022)

**Tabla 9-4:** Propiedades físicas del PLA.

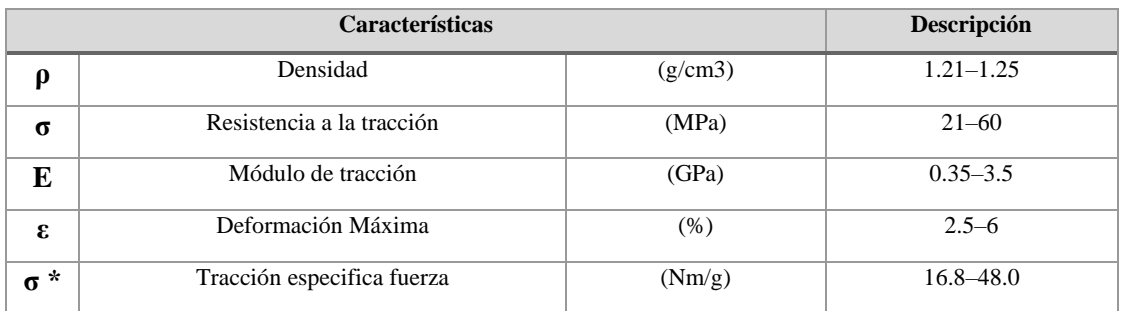

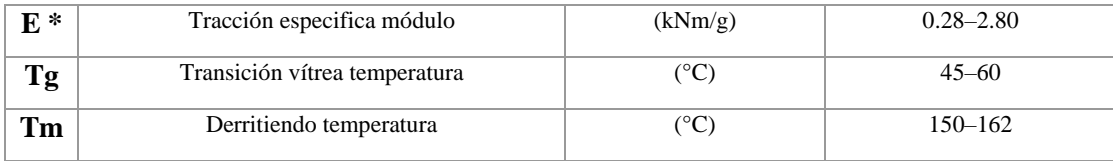

**Fuente:** (HAVA 3D, 2020, p.5)

**Realizado por:** Meneses, E. & Campoverde, W. 2022

## **4.2.7.** *Otros componentes*

Además de los elementos mencionados anteriormente se necesita de otros componentes mostrados en la Ilustración 12-4 que son utilizados generalmente en electrónica, mismos que se detallan a continuación:

- **Diodo rectificador 1N5400:** Permite el paso de corriente hasta 3 A, tiene una caída de tensión de 0.7 V, y el voltaje máximo es de 50 V(Vishay Intertechnology, 2013, p.1).
- **Potenciómetro multivuelta 10KΩ:** Es un resistor variable que regula los niveles de voltaje y corriente en un circuito, para su ajuste cuenta con una ranura para destornillador, su potencia máxima de trabajo es de 500mW, y su tolerancia es de  $\pm 10\%$ , (Bourns, 2003, p.1).
- **Condensador 0.1uF:** Es un dispositivo capaz de almacenar energía, es usado en el procesamiento de datos, eliminación de ruido, control industrial, etc.
- **Bornera:** Elemento usado para la conexión de cables, su superficie de cobre cuenta con una capa de estaño que evita la corrosión y oxidación.
- **Cable flexible 18AWG:** Usado ampliamente para conexiones eléctricas, soporta una corriente de 10 A.
- **Cable de par trenzado:** Cuenta con dos conductores eléctricos aislados con el fin de evitar interferencias de fuentes externas, es usado para comunicaciones.
- **Terminal tipo crimp-ring:** Permite un mejor manejo de los extremos de cable a ser conectados.

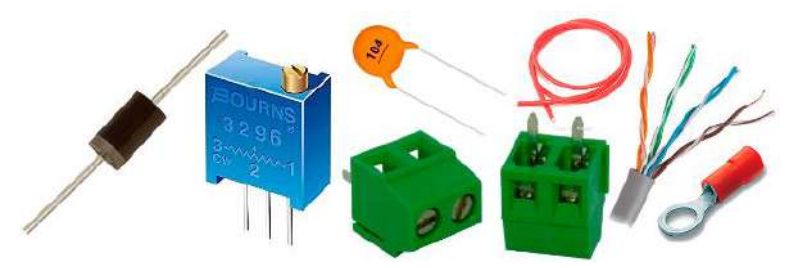

**Ilustración 12-4:** Componentes electrónicos de uso general. **Fuente:** (Amazon Inc. 2022) **Realizado por:** Campoverde, W. & Meneses, E., 2022.

# **4.3. Circuito de control**

La Ilustración 13-4 muestra el esquema de conexiones de los elementos hardware que componen la parte electrónica del actuador: Arduino Nano, termistores NTC, tarjeta IMU, resortes de Nitinol, drivers MADv5 y fuente de Voltaje de 10V.

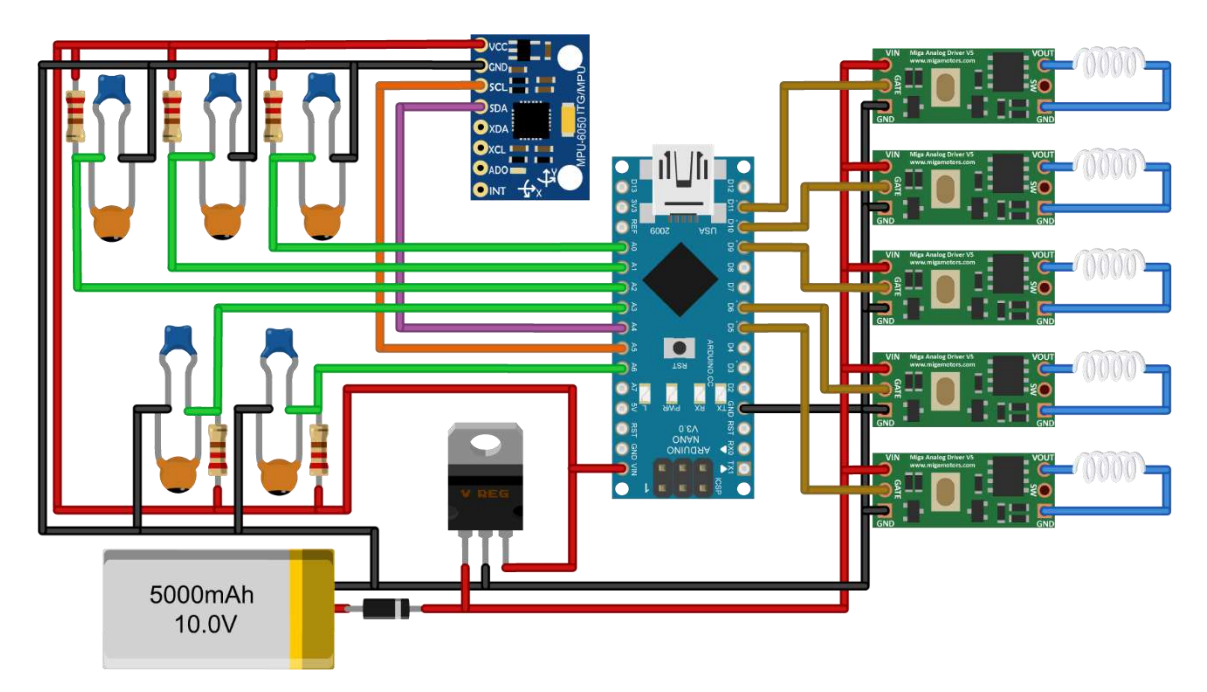

**Ilustración 13-4:** Circuito de control del actuador. **Realizado por:** Campoverde, W. & Meneses, E., 2022.

La conexión de cada uno de los elementos se realiza en torno a la tarjeta controladora, es la siguiente:

- La alimentación de la placa Arduino y sensores se realiza mediante una fuente exterior de 10 V a 5 A.
- Para la alimentación de los drivers MADv5 se alimenta directamente desde la fuente de alimentación conectando positivo con Vin, y negativo con GND.
- Para la alimentación de la tarjeta controladora (Arduino) se debe suministrar 5V, por lo que se usa el regulador de voltaje LM7805, la entrada de 10 V se conecta en el primer terminal visto de frente, el segundo terminal se conecta con GND, y en el tercer terminal se obtiene su salida de 5V para alimentar a la tarjeta MPU6050, Arduino nano y los termistores.
- Para evitar el retorno de corriente al circuito se dispone de un diodo rectificador 1N5400 colocado en serie con la fuente de alimentación.
- Para el proceso de detección de la posición se usa la tarjeta MPU6050, la alimentación se conecta a los pines de alimentación proveniente del regulador de voltaje LM7805, y los pines SDA y SCL se conecta a los pines A4 y A5 respectivamente.
- Para la detección de temperatura de Nitinol se usa un conjunto de termistores, cada uno con una resistencia variable en serie que sirve de referencia para medir el valor resistivo del NTC. Al ser un dato variable, su señal es análoga y es enviada a los pines A0, A1, A2, A3 y A6 de la placa Arduino. Estos elementos se conectan en paralelo con un condensador de 0.1uF para eliminar ruido de baja frecuencia.
- Para la activación de cada uno de los resortes de Nitinol se usa los Drivers MADv5, donde su entrada de señal proviene de los pines PWM de la placa Arduino D5, D6, D9, D10 y D11.

# **4.3.1.** *Diseño de la placa de control*

La realización de la placa PCB es diseñada mediante la herramienta "PCB Layout" de Proteus Design Suite. Para su elaboración se ha verificado que la colocación de los elementos electrónicos que componen el circuito de control sea la más apropiada, tomando en cuenta la dimensión máxima que puede abarcar para que sea colocada a un costado del actuador. En la Ilustración 14-4 a) se observa el diseño de la placa en papel fotográfico mediante impresión láser, y en b) el resultado de su elaboración utilizando el método de planchado para el traspaso del diseño.

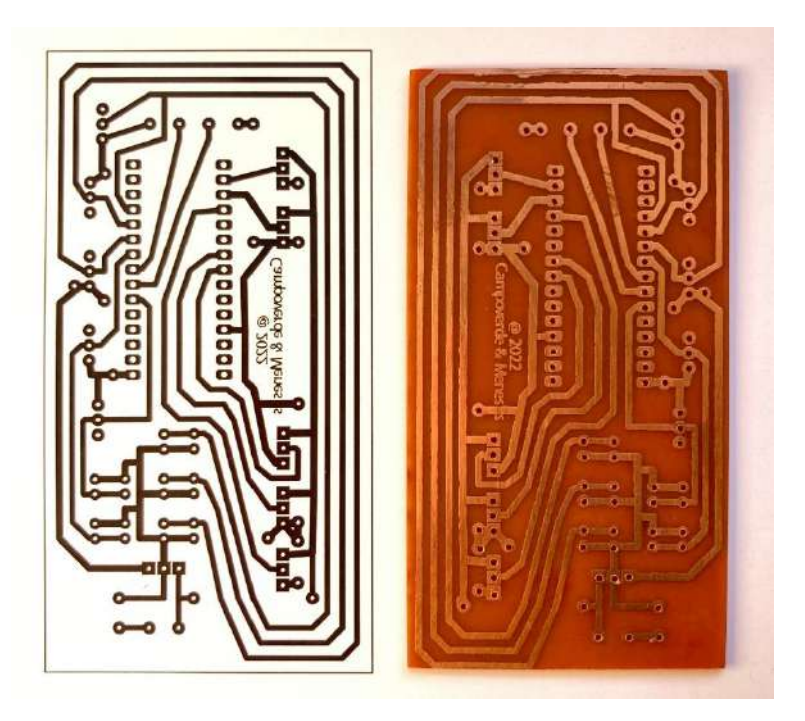

**Ilustración 14-4:** a) Impresión en papel fotográfico, b) Placa PCB. **Realizado por:** Campoverde, W. & Meneses, E., 2022.

# **4.4. Diseño de la estructura**

Para el diseño de la estructura se tomó en consideración los movimientos que se busca obtener, quedando en dos cuerpos principales, el cuerpo que actúa como una rótula, y la base, sobre la que se realizará los movimientos, y unas láminas de aluminio para un mejor movimiento de los resortes de Nitinol. A continuación, se explica las características del diseño de estos elementos.

# **4.4.1.** *Cuerpo*

Cuenta con una base circular que permite realizar los movimientos de una rótula sobre la base, su cuerpo tiene una forma cónica a manera de eslabón con conductos que permite colocar un efector final, o en este caso un sensor de posición para obtener una realimentación de la ubicación de este punto; para la realización de sus movimientos cuenta con un orificio para un rodamiento por donde ingresa un tornillo que sirve de eje para la colocación de los resortes de Nitinol, la ubicación de los resortes es la siguiente:

- Para el movimiento en el eje X y en el eje Y se dispone de dos resortes de Nitinol para cada caso colocados en contraposición de manera que cuando el primer resorte se contrae al calentarse, el otro al estar en frío se expande por acción física, y cuando su accionamiento es opuesto, el movimiento a realizar es el contrario, pudiendo así moverse de un punto a otro.
- Para el movimiento en el eje Z se usa el rodamiento y a una lámina de aluminio, cuando el resorte se expande gracias al rodamiento el movimiento horizontal que tiene lo conduce a un movimiento rotatorio girando en un sentido, y al enfriarse regresa a su posición original.

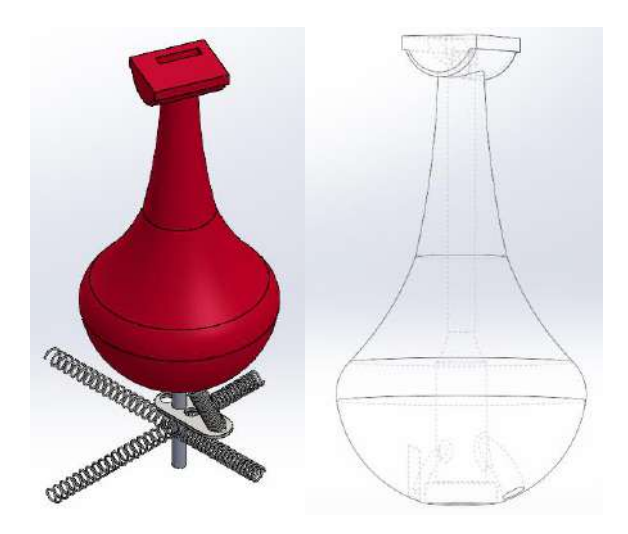

**Ilustración 15-4:** Diseño del cuerpo de la articulación. **Realizado por:** Campoverde, W. & Meneses, E., 2022

Su diseño se muestra en la Ilustración 15-4, donde se observa en a) la colocación de cada uno de los actuadores sobre el tornillo, y en b) la cavidad por la cual se coloca los cables de conexión respectivos.

#### **4.4.2.** *Base*

Debido a la necesidad de disponer de espacio libre para el movimiento del cuerpo de la articulación se desarrolló esta pieza en dos partes. En primer lugar, la base en forma de anillo sobre la cual ejercerá su movimiento el cuerpo del actuador permitiendo el espacio para el movimiento del eje en un plano "XY", y un cobertor donde se coloca el cable de Nitinol hacia el cuerpo del actuador para permitir los movimientos en el plano bidimensional. Adicionalmente cuenta con una rendija en cada cara de la base para la regulación de la altura del resorte, y orificios para el paso de cables hacia su interior. Su diseño se observa en la Ilustración 16-4.

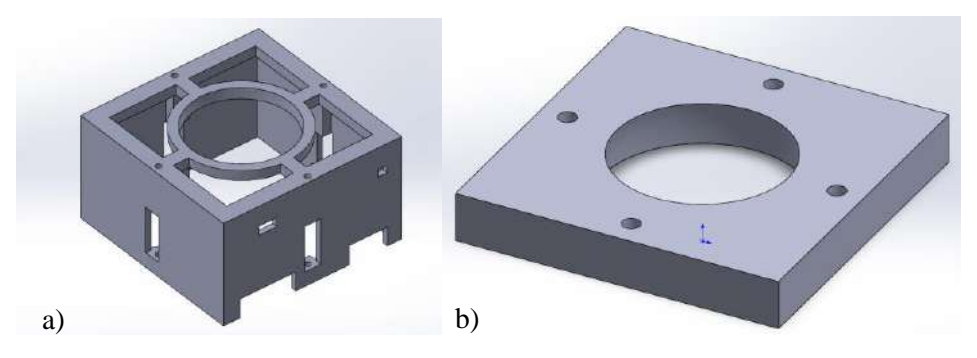

**Ilustración 16-4:** Diseño de la base de la articulación. a) base, y b) tapa. **Realizado por:** Campoverde, W. & Meneses, E., 2022.

## **4.4.3.** *Láminas de aluminio*

En la Ilustración 17-4 se muestra dos placas de aluminio diseñadas para permitir un mejor movimiento de los resortes de Nitinol de una vía, y para el que trabaja en el modo de operación 2. La primera placa ayuda en el recorrido de manera horizontal para el movimiento en los ejes "X-Y", por su centro ingresa un tornillo que sirve de guía y en su extremo se coloca el resorte con la ayuda de otro tornillo pequeño. La segunda placa ayuda en el movimiento alrededor del eje "Z", que junto a un rodamiento ubicado en la parte inferior del cuerpo del actuador permite que la extensión del resorte provoque un movimiento giratorio sobre el cuerpo.

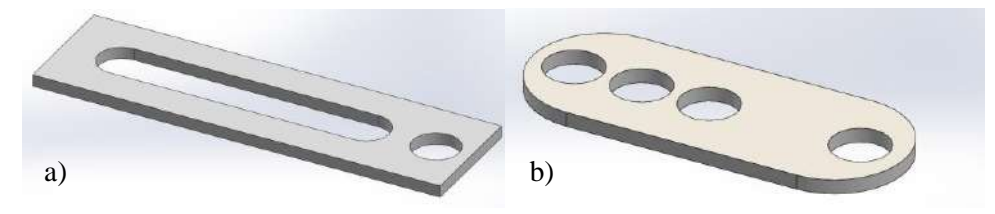

**Ilustración 17-4:** Diseño de láminas de aluminio para: a) Ejes X-Y, y b) Eje Z. **Realizado por:** Campoverde, W. & Meneses, E., 2022.

## **4.4.4.** *Unificación de la estructura*

El conjunto de estas dos piezas y las láminas da como resultado la apariencia que se observa en la Ilustración 18-4 donde se permite ver el espacio disponible para la ejecución de los movimientos a realizar en sus tres ejes.

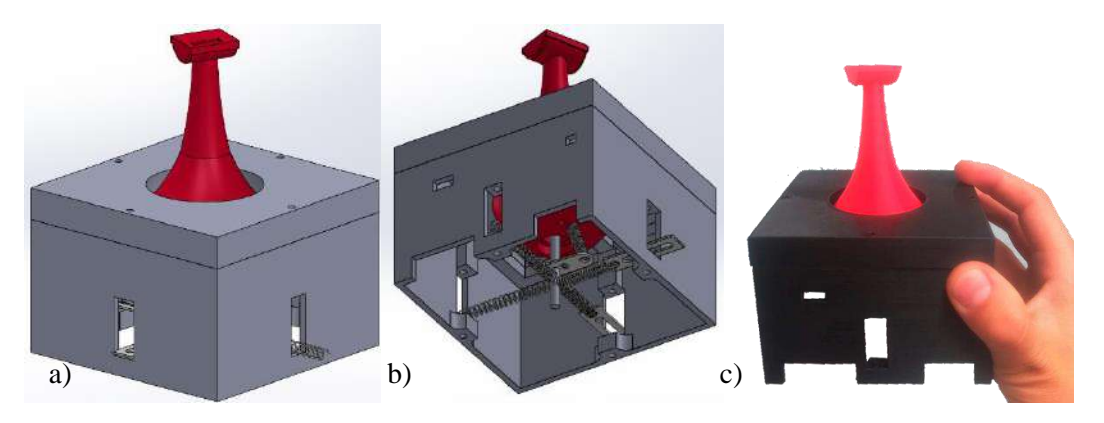

**Ilustración 18-4:** a) Diseño de la estructura, b) Vista inferior, c) Estructura impresa. **Realizado por:** Campoverde, W. & Meneses, E., 2022

## **4.5. Diseño del software de control y monitoreo del actuador**

Para el control de ejecución de movimientos y monitoreo es necesario desarrollar la lógica de programación adecuada. A continuación, se describe el programa desarrollado en Arduino IDE usado para el control del actuador, y para su monitoreo el programa realizado en Matlab - App Designer.

# **4.5.1.** *Requerimientos de Software*

- Tener un control de encendido para el actuador
- Controlar los resortes de Nitinol mediante PWM
- Recopilar datos de temperatura y posición del actuador
- Visualizar y monitorear los datos recopilados

# **4.5.2.** *Flujograma de conversión de ángulos brindados por la tarjeta MPU*

Debido a que el giroscopio MPU-6050 trabaja en base a ángulos de Euler se debe transformar en los ángulos que se necesita en base al sistema de referencia móvil, para lograr este proceso se realiza el proceso mostrado en la Ilustración 19-4.

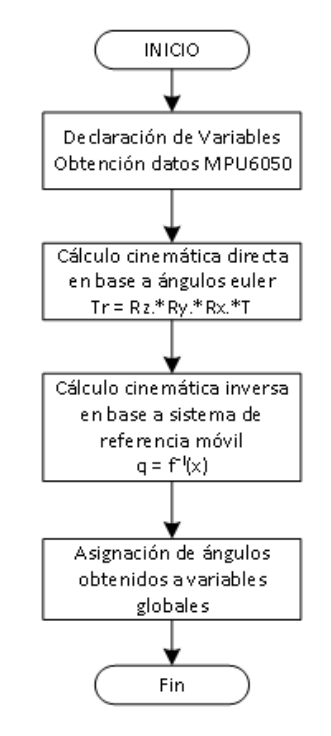

**Ilustración 19-4: Flujograma de conversión de ángulos.**

**Realizado por:** Campoverde, W. & Meneses, E., 2022

- Se declara las variables locales a utilizar, y se obtiene los datos de la MPU mediante el comando mpu.Execute().
- Seguido de ello se realiza un cálculo de cinemática directa del actuador en base a los ángulos de Euler usando la matriz de transformación homogénea tomando en consideración que primero se realiza una traslación del punto de estudio para después aplicar la rotación de los ángulos respecto al sistema fijo, dando como resultado la Ecuación 2-4.

$$
T = Rotz(\theta)Roty(\phi)Rotx(\alpha)T(0,0,d_1)
$$
\n(2-4)

El resultado de esta matriz es equivalente a la desarrollada en la Ecuación 4-3, por lo que se puede trabajar a partir de ésta.

• Una vez obtenida los valores de la matriz, se puede realizar la cinemática inversa del actuador tomando como base las expresiones de la Ecuación 10-4 y usando los valores de la Ecuación 2-4.

• Por último, los ángulos obtenidos se asignan a las variables globales correspondientes para el desarrollo del programa principal.

# **4.5.3.** *Flujograma para control de movimiento*

Para la programación de la tarjeta de desarrollo Arduino del actuador se ha desarrollado el algoritmo que se presenta en la Ilustración 20-4, mismo que se explica a continuación.

- Al comenzar el programa es necesario declarar las librerías a utilizar, en este caso para la MPU6050.
- Seguidamente se inicializa la comunicación serial, se declara las variables para los sensores de temperatura, ingreso de parámetros  $\gamma - \delta - \varphi$ , lectura de datos del giroscopio, inicio del programa, y las salidas PWM para la activación de los *Driver´s* que controlan los resortes de Nitinol.
- Posteriormente consulta si el actuador está en ejecución, de ser así procede a la lectura de los parámetros  $\gamma - \delta - \varphi$  a donde deberá dirigirse, caso contrario termina la ejecución del algoritmo.
- Una vez leídos los parámetros se procede a comparar el primer elemento, si el ángulo del actuador coincide con el ángulo indicado para  $\gamma$ , se procede a comparar el siguiente elemento, caso contrario se calcula si el ángulo es mayor o menor a la especificada en  $\gamma$ , de ser menor el movimiento a realizar debe ser ejecutado por el resorte A, para ello se comprueba la temperatura del tiristor correspondiente a este elemento y si es menor o igual a la temperatura de consigna se procede con la activación de la señal PWM\_A para el driver MADv5, caso contrario se procede a desactivar esta salida; por el contrario si el ángulo es mayor su movimiento es efectuado por el resorte B, para lo cual se verifica que la temperatura del tiristor sea menor o igual a la temperatura de consigna para poder activar la señal PWM\_B.
- Como segundo paso se procede con la comparación de  $\delta$ , si el ángulo es igual al marcado por el sensor MPU se procede con el siguiente ángulo, de no ser el caso se verifica si  $\delta$  es mayor al ángulo  $\delta$  del actuador, si esta sentencia es verdadera el movimiento a realizar debe ser ejecutado por el resorte C, para ello se comprueba que la temperatura indicada por el tiristor de este elemento sea menor o igual a su punto de consigna, si su valor es menor se procede con la activación de la señal PWM\_C, caso contrario se procede a verificar que la temperatura del tiristor del resorte D sea menor o igual al punto de consigna para proceder con la activación de la señal PWM\_D.

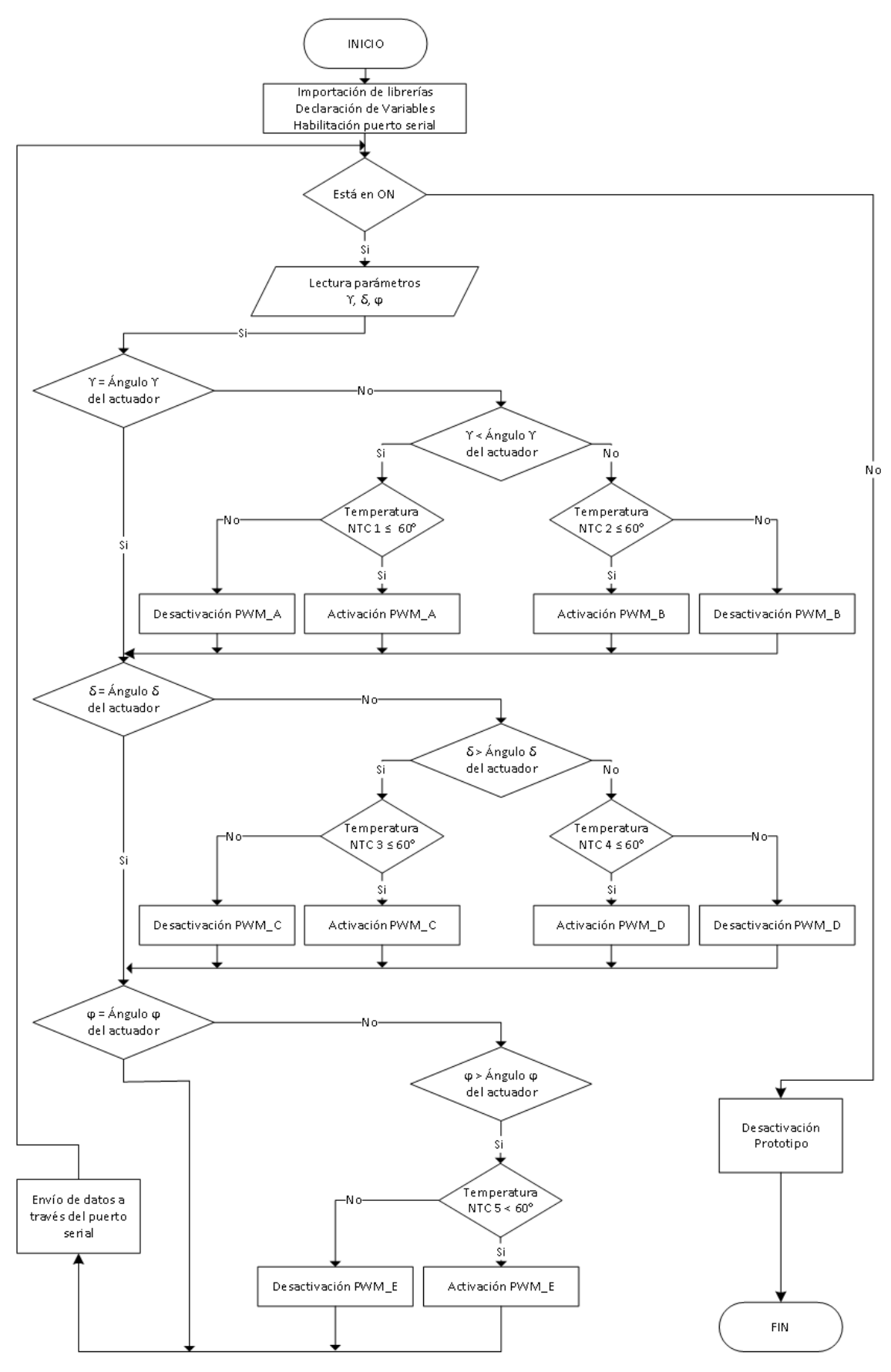

**Ilustración 20-4:** Diagrama de flujo de programación en Arduino **Realizado por:** Campoverde, W. & Meneses, E., 2022
- Una vez determinada su posición por estos dos ángulos se procede con la orientación del actuador mediante  $\varphi$ , si su valor es igual al indicado por el sensor MPU retorna a comprobar el estado de la señal de ejecución, en caso de no ser igual se verifica que el movimiento efectuado por el ángulo  $\varphi$  sea mayor al ángulo  $\varphi$  del actuador, si es correcto se procede a comprobar la temperatura del tiristor E para poder activar la señal PWM\_E del actuador, caso contrario la señal PWM\_E toma un valor LOW.
- Cabe notar que los datos de temperatura, ángulos  $\gamma \delta \varphi$ , velocidad angular y aceleración son enviados a través del puerto serial hacia la aplicación desarrollada para el monitoreo de datos, misma que se explica en el siguiente apartado.

### **4.5.4.** *Flujograma para el monitoreo de datos*

En la Ilustración 21-4 se muestra el flujograma desarrollado para el monitoreo de datos del actuador realizado en App Designer de Matlab, seguido de ello se procede a explicar dividiéndolo en dos secciones: inicialización y ciclo de repetición.

#### **Inicialización**

- Creación de las variables a utilizar para cada uno de los ángulos, aceleración para cada eje y temperatura para cada termistor
- Importación de recursos necesarios para graficación por medio de la función "stlread" que permite leer archivos STL para poder graficar con la función "patch", (Doron Harlev 2022).
- Se adquiere el dato de puerto serial de Arduino y se procede a habilitar

### **Ciclo de repetición**

- Esperar que inicie la transmisión de datos para poder activar el actuador por medio del switch de encendido ubicado en la parte superior izquierda de la interfaz.
- SI el switch está en ON leer los datos te los termistores, ángulos  $\gamma \delta \varphi$ , velocidad angular y aceleración por medio del puerto serial, caso contrario da por terminada la ejecución del algoritmo
- Imprimir los datos de temperatura en sus indicadores respectivos.
- Se procesa estos datos y si Ventana\_1 = 1, se procede a imprimir los ángulos  $\gamma \delta \varphi$ , y se grafica el actuador de acuerdo con la posición indicada por estos, caso contrario grafica los datos de velocidad y aceleración en la Ventana 2 de monitoreo.

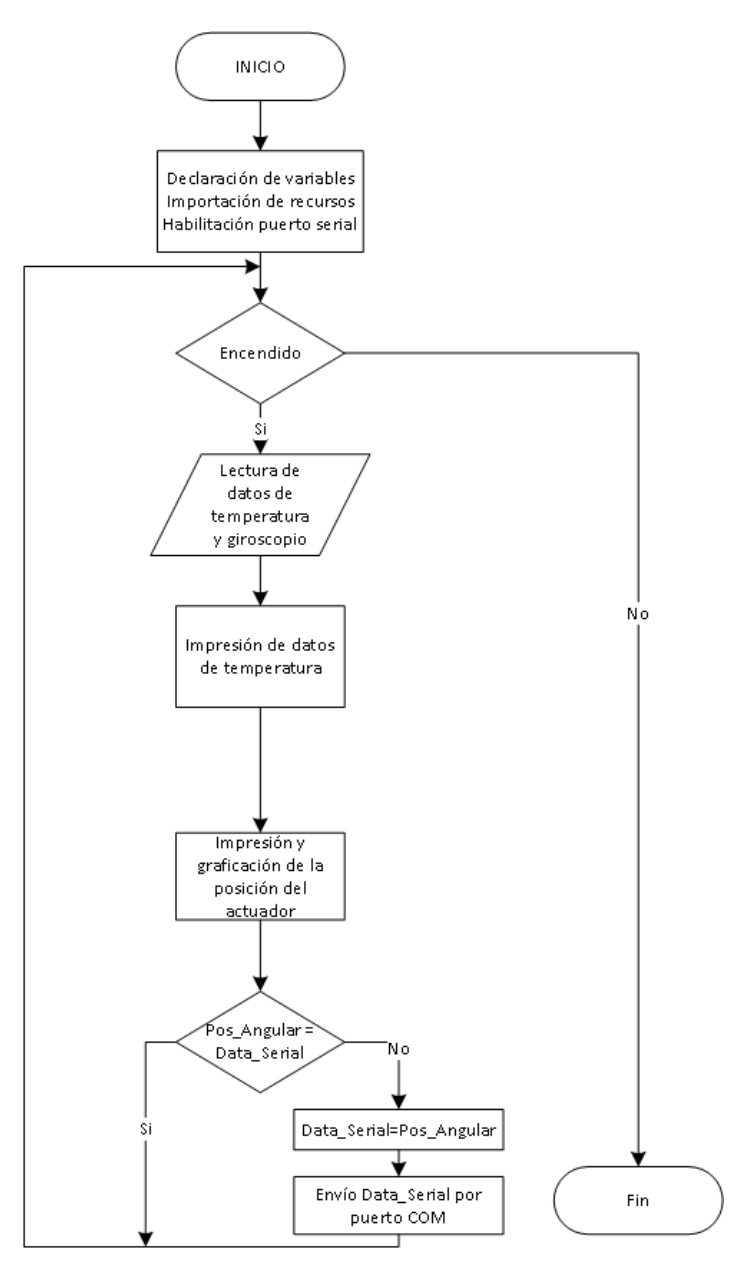

**Ilustración 21-4:** Diagrama de flujo para monitoreo de datos **Realizado por:** Campoverde, W. & Meneses, E., 2022

- Se compara si el posicionamiento angular indicado es igual a los datos enviados al microcontrolador, de ser falso iguala los nuevos datos y se procede a enviarlos por medio del puerto serial
- Vuelve a realizar la comprobación de activación del actuador, de no ser el caso termina el proceso de ejecución.

En la Ilustración 22-4 se aprecia el desarrollo de la interfaz, donde se denota:

• Un switch de encendido ubicado en la parte superior izquierda

- El selector de posicionamiento para cada uno de los ángulos que indica el usuario por medio de un *slider* o un *spinner.*
- La visualización del control por temperatura asociado a cada resorte de Nitinol.
- la ventana 1 donde se realiza la graficación del actuador respecto a los datos recibidos junto a la impresión de los ángulos enviados por el microcontrolador.
- La ventana 2 que grafica la aceleración y velocidad angular para cada uno de sus ejes de acuerdo con las opciones que se seleccionen.

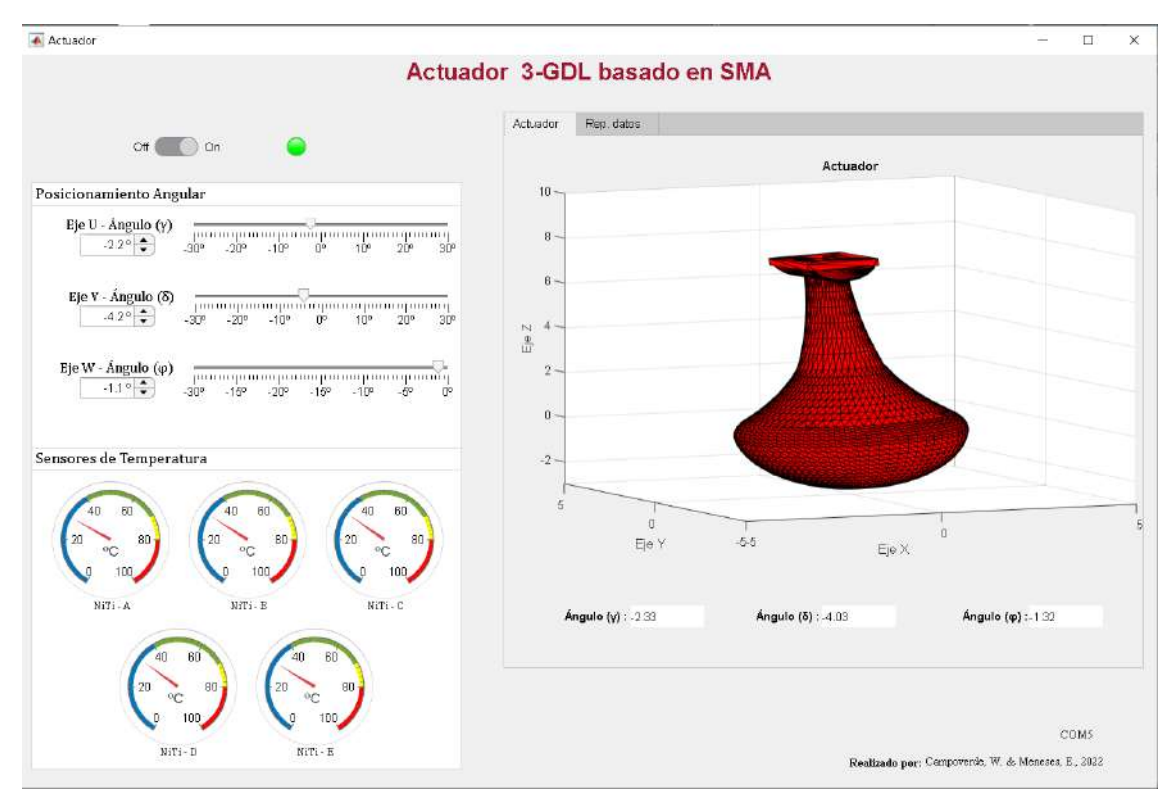

**Ilustración 22-4:** Interfaz de monitoreo desarrollada en App Designer.

**Realizado por:** Campoverde, W. & Meneses, E., 2022

# **4.6. Integración del prototipo**

Una vez ensamblado todos los componentes que integra el actuador, su aspecto es el mostrado en la Ilustración 23-4, donde la alimentación hacia cada uno de los resortes de nitinol se realizó por medio de tornillos que, aparte de servir de eje, se usan como conductos de electricidad.

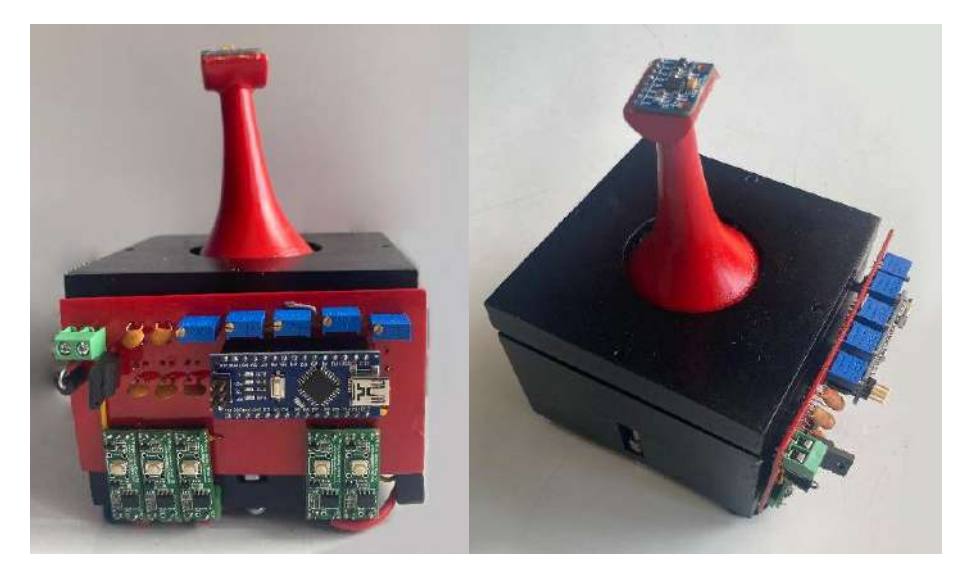

**Ilustración 23-4:** Ensamble del actuador. **Realizado por:** Campoverde, W. & Meneses, E., 2022

## **CAPTÍTULO V**

# **5. VALIDACIÓN DEL PROTOTIPO**

En esta sección se presenta las diferentes pruebas de funcionamiento y los resultados obtenidos, a través de la caracterización de sensores, capacidad de movimiento bidimensional, recopilación de datos y consumo total de corriente del prototipo en funcionamiento.

### **5.1. Caracterización de los sensores**

Dado que los sensores deben ser calibrados para mitigar su error en lo posible, se realizó pruebas para comprobar su correcto funcionamiento y realizar una adecuada obtención de datos. Para determinar el número mínimo de pruebas a realizar se utiliza la Ecuación 1-5 que permite calcular en base a una población finita el número de muestras, donde  $n$  representa el tamaño de muestra a encontrar, N el tamaño de la población,  $Z_{\alpha}$  el nivel de confianza tomando para este trabajo en un 80% que es equivalente a 1.28,  $e$  el error de estimación máximo aceptado,  $p$  la probabilidad de que ocurra el evento estudiado, y  $q$  la probabilidad de que no ocurra; y para el caso en que la población sea infinita la Ecuación 2-5.

$$
n = \frac{N \cdot Z_{\alpha}^2 \cdot p \cdot q}{e^2 \cdot (N-1) + Z_{\alpha}^2 \cdot p \cdot q}
$$
 (1-6)

$$
n = \frac{Z_{\alpha}^2 \cdot p \cdot q}{e^2} \tag{2-5}
$$

Los datos obtenidos se detallan a continuación:

### **5.1.1.** *Validación tarjeta GY – 521*

La validación de esta tarjeta se realiza para comprobar que sus datos generados concuerden y sean lo más cercanos a la realidad. La primera prueba se realizó empleando la librería <MPU6050.h>, que generó errores de compilación, la segunda y tercera prueba se realizaron empleando las librerías <MPU6050\_light.h> y <TinyMPU6050.h>.

Para la realización de estas pruebas se realizó el mismo movimiento contrastando el resultado medido con un transportador de 360º, esto con el objeto de comparar cada uno de los datos entregados mediante la utilización de sus librerías respectivas. La Ilustración 1-5 muestra este proceso realizado para la tercera prueba

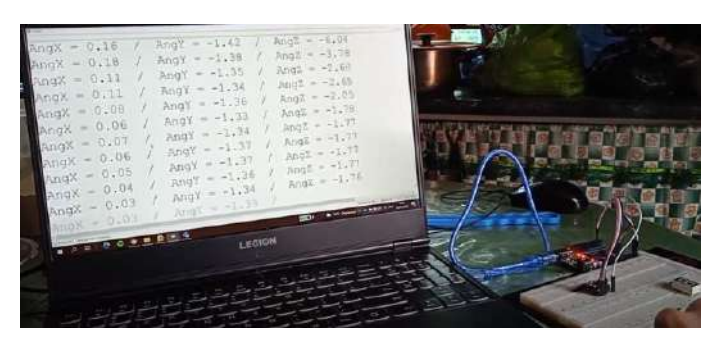

**Ilustración 1-5:** Lecturas del acelerómetro y giroscopio obtenidas. **Realizado por:** Campoverde, W. & Meneses, E., 2022

Los datos obtenidos respecto al ángulo de inclinación para cada una de las pruebas se muestran en la Tabla 1-5, donde para la obtención de número de muestras a realizar se usó la Ecuación 2- 5 obteniendo un total de 26 muestras a realizar, como se observa al realizar esta comparativa los datos leídos durante la tercera prueba proporciona valores más cercanos a la realidad, por lo que se concluye que la mejor opción a usar para la lectura de datos de esta tarjeta es la librería TinyMPU6050.h.

|                         |             | <b>Datos</b>    |           |             | <b>Datos</b>  |           |              | <b>Datos</b>   |               | <b>Error</b> | <b>Error</b> |
|-------------------------|-------------|-----------------|-----------|-------------|---------------|-----------|--------------|----------------|---------------|--------------|--------------|
| <b>Muestra</b>          |             | MPU6050_light.h |           |             | TinyMPU6050.h |           |              |                | Transportador | Prueba 2     | Prueba 3     |
|                         | $\mathbf X$ | $\mathbf Y$     | ${\bf z}$ | $\mathbf X$ | $\mathbf Y$   | ${\bf z}$ | $\mathbf X$  | Y              | Z             | (%)          | (%)          |
| 1                       | 2.77        | $-1.44$         | $-2.10$   | $-0.13$     | 0.16          | $-0.06$   | $\mathbf{0}$ | $\mathbf{0}$   | $\theta$      | 3,33         | 0,33         |
| $\overline{2}$          | 1.84        | $-1.21$         | $-2.03$   | $-0.79$     | 1.07          | $-0.92$   | $-1$         | $\mathbf{1}$   | $\mathbf{1}$  | 13,65        | 2,64         |
| $\mathbf{3}$            | $-14.41$    | $-0.33$         | $-6.20$   | $-4.70$     | 1.84          | $-2.18$   | $-5$         | $\overline{2}$ | $-4$          | 16,54        | 7,00         |
| $\overline{\mathbf{4}}$ | $-15.55$    | $-0.47$         | $-6.48$   | $-9.90$     | 1.23          | $-4.49$   | $-10$        | $\mathbf{1}$   | $-5$          | 9,48         | 1,02         |
| 5                       | $-18.73$    | 0.16            | $-6.91$   | $-15.19$    | 1.18          | $-7.90$   | $-15$        | $\mathbf{1}$   | $-8$          | 2,03         | 0,05         |
| 6                       | $-21.70$    | 0.20            | $-7.60$   | $-23.42$    | $-0.31$       | $-13.20$  | $-23$        | $\mathbf{0}$   | $-13$         | 8,44         | 0,04         |
| $\overline{7}$          | $-25.72$    | 0.95            | $-7.28$   | $-29.08$    | $-0.55$       | $-19.46$  | $-29$        | $-1$           | $-19$         | 14,90        | 0,03         |
| 8                       | $-26.67$    | 7.85            | $-7.21$   | $-31.60$    | $-0.47$       | $-24.74$  | $-32$        | $\mathbf{0}$   | $-25$         | 12,09        | 0,04         |
| $\boldsymbol{9}$        | $-30.42$    | 8.13            | $-9.13$   | $-28.86$    | $-1.37$       | $-28.05$  | $-29$        | $-1$           | $-29$         | 8,05         | 0,52         |
| 10                      | $-32.89$    | 8.71            | $-9.42$   | $-29.56$    | $-0.70$       | $-32.91$  | $-30$        | $-1$           | $-31$         | 6,68         | 1,02         |
| 11                      | $-33.48$    | 8.29            | $-11.67$  | $-31.81$    | 2.88          | $-32.47$  | $-32$        | 3              | $-32$         | 8,55         | 0,00         |
| 12                      | $-33.48$    | 7.61            | $-11.74$  | $-34.80$    | 4.23          | $-33.42$  | $-33$        | 5              | $-31$         | 10,20        | 1,59         |
| 13                      | $-31.54$    | 7.46            | $-12.08$  | $-33.72$    | 3.44          | $-32.97$  | $-34$        | 3              | $-33$         | 12,43        | 0,00         |
| 14                      | $-28.81$    | 6.88            | $-11.65$  | $-31.99$    | 5.91          | $-31.67$  | $-32$        | 6              | $-32$         | 15,62        | 0,02         |
| 15                      | $-24.86$    | 6.73            | $-11.07$  | $-32.10$    | 7.32          | $-31.53$  | $-32$        | $\overline{7}$ | $-32$         | 22,10        | 0,00         |
| 16                      | $-20.95$    | 6.55            | $-7.90$   | $-32.54$    | 6.71          | $-31.07$  | $-33$        | 7              | $-30$         | 31,85        | 0,52         |
| $17\,$                  | $-14.50$    | 7.74            | $-10.84$  | $-29.91$    | 2.93          | $-35.78$  | $-30$        | 3              | $-31$         | 31,16        | 2,24         |
| 18                      | $-15.30$    | 6.74            | $-10.49$  | $-26.23$    | $-1.51$       | $-34.89$  | $-25$        | $-1$           | $-36$         | 30,20        | 0,34         |
| 19                      | $-9.34$     | 5.43            | $-9.71$   | $-20.83$    | $-0.11$       | $-27.61$  | $-19$        | $\mathbf{0}$   | 28            | 30,66        | 1,06         |

**Tabla 1-5:** Comparación posicionamiento obtenida GY-521 contra transportador.

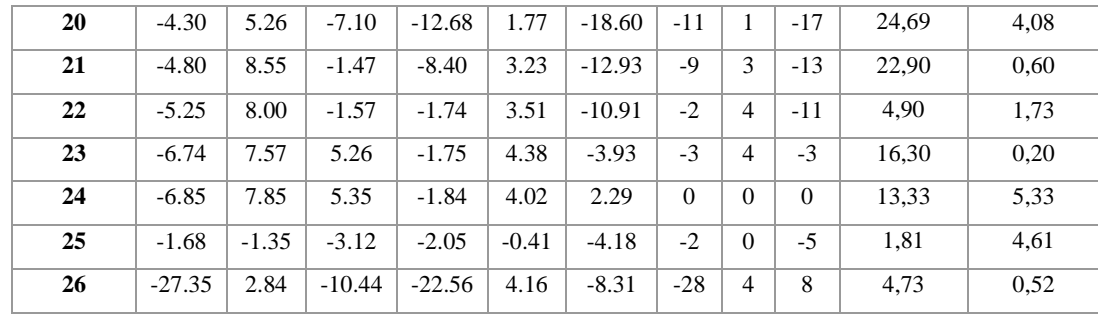

**Realizado por:** Campoverde, W. & Meneses, E., 2022

### **5.1.2.** *Validación sensor de temperatura Murata*

Se presenta un análisis del termistor NTC encargado de medir la temperatura del NiTi que fluctúa entre los 10 y 100 grados centígrados. Los datos obtenidos se presentan en la Tabla 2-5, obteniendo un total de 31 muestras en base a la Ecuación 2-5 para analizar el error que presenta, al comparar valores de temperatura con los obtenidos mediante el uso de una termocupla.

| <b>Muestra</b>          | Temperatura<br><b>NTC</b> | <b>Temperatura</b><br>Termocupla | <b>Error</b> | <b>Muestra</b> | Temperatura<br><b>NTC</b> | Temperatura<br>Termocupla | <b>Error</b> |
|-------------------------|---------------------------|----------------------------------|--------------|----------------|---------------------------|---------------------------|--------------|
|                         | $({}^{\circ}C)$           | $({}^{\circ}C)$                  | (%)          |                | $(^{\circ}C)$             | $({}^{\circ}C)$           | (% )         |
| $\mathbf{1}$            | 10                        | 10,2                             | 2,00         | 17             | 21,4                      | 21,7                      | 1,26         |
| $\overline{2}$          | 10,3                      | 10,4                             | 0,97         | 18             | 22,0                      | 21,8                      | 0,68         |
| 3                       | 10,1                      | 10,3                             | 1,98         | 19             | 23,9                      | 24,1                      | 0,79         |
| $\overline{\mathbf{4}}$ | 9,9                       | 10,1                             | 2,02         | 20             | 23,8                      | 24,4                      | 2,69         |
| 5                       | 10,7                      | 10,6                             | 0,93         | 21             | 25,3                      | 25,7                      | 1,54         |
| 6                       | 54,8                      | 55,2                             | 0,73         | $\mathbf{2}$   | 27,1                      | 26,7                      | 1,40         |
| $\overline{7}$          | 55,5                      | 55,3                             | 0,36         | 23             | 28,7                      | 28,5                      | 0,70         |
| 8                       | 55,6                      | 55,3                             | 0,54         | 24             | 31,8                      | 31,7                      | 0,41         |
| 9                       | 55,4                      | 55,5                             | 0,18         | 25             | 32,9                      | 32,5                      | 1,10         |
| 10                      | 54,9                      | 55,1                             | 0,36         | 26             | 34,8                      | 35                        | 0,52         |
| 11                      | 100,3                     | 100,6                            | 0,30         | 27             | 64,8                      | 64,3                      | 0,79         |
| 12                      | 100,4                     | 100,2                            | 0,20         | 28             | 37,7                      | 37,5                      | 0,53         |
| 13                      | 99,7                      | 100,1                            | 0,40         | 29             | 39,6                      | 39,5                      | 0,20         |
| 14                      | 99,5                      | 100                              | 0,50         | 30             | 41,0                      | 41,4                      | 0,88         |
| 15                      | 100,1                     | 99,8                             | 0,30         | 31             | 40,7                      | 40,4                      | 0,79         |
| 16                      | 100,1                     | 99,8                             | 0,30         | 32             | 41,7                      | 41,8                      | 0,22         |

**Tabla 2-5:** Comparación temperatura obtenida NTC contra termocupla.

**Realizado por:** Campoverde, W. & Meneses, E., 2022

Como resultado del análisis de la Tabla 2-5 se tiene que el error de medición de temperatura está dentro de los parámetros esperados para el correcto funcionamiento del actuador de tres grados de libertad debido a que no supera el 2%.

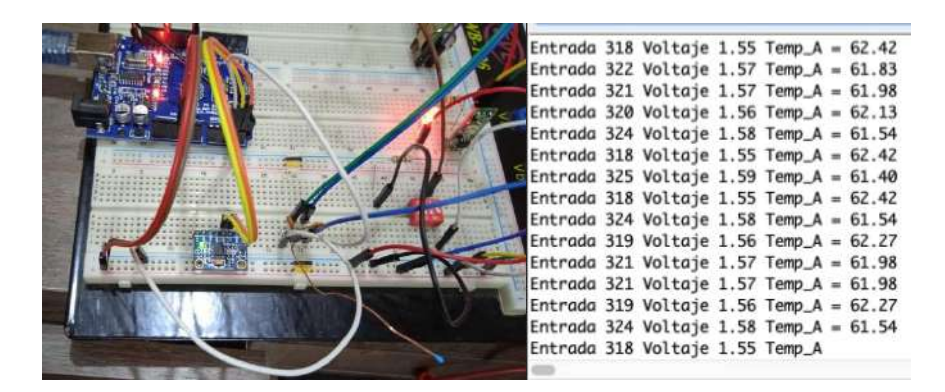

**Ilustración 2-5:** Lectura de temperatura. a) Circuito. b) Obtención de datos **Realizado por:** Campoverde, W. & Meneses, E., 2022

La Ecuación 1-4 usada para realizar la lectura de temperatura presenta un diagrama esquemático para la conexión de la NTC, al cual se modificó al reemplazar la resistencia de 6,2  $K\Omega$  por un potenciómetro de 10  $K\Omega$  para realizar una mejor calibración del valor resistivo obtenido utilizado para determinar la temperatura.

### **5.2. Respuesta de activación de Nitinol**

Debido a que se va a alimentar el circuito con voltaje DC, conviene analizar la mejor metodología para activar estos elementos, es por ello por lo que se analiza la alimentación con un voltaje DC constante y mediante modulación por ancho de pulso.

### **5.2.1.** *Control con voltaje DC constante*

Como se observa en la Ilustración 3-5, la alimentación se realiza con una fuente de alimentación que permite controlar su voltaje y corriente máxima de salida, y una pinza amperimétrica para medir su temperatura.

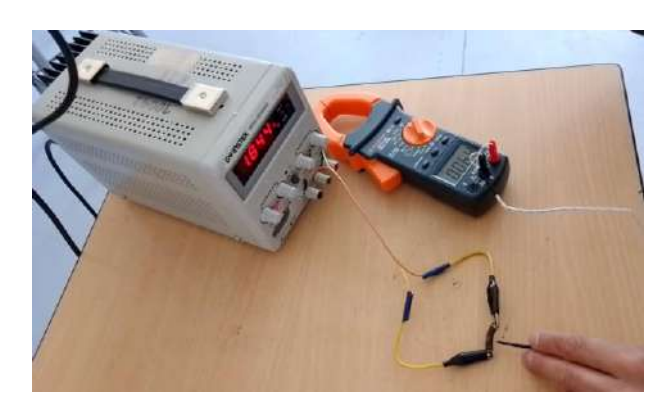

**Ilustración 3-5:** Alimentación DC constante para un resorte SMA. **Realizado por:** Campoverde, W. & Meneses, E., 2022

Para la realización de estas pruebas se tomaron tres muestras teniendo en cuenta distintos tipos de actuadores SMA, estos resultados se muestran en la Tabla 3-5.

| <b>Muestra</b> | $Mf_{30^{\circ}C}$ | $A f_{60^{\circ}C}$ | <b>Voltaje</b> | <b>Corriente</b> | Potencia |  |
|----------------|--------------------|---------------------|----------------|------------------|----------|--|
|                | $\left( s\right)$  | $(\boldsymbol{s})$  | (V)            | (A)              | (W)      |  |
|                | 5.76               | 33.41               |                | 1.843            | 16.56    |  |
| 2              | 9.34               | 35.97               |                | 1.501            | 13.50    |  |
| 3              | 8.53               | 32.87               |                | 1.801            | 10.05    |  |

**Tabla 3-5:** Respuesta de activación de Nitinol 2 Vías con alimentación DC constante.

**Realizado por:** Campoverde, W. & Meneses, E., 2022

Para la primera muestra se realiza utilizado un resorte de Nitinol de 2 vías, notando que para alcanzar su estado Af en un tiempo de  $33.4 s$  es necesario el uso de  $16.5 W$  de potencia. La segunda muestra se realiza utilizando un resorte de Nitinol de 1 vía, para este caso la potencia necesaria para llegar a su estado Af en un tiempo de 36s es necesario usar 13.5W de potencia. Para la tercera muestra se usa un alambre de nitinol de dos vías, donde para alcanzar su estado Af en un tiempo de 33s es necesario utilizar una potencia de 10W.

De las muestras obtenidas se puede observar que para este caso a pesar de que la temperatura Af es la misma para todos los casos, la potencia necesaria que debe ser aplicada es mayo para el Nitinol de 2 vías que para uno de 1 vía.

Otra prueba realizada es mediante el uso de una batería de 4 celdas con una capacidad de carga de 650mAh como fuente de alimentación, donde al conectar directamente al circuito integrado MADv5 y a su salida un alambre de Nitinol y presionar su botón de control, el circuito integrado no soportó el voltaje suministrado dañando el elemento, además de ello el alambre de Nitinol sufrió un quiebre y se tornó de color blanco debido a la potencia suministrada. Este efecto se observa en la Ilustración 4-5.

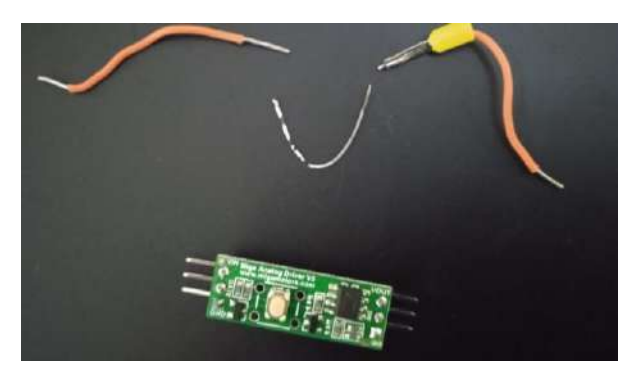

**Ilustración 4-5:** Ruptura de Nitinol. **Realizado por:** Campoverde, W. & Meneses, E., 2022

### **5.2.2.** *Control con modulación por ancho de pulso*

Como se muestra en la Tabla 4-5, al usar alimentación mediante PWM se logra un mejor consumo energético del actuador, además que el calor se esparce de mejor manera por el cuerpo del alambre. Para comparar los tiempos de respuesta para la activación de cada uno de los elementos SMA se ejecutó diversas pruebas de activación tomando en consideración distintos valores de dutty cycle. Los aspectos que se consideraron al variar este parámetro son los tiempos que tarda en llegar sus estados de martensita y austenita (20s – 60s), junto al voltaje y corriente necesarios para alcanzar estos tiempos.

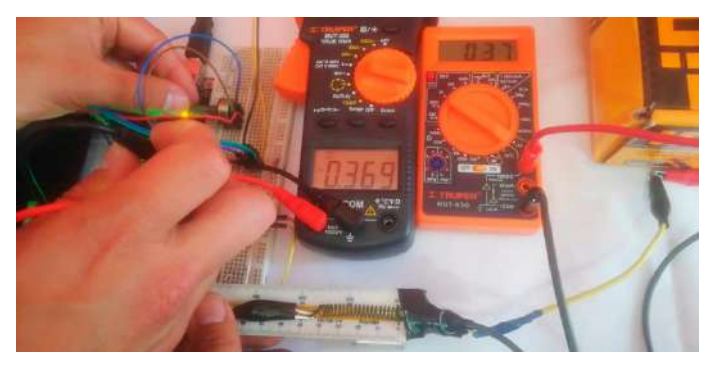

**Ilustración 5-5:** Medición de voltaje y corriente en el resorte SMA. **Realizado por:** Campoverde, W. & Meneses, E., 2022

En la Ilustración 5-5 se evidencia la realización de esta prueba donde se mide los parámetros de voltaje con la ayuda de una pinza amperimétrica, y corriente con un multímetro, aproximadamente a los 10 segundos de activación, se observa que el resorte SMA alcanza su estado Mf por lo que empieza a contraerse.

Para poder controlar el límite de temperatura que puede alcanzar el resorte SMA se utiliza un tiristor, de modo que al alcanzar su estado Af, el controlador coloque a nivel bajo su salida.

| <b>Muestra</b>          | <b>Dutty Cycle</b><br>(%) | $Mf_{30^{\circ}C}$<br>(s) | $A f_{60^{\circ}C}$<br>(s) | Voltaje<br>(V) | <b>Corriente</b><br>(A) |
|-------------------------|---------------------------|---------------------------|----------------------------|----------------|-------------------------|
| 1                       | 9                         | 8.95                      | 64.50                      | 0.25           | 0.26                    |
| $\mathbf{2}$            | 10                        | 8.69                      | 59.07                      | 0.27           | 0.27                    |
| 3                       | 11                        | 8.59                      | 56,97                      | 0.30           | 0,29                    |
| $\overline{\mathbf{4}}$ | 12                        | 8.49                      | 54,87                      | 0.33           | 0,31                    |
| 5                       | 13                        | 8.39                      | 52,77                      | 0.37           | 0.34                    |
| 6                       | 14                        | 7.76                      | 31.76                      | 0.39           | 0.37                    |
| 7                       | 15                        | 6.66                      | 29.66                      | 0.41           | 0.41                    |

**Tabla 4-5:** Respuesta de activación de Nitinol de 2 Vías ante distinto Dutty Cycle.

| 8<br>16<br>0.45<br>5.56<br>27.57<br>0.44<br>9<br>17<br>0.48<br>5.47<br>26,42<br>0.47<br>10<br>18<br>5.38<br>0.49<br>0.50<br>25.28<br>11<br>0.51<br>0.52<br>19<br>5.32<br>23.95<br>12<br>20<br>0.55<br>5.26<br>22.63<br>0.53<br>13<br>21<br>5.26<br>0.56<br>0.58<br>24.31<br>14<br>22<br>4.85<br>0.59<br>23.35<br>0.57<br>15<br>23<br>4.82<br>20.21<br>0.64<br>0.62<br>16<br>24<br>4.31<br>0.64<br>19.29<br>0.64 |
|----------------------------------------------------------------------------------------------------|
|                                                                                                    |
|                                                                                                    |
|                                                                                                    |
|                                                                                                    |
|                                                                                                    |
|                                                                                                    |
|                                                                                                    |
|                                                                                                    |
|                                                                                                    |
| 17<br>25<br>0.68<br>0.69<br>4.20<br>18.56                                                                                                    |
| 18<br>26<br>0.70<br>18.03<br>0.69<br>4.17                                                                                                    |
| 19<br>27<br>0.72<br>4.15<br>17.86<br>0.71                                                                                                    |

**Realizado por:** Campoverde, W. & Meneses, E., 2022

Al analizar los datos obtenidos en la Tabla 4-5 se observa que con un Dutty Cycle de 23 % la activación completa se logra realizar en alrededor de 20 segundos con un voltaje de 0.64 V y una corriente de 0.62 A dando como máximo una corriente de 1.86 A para el caso cuando 3 elementos SMA se encuentran conectados.

#### **5.3. Análisis de movimiento**

Con la finalidad de comprobar los movimientos realizados por el actuador se ejecutó diversas pruebas de funcionamiento, para la elaboración de dichas pruebas se ha fijado un Dutty Cycle de 23 % para el funcionamiento del dispositivo que da un consumo de corriente de alrededor 0,6A y su transformación de estado Mf en As inicializa aproximadamente a los 5 segundos.

### **5.3.1.** *Movimiento alrededor del eje U*

Se realiza esta prueba para poder evaluar el movimiento del actuador alrededor del eje U del sistema de referencia móvil manteniendo un Dutty Cycle constante, al comparar los datos teóricos vs los datos obtenidos en las pruebas para así poder calcular su porcentaje de error en cuanto a la activación. Los datos obtenidos se presentan en la Tabla 5-6 obteniendo un total de 25 muestras en base a lo indicado por la Ecuación 1-5, y en la Ilustración 6-5 se realiza la gráfica en el espacio de cada punto obtenido.

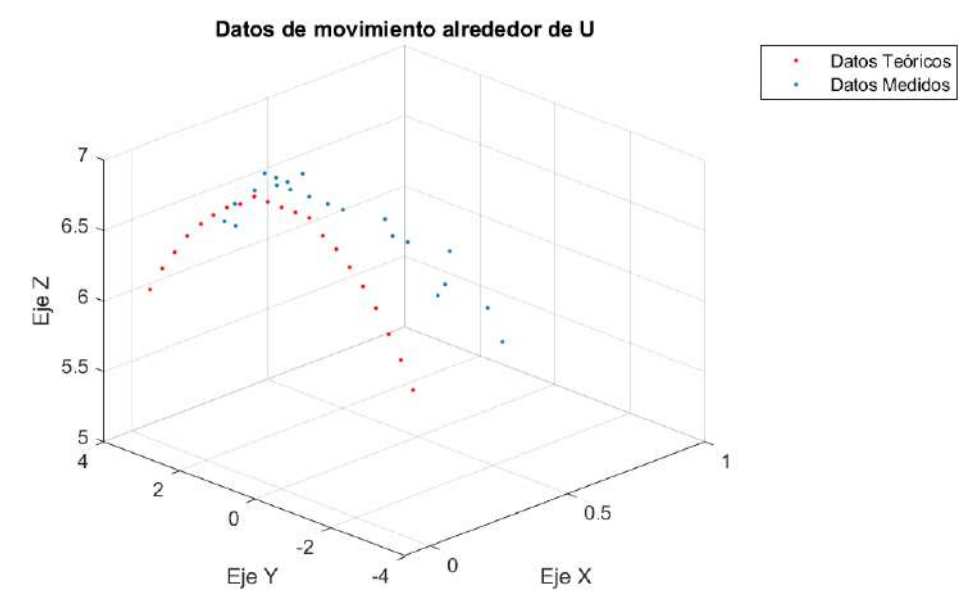

**Ilustración 6-5:** Respuesta de activación del ángulo  $\gamma$  teórica y obtenida. **Realizado por:** Campoverde, W. & Meneses, E., 2022

| <b>Muestra</b>          | <b>Angulo</b>    |                  | Dato Teórico |      |             | Dato medido |      | <b>Error</b> | <b>Dutty Cycle</b> | <b>Corriente</b> |
|-------------------------|------------------|------------------|--------------|------|-------------|-------------|------|--------------|--------------------|------------------|
|                         | $(\gamma)$       | $\mathbf X$      | $\mathbf Y$  | Z    | $\mathbf X$ | $\mathbf Y$ | Z    | (%)          | (%)                | (A)              |
| $\mathbf{1}$            | $-30$            | $\boldsymbol{0}$ | 3,50         | 6,06 | 0,3         | 3,7         | 6,3  | 2,57         | 23                 | 1.22             |
| $\overline{2}$          | $-28$            | $\boldsymbol{0}$ | 3,54         | 6,67 | 0,3         | 4,48        | 6,11 | 2,22         | 23                 | 1.22             |
| $\overline{\mathbf{3}}$ | $-27$            | $\theta$         | 3,18         | 6,24 | 0,3         | 3,4         | 6,3  | 2,07         | 23                 | 1.21             |
| $\overline{\mathbf{4}}$ | $-25$            | $\theta$         | 3,19         | 6,84 | 0,3         | 2,83        | 6,3  | 1,99         | 23                 | 1.22             |
| 5                       | $-24$            | $\boldsymbol{0}$ | 2,85         | 6,39 | 0,3         | 2,9         | 6,6  | 2,01         | 23                 | 1.20             |
| 6                       | $-21$            | $\theta$         | 2,51         | 6,54 | 0,1         | 2,7         | 6,6  | 1,68         | 23                 | 1.22             |
| $\overline{7}$          | $-18$            | $\theta$         | 2,16         | 6,66 | 0,3         | 2,3         | 6,7  | 1,81         | 23                 | 1.22             |
| 8                       | $-15$            | $\boldsymbol{0}$ | 1,81         | 6,76 | 0,2         | 1,9         | 6,9  | 1,66         | 23                 | 1.23             |
| $\boldsymbol{9}$        | $-12$            | $\overline{0}$   | 1,46         | 6,85 | 0,2         | 1,6         | 6,9  | 1,60         | 23                 | 1.21             |
| 10                      | $-9$             | $\theta$         | 1,10         | 6,91 | 0,2         | 1,3         | 6,9  | 1,63         | 23                 | 1.22             |
| 11                      | $-6$             | $\overline{0}$   | 0,73         | 7,00 | 0,2         | 0,9         | 7,0  | 1,59         | 23                 | 1.20             |
| 12                      | $-3$             | $\boldsymbol{0}$ | 0,37         | 7,00 | 0,1         | 0,5         | 7,0  | 1,06         | 23                 | 1.22             |
| 13                      | $\boldsymbol{0}$ | $\overline{0}$   | 0,00         | 7,00 | 0,1         | 0,0         | 7,0  | 0,48         | 23                 | 1.21             |
| 14                      | 3                | $\Omega$         | $-0,37$      | 7,00 | 0,1         | $-0,5$      | 7,0  | 1,06         | 23                 | 1.21             |
| 15                      | 6                | $\boldsymbol{0}$ | $-0,73$      | 7,00 | 0,1         | $-0,9$      | 7,0  | 1,16         | 23                 | 1.21             |
| 16                      | $\overline{9}$   | $\overline{0}$   | $-1,10$      | 6,91 | 0,2         | $-1,3$      | 6,9  | 1,63         | 23                 | 1.20             |
| 17                      | 10               | $\theta$         | $-1,31$      | 6,99 | 0,1         | $-1,7$      | 6,9  | 1,61         | 23                 | 1.21             |
| 18                      | 12               | $\theta$         | $-1,46$      | 6,85 | 0,2         | $-1,5$      | 6,8  | 0,79         | 23                 | 1.22             |
| 19                      | 15               | $\boldsymbol{0}$ | $-1, 81$     | 6,76 | 0,2         | $-1,9$      | 6,8  | 1,27         | 23                 | 1.23             |
| 20                      | 18               | $\overline{0}$   | $-2,16$      | 6,66 | 0,3         | $-2,3$      | 6,7  | 1,81         | 23                 | 1.20             |
| 21                      | 19               | $\overline{0}$   | $-2,46$      | 6,7  | 0,2         | $-2,4$      | 6,17 | 1,42         | 23                 | 1.21             |

Tabla 5-5: Respuesta de activación movimiento del ángulo  $\gamma$ .

| 22 | 21 | $\overline{0}$ | $-2,51$   6,54   0,2   $-2,7$ |  |                           | 6.5           | 1,31 | 23 | 1.22 |
|----|----|----------------|-------------------------------|--|---------------------------|---------------|------|----|------|
| 23 | 24 | $\overline{0}$ | $-2,85$   6,39                |  | $ 0,2  -2,9 $             | 6,6           | 1,65 | 23 | 1.22 |
| 24 | 27 | $\mathbf{0}$   | $-3,18$   6,24   0,3   -3,3   |  |                           | $\pm 6.4$   . | 2,07 | 23 | 1.20 |
| 25 | 30 | $\mathbf{0}$   | $-3.50 \pm 6.06$              |  | $\mid 0,3 \mid -3,7 \mid$ | 6.2           | 2,22 | 23 | 1.21 |

**Realizado por:** Campoverde, W. & Meneses, E., 2022

Al visualizar los resultados de la Tabla 5-5 se tiene que el porcentaje de error al acercarse a los extremos aumenta y conforme está más cerca del punto cero el error disminuye, también se puede observar que, aunque en el eje U no existe movimiento al momento de realizar la prueba existe un ligero desplazamiento en este eje.

### **5.3.2.** *Movimiento alrededor del eje V*

Se realiza esta prueba para poder evaluar el movimiento del actuador alrededor del eje V del sistema de referencia móvil manteniendo un *Dutty Cycle* constante, comparando los datos teóricos vs. los datos obtenidos en las pruebas para así poder calcular su porcentaje de error en cuanto a la activación. Los datos obtenidos se presentan en la Tabla 6-5 obteniendo un total de 25 muestras en base a lo indicado por la Ecuación 1-5, y en la Ilustración 7-5 se realiza la gráfica en el espacio de cada punto obtenido.

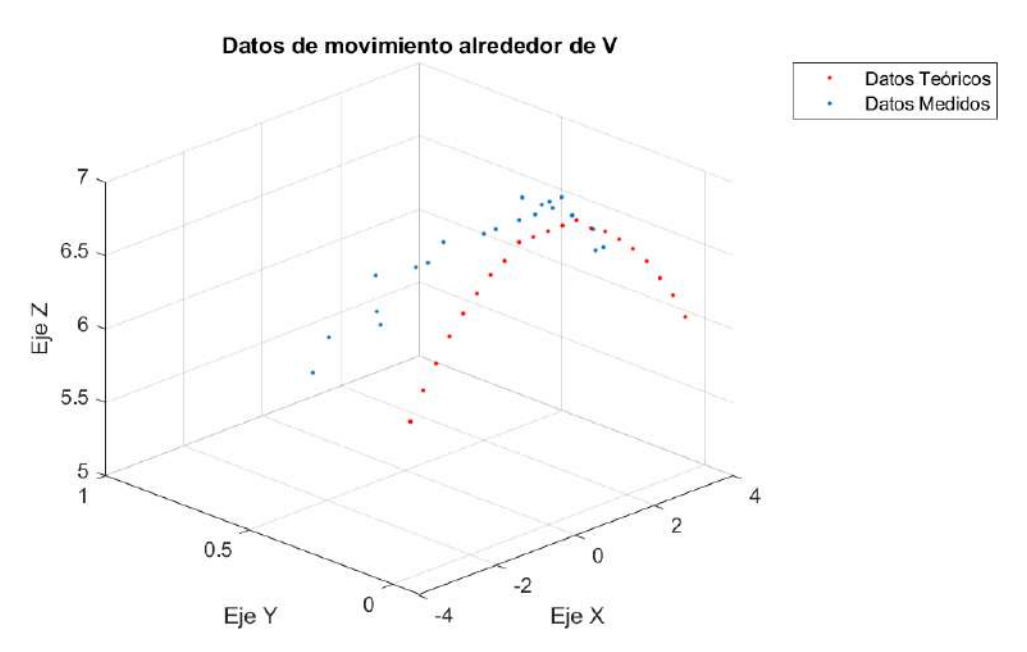

**Ilustración 7-5:** Respuesta de activación del ángulo  $\delta$  teórica y obtenida. **Realizado por:** Campoverde, W. & Meneses, E., 2022

|                         | <b>Angulo</b>           |              | Dato Teórico     |      |                  | Dato medido  |                 | Error | <b>Dutty Cycle</b> | Corriente |
|-------------------------|-------------------------|--------------|------------------|------|------------------|--------------|-----------------|-------|--------------------|-----------|
| <b>Muestra</b>          | $(\boldsymbol{\delta})$ | $\mathbf{U}$ | $\mathbf{V}$     | W    | $\mathbf U$      | $\mathbf{V}$ | W               | (%)   | (%)                | (A)       |
| $\mathbf{1}$            | $-30$                   | 3,5          | $\overline{0}$   | 6,06 | 3,6              | 0,3          | 6,3             | 2,57  | 23                 | 1.21      |
| $\mathbf{2}$            | $-28$                   | 3,28         | $\overline{0}$   | 6,18 | 4,48             | 0.3          | 6,3             | 2,34  | 23                 | 1.22      |
| $\overline{\mathbf{3}}$ | $-27$                   | 3,18         | $\boldsymbol{0}$ | 6,24 | 3,4              | 0,3          | 6,3             | 2,07  | 23                 | 1.21      |
| $\boldsymbol{4}$        | $-25$                   | 3,19         | 0                | 6,84 | 2,83             | 0,3          | 6,2             | 2,04  | 23                 | 1.21      |
| $\overline{5}$          | $-24$                   | 2,85         | $\overline{0}$   | 6,39 | 2,8              | 0,3          | 6,6             | 2,01  | 23                 | 1.22      |
| 6                       | $-21$                   | 2,51         | $\boldsymbol{0}$ | 6,54 | 2,6              | 0,2          | 6,6             | 1,68  | 23                 | 1.20      |
| $\overline{7}$          | $-18$                   | 2,16         | $\mathbf{0}$     | 6,66 | 2,3              | 0,3          | 6,7             | 1,81  | 23                 | 1.22      |
| 8                       | $-15$                   | 1,81         | $\boldsymbol{0}$ | 6,76 | 1,8              | 0,2          | 6,9             | 1,66  | 23                 | 1.21      |
| $\boldsymbol{9}$        | $-12$                   | 1,46         | $\boldsymbol{0}$ | 6,85 | 1,5              | 0,2          | 6,9             | 1,60  | 23                 | 1.21      |
| 10                      | $-9$                    | 1,10         | $\overline{0}$   | 6,91 | 1,3              | 0,2          | 6,9             | 1,63  | 23                 | 1.22      |
| 11                      | $-6$                    | 0,73         | $\overline{0}$   | 7,00 | 0,8              | 0,2          | $7\phantom{.0}$ | 1,59  | 23                 | 1.21      |
| 12                      | $-3$                    | 0,37         | 0                | 7,00 | 0,4              | 0,1          | $\tau$          | 1,06  | 23                 | 1.20      |
| 13                      | $\boldsymbol{0}$        | 0,00         | $\boldsymbol{0}$ | 7,00 | $\boldsymbol{0}$ | 0,1          | $\tau$          | 0,48  | 23                 | 1.21      |
| 14                      | 3                       | $-0,37$      | $\overline{0}$   | 7,00 | $-0,6$           | 0,1          | $\tau$          | 1,06  | 23                 | 1.21      |
| 15                      | $\sqrt{6}$              | $-0,73$      | $\overline{0}$   | 7,00 | $-0,9$           | 0,1          | $7\phantom{.0}$ | 1,16  | 23                 | 1.23      |
| 16                      | 9                       | $-1,10$      | $\Omega$         | 6,91 | $-1,2$           | 0,2          | 6,9             | 1,63  | 23                 | 1.20      |
| 17                      | 10                      | $-1,31$      | $\overline{0}$   | 6,99 | $-0.1$           | $-1,7$       | 6,9             | 1,61  | 23                 | 2.21      |
| 18                      | 12                      | $-1,46$      | $\overline{0}$   | 6,85 | $-1,6$           | 0,2          | 6,8             | 0,79  | 23                 | 1.22      |
| 19                      | 15                      | $-1, 81$     | $\overline{0}$   | 6,76 | $-1,9$           | 0,2          | 6,8             | 1,27  | 23                 | 1.21      |
| 20                      | 18                      | $-2,16$      | $\overline{0}$   | 6,66 | $-2,2$           | 0,3          | 6,7             | 1,81  | 23                 | 1.20      |
| 21                      | 19                      | 2,46         | $\overline{0}$   | 6,70 | $-2,4$           | 0,2          | 6,2             | 1,42  | 23                 | 1.21      |
| 22                      | 21                      | $-2,51$      | $\boldsymbol{0}$ | 6,54 | $-2,8$           | 0,2          | 6,5             | 1,31  | 23                 | 1.22      |
| 23                      | 24                      | $-2,85$      | $\overline{0}$   | 6,39 | $-2,9$           | 0,2          | 6,6             | 1,65  | 23                 | 1.22      |
| 24                      | 27                      | $-3,18$      | $\overline{0}$   | 6,24 | $-3,4$           | 0,3          | 6,4             | 2,07  | 23                 | 1.21      |
| 25                      | 30                      | $-3,50$      | 00               | 6,06 | $-3,8$           | 0,3          | 6,2             | 2,22  | 23                 | 1.21      |

**Tabla 6-5:** Respuesta de activación movimiento del ángulo  $\delta$ .

**Realizado por:** Campoverde, W. & Meneses, E., 2022

Al visualizar los resultados de la Tabla 6-6 se tiene que el porcentaje de error al acercarse a los extremos aumenta y conforme está más cerca del punto cero el error disminuye, también se puede observar que, aunque en el eje U no existe movimiento al momento de realizar la prueba, existe un ligero desplazamiento en este eje.

# **5.3.3.** *Movimiento en dos ejes*

La posición del actuador está determinada por los ángulos  $\gamma$  y  $\delta$ , por lo que es importante evaluar si al ingresar sus valores respectivos, el dispositivo realice un movimiento hasta una posición teórica. Para realizar esta prueba se en base a la Ecuación 1-5 se debe analizar 41

muestras como mínimo, por lo que se procedió con el análisis de 50 puntos en el espacio como se muestra en la Ilustración 8-5.

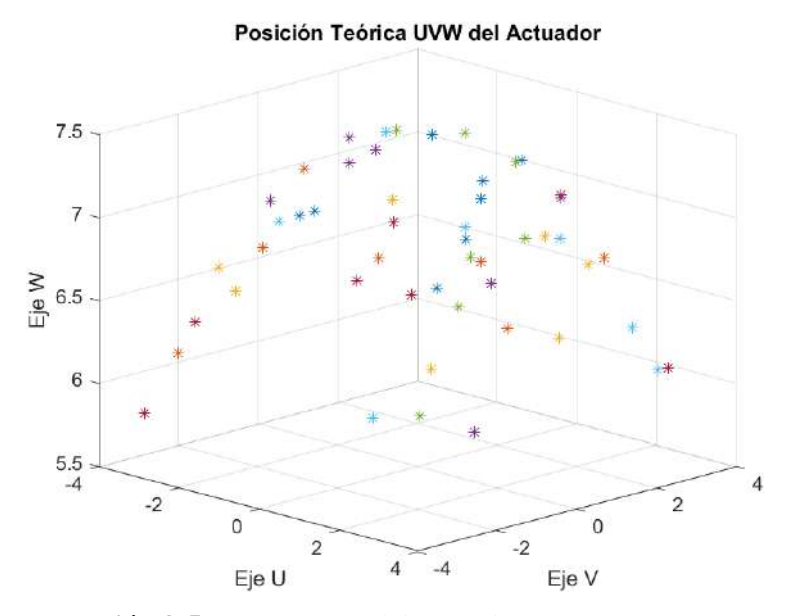

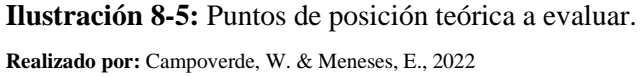

El objetivo de esta prueba es comparar los datos obtenidos teóricamente con los indicados por el actuador, por lo que se analiza el error de posición en porcentaje, manteniendo un Dutty Cycle constante.

Al estudiar los datos obtenidos en las pruebas y representados en la Tabla 7-5 se observa que la corriente se mantiene en 1,2 A debido a que el voltaje suministrado es constante y que el error máximo de posición es del 2.23 %, siendo aceptable como parámetros deseados.

|                         | Angulo<br>Angulo |          |         | Dato Teórico |      |         | Dato medido             |      | <b>Error</b> | <b>Dutty</b> | Corriente |
|-------------------------|------------------|----------|---------|--------------|------|---------|-------------------------|------|--------------|--------------|-----------|
| <b>Muestra</b>          | $(\gamma)$       | $\delta$ | U       | $\mathbf{V}$ | W    | U       | $\overline{\mathbf{V}}$ | W    | (%)          | Cycle<br>(%) | (A)       |
| 1                       | $-21$            | $-8$     | $-1,05$ | 2,68         | 6,98 | $-1,30$ | 2,90                    | 7,10 | 1,84         | 23           | 1.22      |
| $\overline{2}$          | 28               | $-21$    | $-2,71$ | $-3,31$      | 6,22 | $-2,40$ | $-3,10$                 | 6,00 | 2,01         | 23           | 1.21      |
| 3                       | 2                | 30       | 3,78    | $-0,23$      | 6,53 | 3,90    | 0,50                    | 6,70 | 1,78         | 23           | 1.20      |
| $\overline{\mathbf{4}}$ | 11               | $-2$     | $-0.26$ | $-1,44$      | 7,41 | $-0,10$ | $-1,30$                 | 7,30 | 1,50         | 23           | 1.22      |
| 5                       | $-28$            | $-16$    | $-2.08$ | 3,41         | 6,41 | $-1,80$ | 3,10                    | 6,20 | 2,23         | 23           | 1.22      |
| 6                       | 19               | $-8$     | $-1,05$ | $-2,43$      | 7,07 | $-0.90$ | $-2,20$                 | 7,00 | 1,43         | 23           | 1.23      |
| 7                       | 15               | 10       | 1,31    | $-1,92$      | 7,18 | 1,20    | $-1,80$                 | 7,00 | 1,34         | 23           | 1.21      |
| 8                       | $-23$            | $-10$    | $-1,31$ | 2,91         | 6,84 | $-1,10$ | 2,70                    | 6,70 | 1,69         | 23           | 1.22      |
| 9                       | 2                | $-29$    | $-3,66$ | $-0,23$      | 6,60 | $-3,80$ | $-0,40$                 | 6,80 | 1,62         | 23           | 1.20      |

**Tabla 7-5:** Respuesta de activación movimiento del ángulo  $\gamma \delta$ .

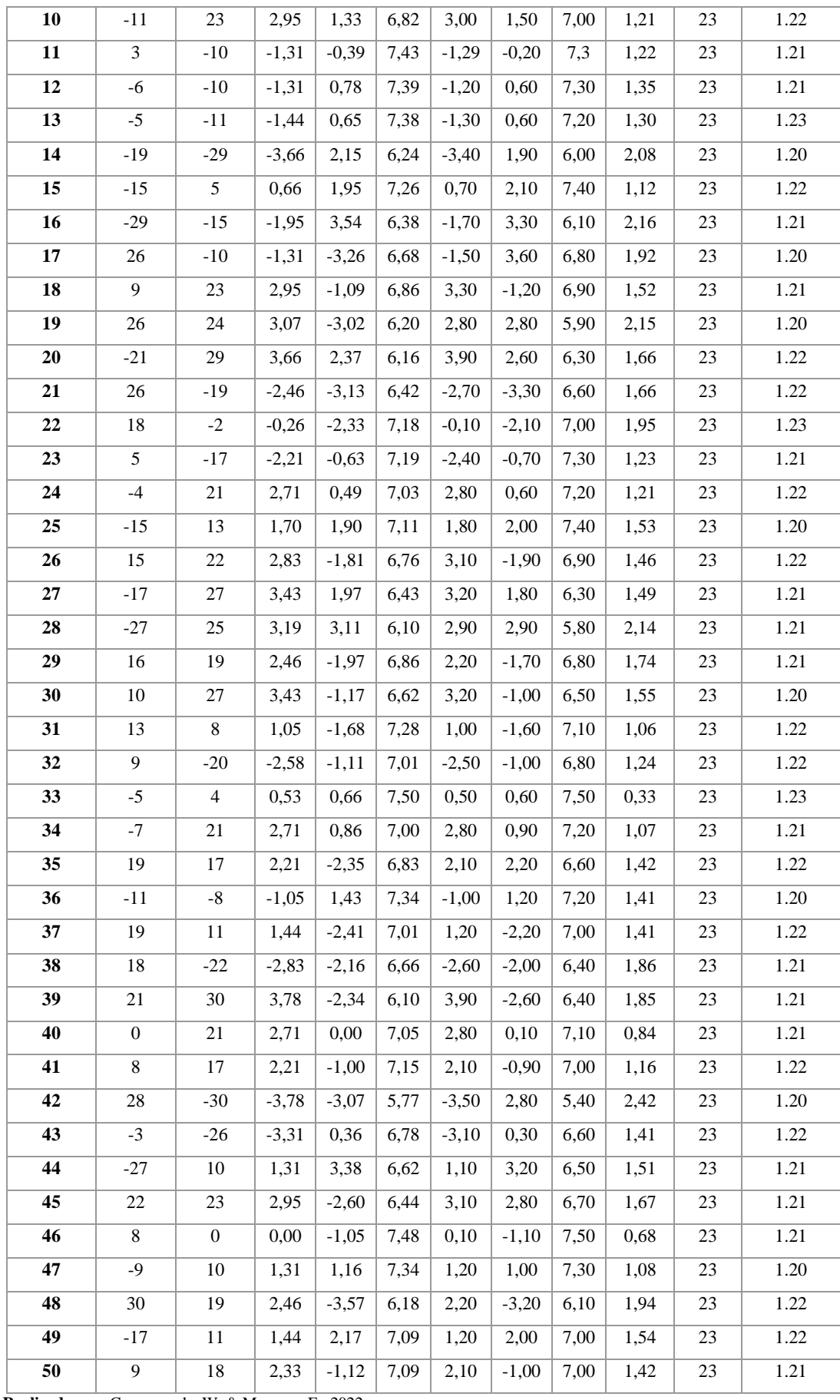

**Realizado por:** Campoverde, W. & Meneses, E., 2022

### **5.3.4.** *Movimiento en tres ejes*

Esta prueba permite evaluar el movimiento del dispositivo cuando se envía datos para los ángulos  $\gamma - \delta - \varphi$ , para ello se realiza una comparativa de los datos teóricos vs los datos obtenidos de posición y orientación para poder evaluar el error para cada muestra.

La Ilustración 9-5 evidencia el movimiento de traslación y rotación del actuador al aplicar para  $\gamma = -12^{\circ}$ ,  $\delta = 15^{\circ}$  y  $\varphi = -20^{\circ}$ . En (a) se observa su posición inicial del actuador, y en (b) su posición final generando un error del 3.16% respecto a los datos calculados.

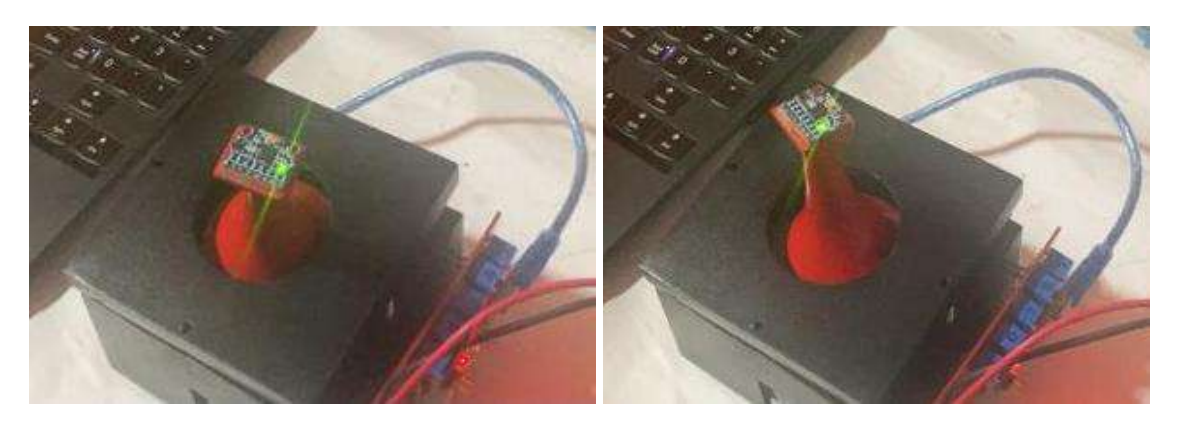

**Ilustración 9-5:** Movimiento de los ángulos  $\gamma \delta \varphi$  del actuador. a) Punto Inicial. b) Punto final. **Realizado por:** Campoverde, W. & Meneses, E., 2022

La Tabla 8-5 presenta los datos de posición y orientación del actuador obtenidos al analizar 41 muestras como mínimo en base a lo obtenido con la Ecuación 1-5, en ella se observa que el error máximo es del 3.86%, que en comparativa al error obtenido durante el movimiento en los ejes U-V, es mayor, debido a que, al incr0065mentar un grado de rotación, genera un pequeño desplazamiento sobre los ángulos  $\gamma\delta$ .

| <b>Muestra</b>          |            | Ángulo Teórico          |                |              | Posición Teórica |      |            | Ángulo medido           |             | Posición medida |              |      | <b>Error</b> | <b>Dutty Cycle</b> | Corriente (A) |
|-------------------------|------------|-------------------------|----------------|--------------|------------------|------|------------|-------------------------|-------------|-----------------|--------------|------|--------------|--------------------|---------------|
|                         | $(\gamma)$ | $(\boldsymbol{\delta})$ | $(\varphi)$    | $\mathbf{U}$ | $\mathbf{V}$     | W    | $(\gamma)$ | $(\boldsymbol{\delta})$ | $(\varphi)$ | $\mathbf{U}$    | $\mathbf{V}$ | W    | (%)          | (%)                |               |
| $\mathbf{1}$            | $-30$      | $-18$                   | $\Omega$       | $-2,16$      | 3,33             | 5,77 | $-31.24$   | $-19.31$                | $-0.17$     | $-2,50$         | 3,70         | 6,10 | 3,09         | 22                 | 1,22          |
| $\overline{2}$          | $-29$      | $-7$                    | $-20$          | $-0,85$      | 3,67             | 6,08 | $-36.75$   | 4.59                    | $-20.15$    | 0.63            | 4,69         | 6,28 | 3,14         | $22\,$             | 1,22          |
| $\overline{\mathbf{3}}$ | $-28$      | 18                      | $-13$          | $-2,85$      | 3,00             | 5,65 | $-27.50$   | $-17.18$                | $-20.9$     | $-2,11$         | 3,15         | 6,05 | 0,55         | $22\,$             | 1,22          |
| $\overline{\mathbf{4}}$ | $-27$      | $-15$                   | $-25$          | $-1,81$      | 3,07             | 6,02 | $-23,68$   | $-13,55$                | $-24,75$    | $-1,50$         | 2,50         | 5,70 | 3,69         | 22                 | 1,21          |
| 5                       | $-26$      | $-18$                   | $-25$          | $-2,16$      | 2,92             | 5,98 | $-28.18$   | $-18.41$                | $-20.87$    | $-2,4$          | 3,4          | 6,36 | 3,32         | $22\,$             | 1,23          |
| 6                       | $-25$      | 15                      | $-17$          | 1,81         | 2,86             | 6,13 | $-17.67$   | 10.63                   | $-21.07$    | 1,28            | 2,07         | 6,5  | 2,93         | $22\,$             | 1,21          |
| $\overline{7}$          | $-24$      | $-12$                   | $-15$          | $-1,46$      | 2,78             | 6,26 | $-23,72$   | $-14,76$                | $-14,93$    | $-1,90$         | 2,90         | 6,60 | 2,87         | $22\,$             | 1,21          |
| 8                       | $-24$      | $-24$                   | $-9$           | $-2,85$      | 2,60             | 5,84 | $-29.59$   | $-17.49$                | $-20.78$    | $-2,29$         | 3,59         | 6,32 | 2,69         | 22                 | 1,20          |
| 9                       | $-21$      | $-6$                    | $-10$          | $-0,73$      | 2,49             | 6,50 | $-21,80$   | $-6,81$                 | $-10,10$    | $-0,90$         | 2,80         | 7,00 | 3,34         | 22                 | 1,21          |
| 10                      | $-21$      | 15                      | $-22$          | 1,81         | 2,42             | 6,31 | $-20.23$   | 14.89                   | $-21.10$    | 1,93            | 2,51         | 6,81 | 2,25         | $22\,$             | 1,21          |
| 11                      | $-18$      | $\overline{0}$          | $-30$          | 0,00         | 2,16             | 6,66 | $-17,10$   | 0,84                    | $-29,76$    | 0,10            | 2,00         | 6,50 | 0,83         | 22                 | 1,22          |
| 12                      | $-18$      | $-5$                    | $-10$          | $-0,61$      | 2,15             | 6,63 | $-18.29$   | $-7.10$                 | $-21.1$     | $-0,81$         | 2,04         | 6,17 | 1,31         | 22                 | 1,20          |
| 13                      | $-16$      | 13                      | $-14$          | 1,57         | 1,88             | 6,56 | $-17.51$   | 14.63                   | $-21.07$    | 1,84            | 2,12         | 6,72 | 2,23         | 22                 | 1,21          |
| 14                      | $-15$      | 6                       | $-5$           | 0,73         | 1,80             | 6,72 | $-15,94$   | 7,05                    | $-5,25$     | 0,90            | 2,00         | 7,00 | 2,31         | $22\,$             | 1,23          |
| 15                      | $-13$      | $-26$                   | $-8$           | $-3,07$      | 1,42             | 6,13 | $-14.3$    | $-26.23$                | $-20.98$    | $-3,33$         | 1,67         | 6,55 | 2,92         | 22                 | 1,22          |
| 16                      | $-12$      | 15                      | $-20$          | 1,81         | 1,41             | 6,61 | $-10,95$   | 16,23                   | $-19,85$    | 1,50            | 1,20         | 6,20 | 3,16         | 22                 | 1,22          |
| 17                      | $-9$       | 24                      | $-20$          | 2,85         | 1,00             | 6,32 | $-9,61$    | 24,47                   | $-21,91$    | 3,00            | 1,10         | 6,50 | 1,43         | $22\,$             | 1,20          |
| 18                      | $-8$       | $-14$                   | $-6$           | $-1,69$      | 0.95             | 6,73 | $-0.99$    | $-15.60$                | $-19.89$    | $-1,93$         | 0,12         | 6,91 | 1,46         | $22\,$             | 1,22          |
| 19                      | $-7$       | 23                      | $-4$           | 2,73         | 0,78             | 6,40 | $-5.35$    | 23.79                   | $-20.37$    | 2,98            | 0,63         | 6,73 | 1,45         | $22\,$             | 1,22          |
| 20                      | $-6$       | 12                      | $\overline{0}$ | 1,46         | 0,72             | 6,81 | $-7,33$    | 12,77                   | $-0,13$     | 1,60            | 0,90         | 7,00 | 1,93         | 22                 | 1,21          |
| 21                      | $-6$       | $-5$                    | $-7$           | $-0.61$      | 0,73             | 6,94 | $-5.07$    | $-1.06$                 | $-20.35$    | $-0,13$         | 0,92         | 6,99 | 0,97         | $22\,$             | 1,20          |
| 22                      | $-5$       | 3                       | $-5$           | 0,37         | 0,61             | 6,96 | $-1.15$    | 1.97                    | $-19.90$    | 0,24            | 0,14         | 6,96 | 2,52         | $22\,$             | 1,21          |

**Tabla 8-5:** Respuesta de activación movimiento de los ángulos  $\gamma \delta \varphi$ .

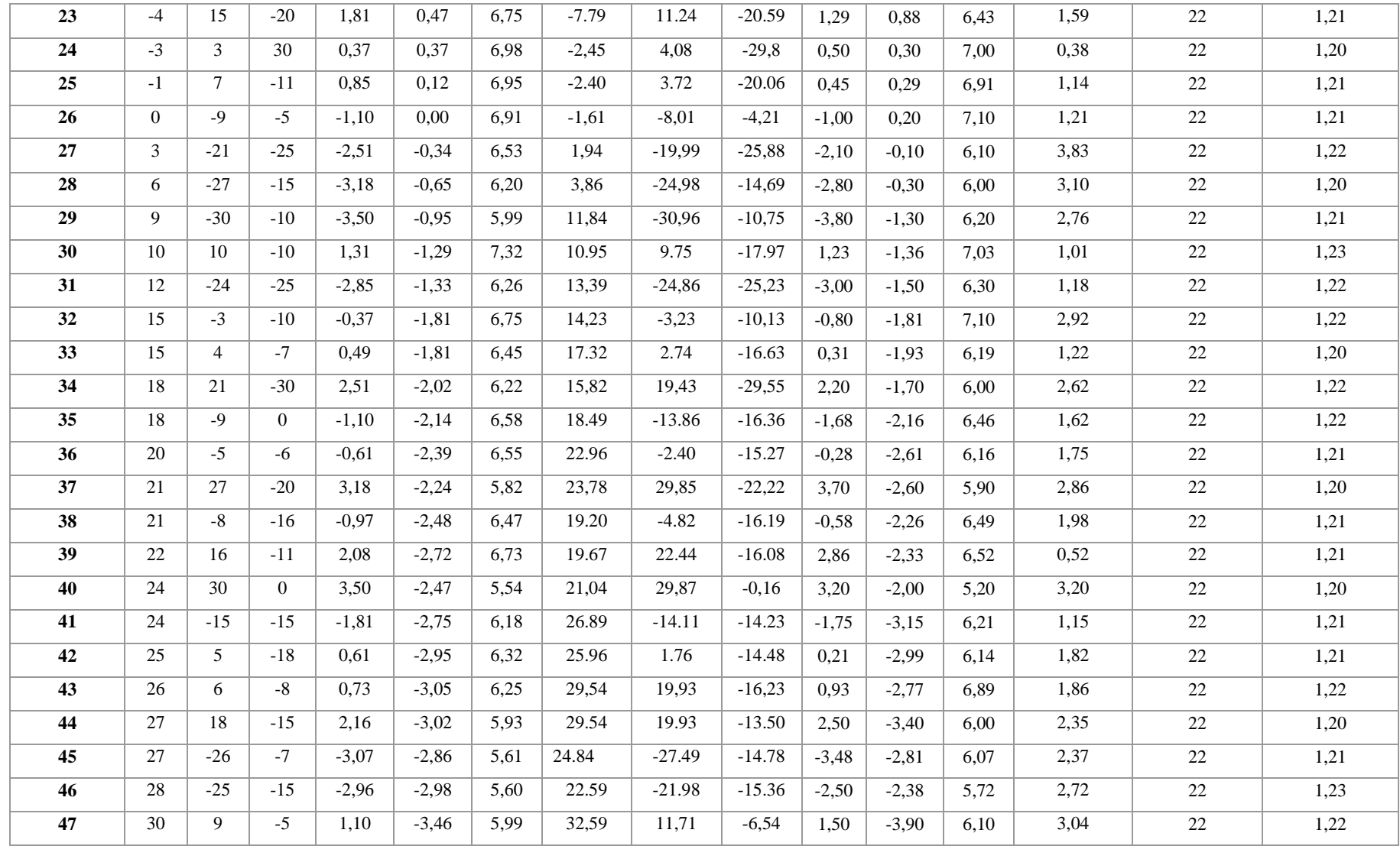

**Realizado por:** Campoverde, W. & Meneses, E., 2022

### **5.3.5.** *Velocidades Angulares aplicadas*

Para evaluar el desplazamiento angular que realiza el actuador al ejecutar un movimiento se tomó 63 muestras al evaluar el movimiento de un punto inicial a un punto final, mismo que se evidencia en la Ilustración 10-5 tomadas con un intervalo de tiempo de 0.7s al aplicar para  $\gamma$  =  $-12^{\circ}$ ,  $\delta = 15^{\circ}$  y  $\varphi = -20^{\circ}$ .

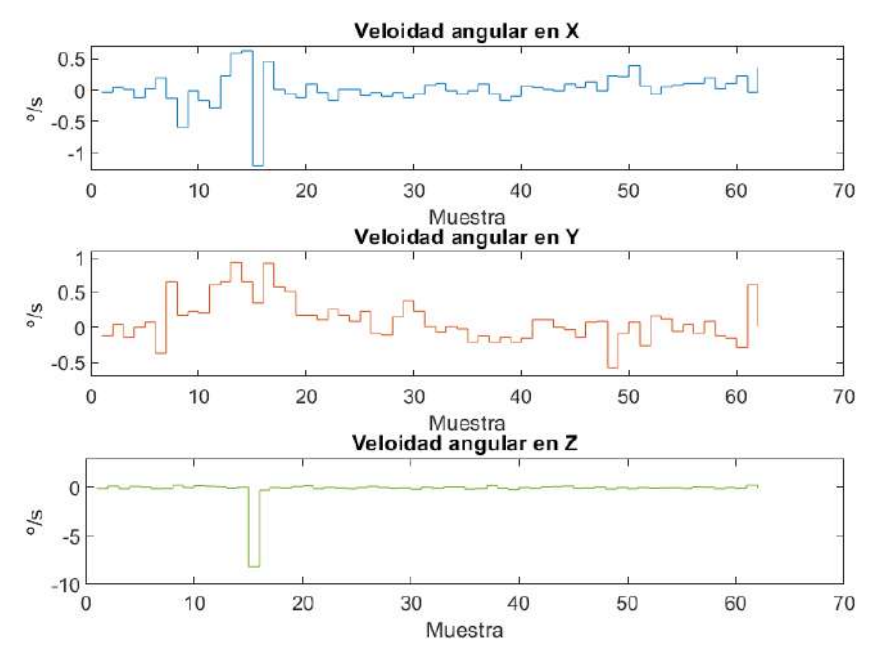

**Ilustración 10-5:** Velocidad angular en XYZ del actuador rotacional. **Realizado por:** Campoverde, W. & Meneses, E., 2022

Como se observa en la Ilustración 10-5 la velocidad medida en grados por segundo fluctúa principalmente entre -0.5 y 0.5 indicando que por cada segundo se mueve medio grado, ya sea hacia delante o detrás, originando picos por cada vez que el actuador se mueve bruscamente debido a que su movimiento no es uniforme, otro aspecto a considerar es que como se ve en la velocidad angular en Z, existe un pico negativo que puede ser considerado como ruido dado que no existió movimientos bruscos sobre este eje.

#### **5.3.6.** *Aceleración aplicada en cada eje de referencia*

Para el análisis de aceleración que realiza el actuador al ejecutar un movimiento sobre cada uno de sus ejes se tomó 63 muestras al evaluar el movimiento de un punto inicial a un punto final, mismo que se evidencia en la Ilustración 11-5 tomadas con un intervalo de tiempo de 0.7s al aplicar para  $\gamma = -12^{\circ}$ ,  $\delta = 15^{\circ}$  y  $\varphi = -20^{\circ}$ .

Los datos de aceleración medidos se encuentran en metros por segundos al cuadrado teniendo como valores mínimos y máximos para cada eje de  $X_1 = 0.0559$ ,  $X_2 = 0.3298$ ,  $Y_1 = -0.1492$ ,  $Y_2 = 0.092$ ,  $Z_1 = 0.9269$ ,  $Z_2 = 0.9739$ . Cada eje cuenta con un pequeño rango de movimiento, el cual es esperado para este tipo de movimiento; otra observación realizada es que el sensor capta también la aceleración debido a que capta la aceleración de gravedad.

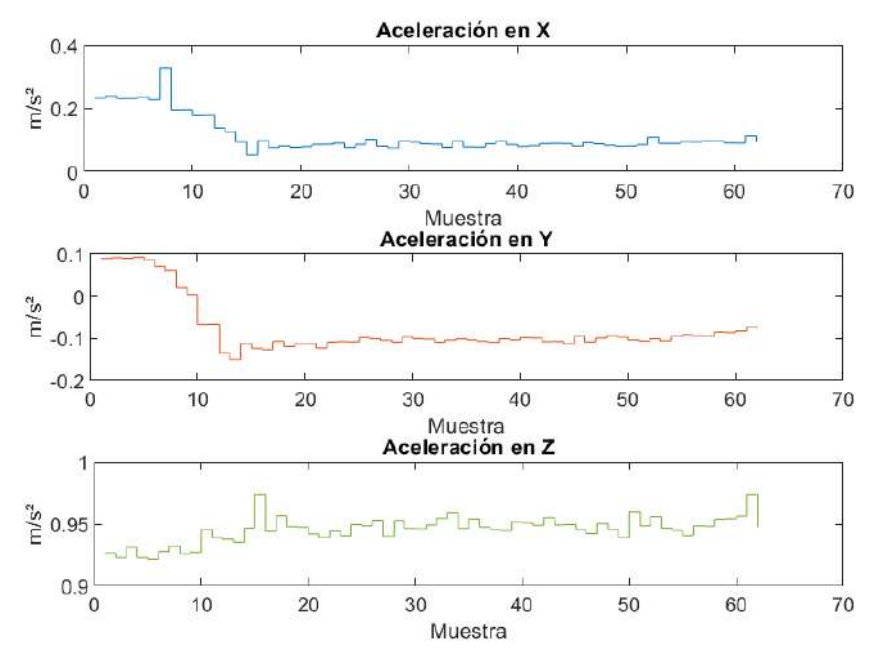

**Ilustración 11-5:** Aceleración en XYZ del actuador rotacional. **Realizado por:** Campoverde, W. & Meneses, E., 2022

### **5.3.7.** *Análisis de corriente del dispositivo*

Para poder determinar la corriente absoluta que circula por el dispositivo, se analiza cada uno de los elementos desde sus respectivas hojas de datos, además para poder obtener los valores de consumos y presentarlos en la Tabla 9-5 se realizó su respectiva medición con la utilización de un multímetro con capacidad de obtener esta magnitud de una manera adecuada y precisa.

| Orden        | Elemento                      | Cantidad | Corriente $(mA)$ | Corriente total $(mA)$ |
|--------------|-------------------------------|----------|------------------|------------------------|
|              | Arduino Nano                  |          | 200              | <b>200</b>             |
| $\mathbf{2}$ | <b>Sensor IMU</b>             |          | 8                | 8                      |
| 3            | <b>NiTi</b>                   | 3        | 600              | 1800                   |
| 4            | MAD <sub>v5</sub>             | 3        | 50               | 150                    |
| 5            | Diodo                         |          |                  |                        |
|              | Corriente general del sistema | 2165     |                  |                        |

**Tabla 9-5:** Estudio de corriente de los elementos del actuador de tres grados de libertad.

**Realizado por:** Campoverde, W. & Meneses, E., 2022

Analizando la tabla podemos observar que el consumo de corriente del dispositivo no es elevado ya que al mantener una posición no se encuentra activado todo el tiempo ni todos los resortes a la vez si no por intervalos y ciertos de ellos para poder mantener la posición.

Además, podemos encontrar la potencia consumida por el dispositivo

$$
P = V[v] \cdot I[A]
$$
  
\n
$$
P = 10 \cdot 2,17
$$
  
\n
$$
P = 21,7[W]
$$
  
\n(6-1)

En la Ilustración 12-5 podemos observar el consumo de corriente total en el caso de máximo consumo, esto quiere decir que el movimiento del dispositivo se hace en los tres ejes activando un resorte de NiTi por eje.

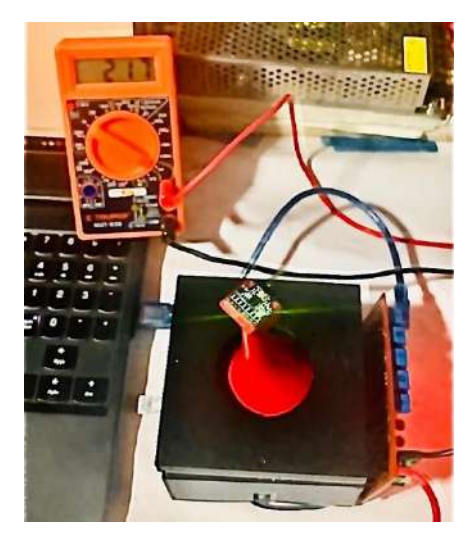

**Ilustración 12-5:** Medición de corriente en el actuador. **Realizado por:** Campoverde, W. & Meneses, E., 2022

### **CAPITULO VI**

# **6. EVALUACIÓN ECONÓMICA**

En el presente capitulo se presenta un análisis financiero de los costos de la creación del dispositivo propuesto en este documento los cuales se encuentran resumidos en la Tabla 1-6 con el fin de tener una estimación del valor al momento de construir un actuador de tres grados de libertad utilizando metales con memoria de forma, donde se detallada las unidades y costo de cada uno de los elementos utilizados en la realización del proyecto.

|                      | <b>Elementos</b>            | <b>Unidades</b> | Costo x U | Costo de         | <b>Costo Final</b> |
|----------------------|-----------------------------|-----------------|-----------|------------------|--------------------|
|                      |                             |                 | (USD)     | Envió (USD)      | (USD)              |
| Hardware             | Arduino Nano                | 1 ud.           | 20        | $\overline{0}$   | 20                 |
|                      | Miga Analog Driver v5       | 5 ud.           | 12        | 50               | 110                |
|                      | Fuente de alimentación de   | 1 ud.           | 22        | $\Omega$         | 22                 |
|                      | 12 V a 10 A.                |                 |           |                  |                    |
|                      | Unidad<br>de<br>Medición    | 1 ud.           | 5         | $\boldsymbol{0}$ | 5                  |
|                      | Inercial IMU GY-521         |                 |           |                  |                    |
|                      | Nitinol 2-way memory coil   | 1 ud.           | 18        | 50               | 68                 |
|                      | spring (Hot Extend & Cold   |                 |           |                  |                    |
|                      | Contract)                   |                 |           |                  |                    |
|                      | Nitinol 2-way memory coil   | 2 ud.           | 18        | 50               | 86                 |
|                      | spring (Hot Contract & Cold |                 |           |                  |                    |
|                      | Extend)                     |                 |           |                  |                    |
|                      | Nitinol 1-way memory coil   | 2 ud.           | 9         | 50               | 68                 |
|                      | spring (Hot Contract & Cold |                 |           |                  |                    |
|                      | Extend)                     |                 |           |                  |                    |
| <b>Materiales</b>    | Base (impresión 3D)         | 1 ud.           | 20        | $\Omega$         | 20                 |
| <b>Estructurales</b> | Cuerpo (impresión 3D)       | 1 ud.           | 20        | $\overline{0}$   | 20                 |
|                      | Tapa (impresión 3D)         | 1 ud.           | 20        | $\boldsymbol{0}$ | 20                 |
|                      | Placas Aluminio             | 3 ud.           | 3         | $\Omega$         | 9                  |
|                      | <b>PCB</b>                  | 1 ud.           | 20        | $\boldsymbol{0}$ | 20                 |
| <b>Materiales</b>    | Cable AWG #18               | 2 m.            | 0,60      | $\Omega$         | 1,20               |
|                      | Cable UTP                   | 1 m.            | 0,80      | $\Omega$         | 0,80               |
|                      | <b>Bornera</b>              | 6 ud.           | 0,35      | $\overline{0}$   | 2,10               |
|                      | Diodo                       | 1 ud.           | 0,50      | $\overline{0}$   | 0,50               |
|                      | Regulador de Voltaje 7805   | 1 ud.           | 1,75      | $\overline{0}$   | 1,75               |
|                      | Condensador 104             | 5 ud.           | 0,20      | $\boldsymbol{0}$ | $\mathbf{1}$       |
|                      | Potenciómetro 10K           | 5 ud.           | 0,75      | $\Omega$         | 3,75               |

**Tabla 1-6:** Costo total de implementación del actuador de tres grados de libertad utilizando metales con memoria de forma.

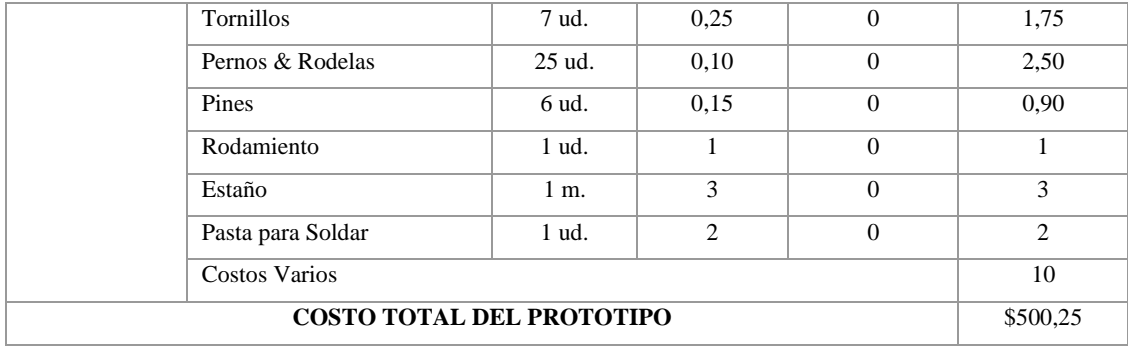

**Realizado por:** Campoverde, W. & Meneses, E., 2022

En la tabla Tabla 1-6 se establece el costo total del actuador de tres grados de libertad utilizando metales con memoria de forma que concierne a \$500,25 dólares americanos (quinientos con veinte y cinco centavos) costos que no incluyen diseño de ingeniería, programación y mano de obra.

# **CONCLUSIONES**

- Se implementó un actuador de tres grados de libertad utilizando resortes con memoria de forma para el movimiento en un plano bidimensional rotativo cubriendo la necesidad del uso de elementos no convencionales, obteniendo datos de activación y control de los elementos SMA empleados por medio de un sensor de medición inercial y de temperatura, lo cual permite evidenciar que se puede determinar la posición de manera efectiva.
- Con la investigación realizada sobre actuadores basados en metales con memoria de forma se pudo determinar que comercialmente existen actuadores que permiten un solo grado de libertad, y en investigaciones realizadas por otros autores se encontró el desarrollo de actuadores de hasta dos grados de libertad, los cuales ninguno puede generar movimientos de rotación en tres ejes.
- El diseño de la estructura mecánica del actuador se desarrolló a manera de rótula con un eslabón en un software de diseño CAD, obteniendo un modelo digital el cual permite una adecuada implementación física, de manera que permita realizar movimientos de rotación para el desplazamiento en un plano bidimensional.
- La implementación del prototipo se realizó empleando dos resortes SMA en cada eje destinados para el movimiento en un plano bidimensional fijados a la base del actuador, y un resorte SMA bidireccional sujeto al propio actuador mediante un acople con rodamiento es una alternativa efectiva para el control de giro de un actuador en su propio eje.
- La implementación de un sistema de control por temperatura en los resortes con memoria de forma para dirigir los movimientos de rotación del actuador de tres grados de libertad manteniendo un *Dutty Cycle* fijo, se realizó utilizando una interfaz gráfica desarrollada en Matlab como herramienta de control en el monitoreo que permite captar datos de temperatura y movimiento del actuador en tiempo real.
- La tarjeta de medición inercial al moverse de un punto a otro genera errores de lectura debido a descalibración, creciendo conforme avanza el tiempo por lo que se debe recalibrar constantemente, así mismo el control de temperatura de los elementos SMA es muy importante para este caso debido a que mientras mayor sea la temperatura alcanzada se acerca a su temperatura de grabado, causando el riesgo de regrabado en especial para los elementos SMA de 2 vías.

### **RECOMENDACIONES**

- El actuador desarrollado se puede mejorar realizando un rediseño de la estructura para permitir un mayor movimiento para el eje rotativo e implementando un control PID de lazo cerrado para la activación de los elementos SMA mediante lecturas de posición y temperatura mejorando los tiempos de respuesta del actuador.
- Para la impresión en 3D se debe tener en cuenta una longitud de holgura para que las piezas encajen correctamente ya que, dependiendo la calibración de la impresora suele incrementar una o dos capas en su densidad.
- Se debe tener en consideración la distancia máxima recomendada por el fabricante de resortes SMA para evitar daños que provoque un deterioro en la estructura de su alambre, además de tomar en cuenta que, debido a cambios de voltaje, se puede llegar a generar temperaturas excesivamente altas, modificando su proceso de grabado, teniendo una mayor dificultad para su regrabado.
- Para futuras investigaciones del tema se puede implementar un grado prismático obteniendo cuatro grados de libertad, además realizar una técnica de control avanzada para calcular el error de posicionamiento y corregir su trayectoria, incorporar un sistema de enfriamiento adecuado para mejorar los tiempos de respuesta, y usar un sensor de posición con mayor precisión, evitando la necesidad de recalibrarlo de manera constante.

# **BIBLIOGRAFÍA**

**AMAZON INC.**, *Amazon.com*. *Home Page*. [en línea], 2022. [Consulta: 21 julio 2022]. Disponible en: https://www.amazon.com/-/es/.

**ARDUINO**, *Arduino - Inicio*. [en línea], 2022. [Consulta: 8 mayo 2022]. Disponible en: https://www.arduino.cc/.

**ARDUINO.CC**, *Pinout-ARDUINO\_NANO*. California-USA, 2021, pp.1-3.

**ARDUINO.CC**, *Nano | Arduino Documentation | Arduino Documentation. Overview - Arduino Nano*. [en línea], 2022. [Consulta: 8 junio 2022]. Disponible en: https://docs.arduino.cc/hardware/nano.

**ARNAEZ BRASCHI, E.L.,** *Enfoque práctico de la teoría de robots con aplicaciones en Matlab* [en línea]. Lima-Perú: Universidad Peruana de Ciencias Aplicadas, 2015. ISBN 978- 612-318-017-1, p. 187.

**AUTODESK,** *Software Inventor | Consulta los precios y compra Inventor 2023 oficial*. [en línea], 2022. [Consulta: 8 mayo 2022]. Disponible en:

https://www.autodesk.mx/products/inventor/overview?term=1-YEAR&tab=subscription.

**BADAMASI, Y.A.**, 2014. "The working principle of an Arduino". *2014 11th International Conference on Electronics, Computer and Computation (ICECCO)*, 2014, Abuja-Nigeria , pp. 1-4. DOI 10.1109/ICECCO.2014.6997578.

**BARRIENTOS, A, et al.**, *FUNDAMENTOS DE ROBÓTICA* [en línea]. Segunda. Madrid-España: McGraw-Hill,2012. [Consulta: 23 noviembre 2021]. ISBN 9788448182687. Disponible en: https://elibro.net/es/lc/espoch/titulos/50193.

**BORRACCI, et al.**, "Primeros implantes de la válvula sin sutura Perceval S® en Argentina". *Revista argentina de cardiología* [en línea], 2018, vol. 86, no. 4, pp. 53-60. [Consulta: 14 noviembre 2021]. ISSN 1850-3748. DOI 10.7775/rac.es.v86.i4.13376. Disponible en: http://www.scielo.org.ar/scielo.php?script=sci\_arttext&pid=S1850-

37482018000400053&lng=es&nrm=iso&tlng=es.

**BOURNS,** *3296-3/8 " Square Trimpot ® Trimming Potentiometer*. California-USA, 2003, p.1. **BOYLESTAD, et al.**, *Electrónica: teoría de circuitos y dispositivos electrónicos*. Décima. México DC- México: Pearson Prentice Hall, 2009. ISBN 9786074422924.

**CALLISAYA, et al.**, "Análisis del daño por fretting en alambres de Nitinol". *Revista Boliviana de Física* [en línea], 2016, vol. 29, no. 29, pp. 17-22. [Consulta: 14 noviembre 2021]. ISSN 1562-3823. Disponible en: http://www.scielo.org.bo/scielo.php?script=sci\_arttext&pid=S1562-

38232016000200003&lng=es&nrm=iso&tlng=es.

**CANO SÁNCHEZ, A**. *Estudio e implementación de actuadores basados en aleaciones SMA* (Trabajo de titulación)*.* Universidad Carlos III de Madrid, Departamento de Ingeniería de Sistemas y Automática. Madrid – España. 2010. pp. 10-19.

**CARILLO, P.A.J.** *Sistemas Automáticos de Control Fundamentos Básicos de Análisis y Modelado*. 2ª ed. Santa Rita – Venezuela: Fondo Editorial UNERMB, 2011. ISBN 978-980- 6792-12-8.

**CARRASCO LEÓN, C.** *Estudio y análisis de diferentes actuadores basados en SMA* (Trabajo de Titulación). Universidad Carlos III de Madrid, Electrónica Industrial y Automática. Madrid – España. 2019. p. 1.

**CASTAÑO LLANO, et al.** "El uso de Prótesis de Nitinol parcialmente cubierto en la Obstrucción Gastroduodenal maligna". *Revista de Gastroenterología del Perú* [en línea], 2006, Perú vol. 26, no. 3, pp. 233-241. [Consulta: 14 noviembre 2021]. ISSN 1022-5129. Disponible en: http://www.scielo.org.pe/scielo.php?script=sci\_arttext&pid=S1022-51292006000300002&lng=es&nrm=iso&tlng=es.

**CONTRERAS, M.M. et al.** Design, Analysis, and Control of a Nitinol Shape Memory Alloy Rotary Actuator for Spacecraft Deployable Structures. (Trabajo de titulación) Massachusetts Institute of Technology, Department of Mechanical Engineering. Massachusetts – USA. 2019. pp. 6-8.

**CORONA RAMIREZ, L.G., et al.** *Sensores y actuadores: aplicaciones con Arduino* [en línea]. México DC – México: Grupo Editorial Patria, 2016. ISBN 9786074389364. Disponible en: https://elibro.net/es/lc/espoch/titulos/39464.

**DADAFSHAR, M.,** 2014. *Accelerometer and gyroscopes sensors: operation, sensing, and applications,* California – USA: Maxim Integrated Products, Inc, 2014. p. 1.

**DINALLOY y FLEXINOL®,** 2018. *Nickel-Titanium alloy physical properties.* [en línea]. California – USA: Dinalloy Inc. Disponible en: http://www.dynalloy.com.

**DORON HARLEV**. *Stlread*. [en línea]. USA: Mathworks Inc, 2022. [Consulta: 25 julio 2022]. Disponible en: https://la.mathworks.com/matlabcentral/fileexchange/6678-stlread.

**DUERIG, T.W.** 1990. *Engineering Aspects of Shape Memory Alloys*. S.l.: s.n.

**DYNALLOY INC.** "Steps Student Projects". *Newsletter* [en línea], 2017, Los Ángeles – USA. pp. 1-2.[Consulta: 29 noviembre 2021]. Disponible en: www.iso.org.

**EGEJURU, C.H.**, *GY521\_Documentation*. Federal University of Technology. Owerri – Nigeria. 2015. pp.1-12..

**ESPINOZA, T.C.A.** Transformación martensítica y efecto memoria en materiales micro y nanoesructurados (Trabajo de titulación) (maestría). Universidad Nacional de Cuyo. Bariloche – Argentina. 2007. p.7.

**GIORGIO MACKENZI, Re., et al.** 2014. "Actuadores de nitinol aplicados en la mimetización del sistema de propulsión de peces con median paired fin" *UAEM. Faculdad de Ingeniería,* 2014, Morelos – México. pp. 71-78.

**GODOY LÓPEZ, P.R.** Estudio Microestructural y calorimétrico de una aleación superelástica Cu-11.8%p.Al-0.5%p.Be deformada a distintas temperaturas (Trabajo de titulación) Universidad de Chile, Facultad de Ciencias Físicas y Matemáticas, Departamento de Ingeniería Mecánica. Santiago de Chile – Chile. 2010. p.8.

**GÓMEZ, A. y RESTREPO, C.A.,** "CABLES MUSCULARES". *Revista EIA* [en línea], 2005, Medellín - Colombia Vol. 4, pp. 103-111. [Consulta: 11 noviembre 2021]. ISSN 1794-1237. Disponible en: http://www.scielo.org.co/scielo.php?script=sci\_arttext&pid=S1794- 12372005000200010&lng=en&nrm=iso&tlng=es.

**GUZMÁN MERINO, M.** Robot continuo actuado con SMA (Trabajo de titulación) (maestría). Universidad Politécnica de Madrid, Madrid – España. 2020. pp.1-20.

**HAVA 3D**, *Guide Ultime des matériaux d'impression 3D FDM*. [en línea]. Le Mans – Francia: Hava 3D, 2020. Disponible en: www.hava3d.com.

**INCHARA, R., et al.** "Microcontroller based Monitoring and control of Fault Detection in Transmission Line using Proteus software". *Mukt Shabd Journal*, vol. IX, no. VI, 2020, pp. 3500-3506. ISSN 2347-3150.

**KATZSCHMANN, R.K. et al.** 2016. "Hydraulic autonomous soft robotic fish for 3D swimming". *Springer Tracts in Advanced Robotics*. 2016, Massachusetts – USA. pp. 405-420.

**KINITICS AUTOMATION,** *Actuadores lineales y bombas de pistón - Kinitics Automation Limited*. [en línea]. Vancouver – Canadá. 2022. [Consulta: 1 mayo 2022]. Disponible en: https://kiniticsautomation.com/.

**LAGOUDAS, D.C.**, *Shape memory alloys : modeling and engineering applications*. Texas – USA: Springer, 2008. ISBN 9780387476841, pp. 4-8.

**LÓPEZ, S.**, Simulación numérica y correlación experimental de las propiedades mecánicas en las aleaciones con memoria de forma (Trabajo de titulación) (Doctoral). [en línea] Universidad Politécnica de Cataluña, Departamento de Resistencia de Materiales y Estructuras en Ingeniería. Tarragona – España. 2005. pp.12-50. [Consulta: 4 noviembre 2021]. Disponible en: http://www.tdx.cat/handle/10803/6863.

**MATYSIAK, M.,** *User Manual Switching Adapter 12V/10A/P.* [en línea]. Poznán – Polonia: Delta, 2022. Disponible en: https://www.delta.poznan.pl.

**MEDINA, J.H. y VÉLEZ, P.N.,** "«Soft Robotic»: Una nueva generación de robots". *Maskana*, vol. 109, 2014, Cuenca – Ecuador. pp. 109-118.

**MIGA MOTOR COMPANY,** *MAD-V5-TechNote* [en línea]. Berkeley – USA, 2006. [Consulta: 14 enero 2022]. Disponible en: https://www.migarobotics.com/.

**MIGA ROBOTICS,** *Home | Miga Robotics*. [en línea] Berkeley – USA, 2022. [Consulta: 14 enero 2022]. Disponible en: https://www.migarobotics.com/.

**MIGA TECHNOLOGIES,** *S125 Linear Shape Memory Alloy Wire Actuator*. Berkeley – USA, 2018. pp.1-3.

**MIGA TECHNOLOGIES,** *Miga-NM70R-6P-Tech-Sheet*. Berkeley – USA, 2021. p.1.

**MIKULA, K., et al.** "3D printing filament as a second life of waste plastics-a review". *Environmental Science and Pollution Research* [en línea], 2020, Vol. 28, pp. 12321-12333. DOI 10.1007/s11356-020-10657-8/ Published. Disponible en: https://doi.org/10.1007/s11356- 020-10657-8.

**MOROZOVA, N.S., et al.** The use of nitinol rods in surgical treatment of degenerative scoliosis. 2.5-year follow-up. *Coluna/Columna* [en línea], 2016, vol. 15, no. 1, pp. 22-25. [Consulta: 14 noviembre 2021]. ISSN 1808-1851. DOI 10.1590/S1808-185120161501156149. Disponible en: http://www.scielo.br/j/coluna/a/3qxWLg35sMdKBBKvddHRKGy/?lang=en.

**MUÑOZ, M.L.**, "Materiales inteligentes: aleaciones con memoria de forma (SMA)". *Revista de la Real Academia de Ciencias Exactas, Físicas y Naturales. Serie A, Matemáticas* [en línea], septiembre 2009, Madrid – España, Vol. 113, issue 2, p.9. Disponible en: https://www.researchgate.net/publication/258108524.

**MURATA MANUFACTURING CO. LTD,** *Quick Start Guide - NTC Thermistor Evaluation Board: MTHMR-N-0002A.* [en línea]. Nagaokakyo – Japón: Murata, junio, 2017, [Consulta: 16 junio 2022]. Disponible en: https://pdl.designspark.com/api/v1/manufacturers/addaef2c6ae54ea28cc6843c/part/ad0bad961d cd47d4ae677563/fceb18702a9f4758ab961437/1.

**MURATA MANUFACTURING CO. LTD**, *Product Search Data Sheet | NXFT15XH103FA2B\_\_\_.* [en línea]. Nagaokakyo – Japón: Murata, 2018, [Consulta: 15 junio 2022].: Disponible en: https://www.murata.com/.

**NAYLAMP MECHATRONICS SAC,** *Tutorial MPU6050, Acelerómetro y Giroscopio.* [en línea]. 2021, [Consulta: 15 junio 2022]. Disponible en: https://naylampmechatronics.com/blog/45\_tutorial-mpu6050-acelerometro-y-giroscopio.html.

**NEXMETAL CORPORATION,** *Nitinol 2-Way Memory Coil Spring W0.75 x D6.5 x C16; Af 55*. [en línea] USA: Nexmetal, 2022. [Consulta: 7 junio 2022]. Disponible en: https://nexmetal.com/collections/nitinol-springs/products/nitinol-2-way-memory-spring-w075 d65.

**OGATA, K.**, *Ingeniería de control moderna*. 5ª ed. Madrid – España: Pearson Educación, 2010. ISBN 9788483226513, pp. 6-25.

**ORGANIZACIÓN INTERNACIONAL DE MEMORIA DE FORMA Y TECNOLOGÍAS SUPERELÁSTICAS,** *Enlaces de aleaciones con memoria de forma: memoria de forma y*  *tecnologías superelásticas.* [en línea], 2022. [Consulta: 1 mayo 2022]. Disponible en: https://www.asminternational.org/web/smst/shape-memory-alloys-links.

**PAEZ-PIDIACHE, I.Y., et al.** "Caracterización de las SMAs y sus aplicaciones: Una revisión". *Pädi Boletín Científico de Ciencias Básicas e Ingenierías del ICBI*, vol. 8, no. 16, 2021, México DF, México. pp. 1-10. DOI 10.29057/icbi.v8i16.5713.

**PINTO ALEJO, B.S.,** Diseño de un sistema de micropropulsor para el desorbitaje de satélites cubesat (Trabajo de titulación). [en línea]. Universidad de los Andes, Facultad de Ingeniería, Departamento de Ingeniería Eléctrica y Electrónica. Bogotá – Colombia, 2013. p.4. [Consulta: 14 noviembre 2021]. Disponible en: https://repositorio.uniandes.edu.co/bitstream/handle/1992/16355/u686502.pdf?sequence=1.

**POSADA CONTRERAS, J.** "Modulación por ancho de pulso (PWM) y modulación vectorial (SVM). Una introducción a las técnicas de modulación". *El Hombre y la Máquina* [en línea], 2005, vol. 25, pp. 70-83. [Consulta: 6 junio 2022]. ISSN 0121-0777. Disponible en: http://www.redalyc.org/articulo.oa?id=47802507.

**ROBERTSON, S.W., et al.** "Mechanical fatigue and fracture of Nitinol". *International Materials Reviews*, vol. 57, no. 1 (2012), (United State of America) pp. 1-36. ISSN 09506608. DOI 10.1179/1743280411Y.0000000009.

**RODRÍGUEZ ESPITIA, D.A., et al.** Materiales Inteligentes. [en línea]. Universidad Distrital Francisco José de Caldas, Facultad Tecnológica, Gestión en la Producción Industrial. Bogotá – Colombia. 2019. pp.24-34. [Consulta: 24 noviembre 2021]. Disponible en: https://vsip.info/materiales-inteligentes-5-pdf-free.html.

**RODRÍGUEZ**, **Y.** *Materiales con memoria de forma, tipos y usos | ESingenieria.pro.* [en línea]. 2022. [Consulta: 10 febrero 2022]. Disponible en: https://esingenieria.pro/materialescon-memoria-de-forma/.

**SHAHRUBUDIN, N., et al.** "An overview on 3D printing technology: Technological, materials, and applications". *Procedia Manufacturing*. (2019), Johor - Malaysia: Elsevier B.V., pp. 1286-1296. DOI 10.1016/j.promfg.2019.06.089.

**SHI, Z., et al.** "A fuzzy PID-controlled SMA actuator for a two-DOF joint". *Chinese Journal of Aeronautics*, vol. 27, no. 2 (2014), (Beijing – China) pp. 453-460. ISSN 1000-9361. DOI 10.1016/J.CJA.2014.02.015.

**STÖCKEL, D.**, *THE SHAPE MEMORY EFFECT • Phenomenon, Alloys, Applications* [reporte]. Fremont: Nitinol Devices & Components, Inc., 2000.

**TEXAS INSTRUMENTS INCORPORATED,** *A7800 SERIES POSITIVE-VOLTAGE REGULATORS.* [en línea]. Dallas: Texas Instruments, mayo, 2003. Disponible en: www.ti.com/sc/package.

**TIBANA, T.K., et al.** "Pulmonary nodule localization guided by computed tomography using a nitinol guidewire before video-assisted thoracoscopic surgery". *Radiologia Brasileira* [en línea], 2019, (Brazil) vol. 52 (no. 4), pp. 242-244. [Consulta: 14 noviembre 2021]. ISSN 1678- 7099. DOI 10.1590/0100-3984.2018.0040. Disponible en: http://www.scielo.br/j/rb/a/VQCFdWw3CTCDfjJFRf7Wb9r/?lang=en.

**TORNERO ESCALERA, M.J. y FERNÁNDEZ RODRÍGUEZ, J.A.,** Actuadores Neumáticos, 5º Ingeniería Industrial. 2010, p. 12.

**VÁZQUEZ FERNÁNDEZ-PACHECO, A.S.,** *Robótica educativa*. Madrid – España: Ra-Ma, 2015. ISBN 9788499645506, pp.

**VILLOSLADA PECIÑA, Á.,** Diseño y aplicación de un actuador SMA en el control de manos robóticas (Trabajo de titulación). Universidad Carlos III, Departamento de Ingeniería de Sistemas y Automática, Ingeniería Técnica Industrial en Electrónica Industrial. Madrid – España. 2010. pp. 15-33.

**VISHAY INTERTECHNLOGY**, 2013. *General Purpose Plastic Rectifier 1N540X.* [en línea]. Pensilvania - United State of America. 2013. pp. 1-3. Disponible en: www.vishay.com.

YANG, K. y GU, C.L., "A novel robot hand with embedded shape memory alloy actuators". *Journal of Mechanical Engineering Science* [en línea], 2002, (Wuhan – China) vol. 216 (no. C), pp. 737-745. [Consulta: 28 diciembre 2021]. DOI 10.1243/09544060260128788. Disponible en: http://pic.sagepub.com/content/216/7/737http://pic.sagepub.com/cgi/alerts.

**ZHANG, S., et al.** "Design and implementation of a lightweight bioinspired pectoral fin driven by SMA". *IEEE/ASME Transactions on Mechatronics* [en línea], 2014, (China) vol. 19 (no. 6), pp. 1773-1785. [Consulta: 7 mayo 2022]. ISSN 10834435. DOI 10.1109/TMECH.2013.2294797. Disponible en: https://scihub.st/10.1109/TMECH.2013.2294797.

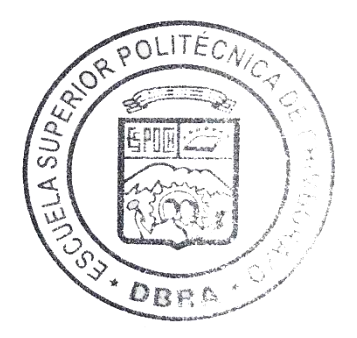

# **ANEXOS**

# **ANEXO A:** HOJA TÉCNICA - MIGA ANALOG DRIVER V5

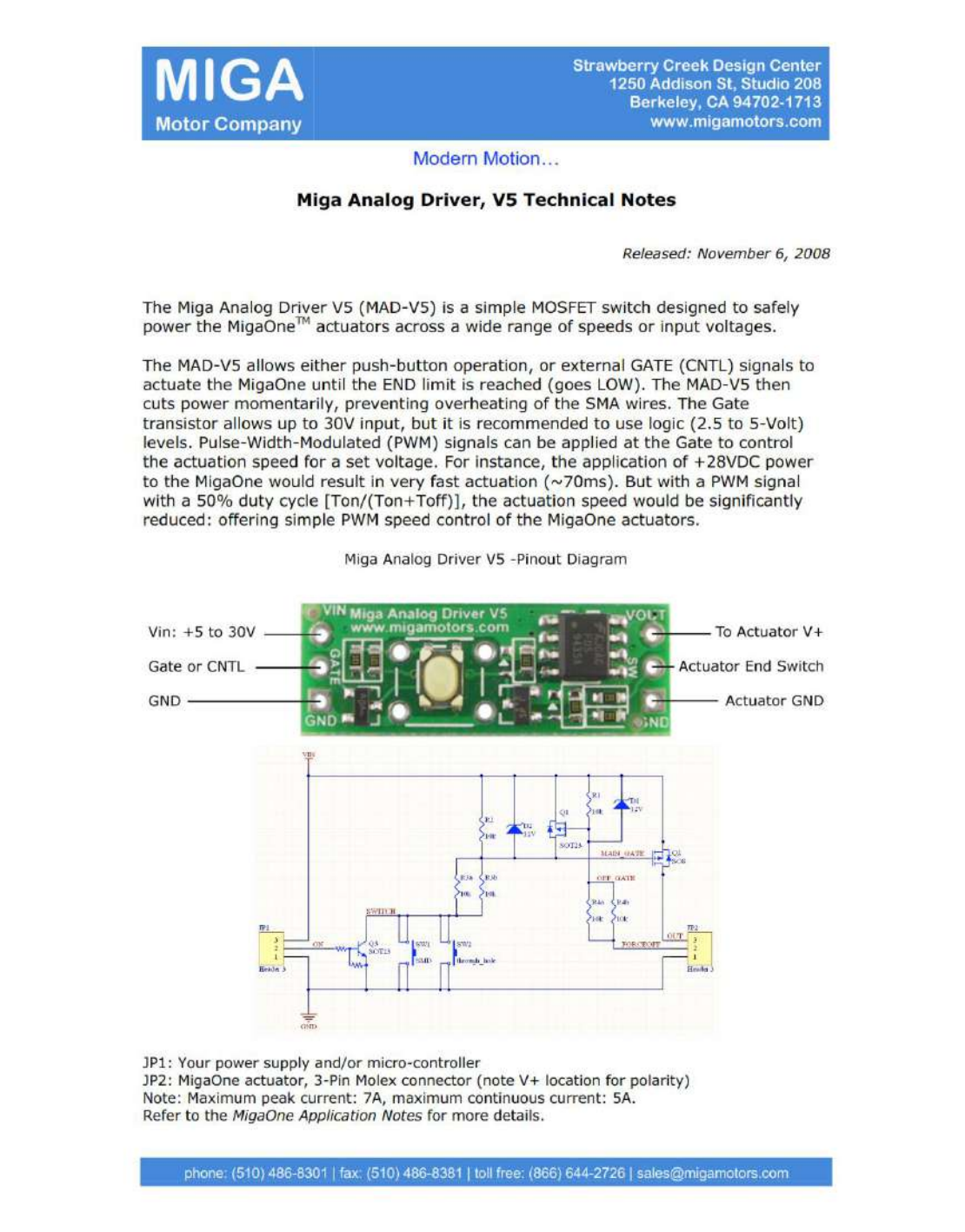

# **ANEXO B:** HOJA DE DATOS DEL TERMISTOR NTC MURATA SERIE NXFT

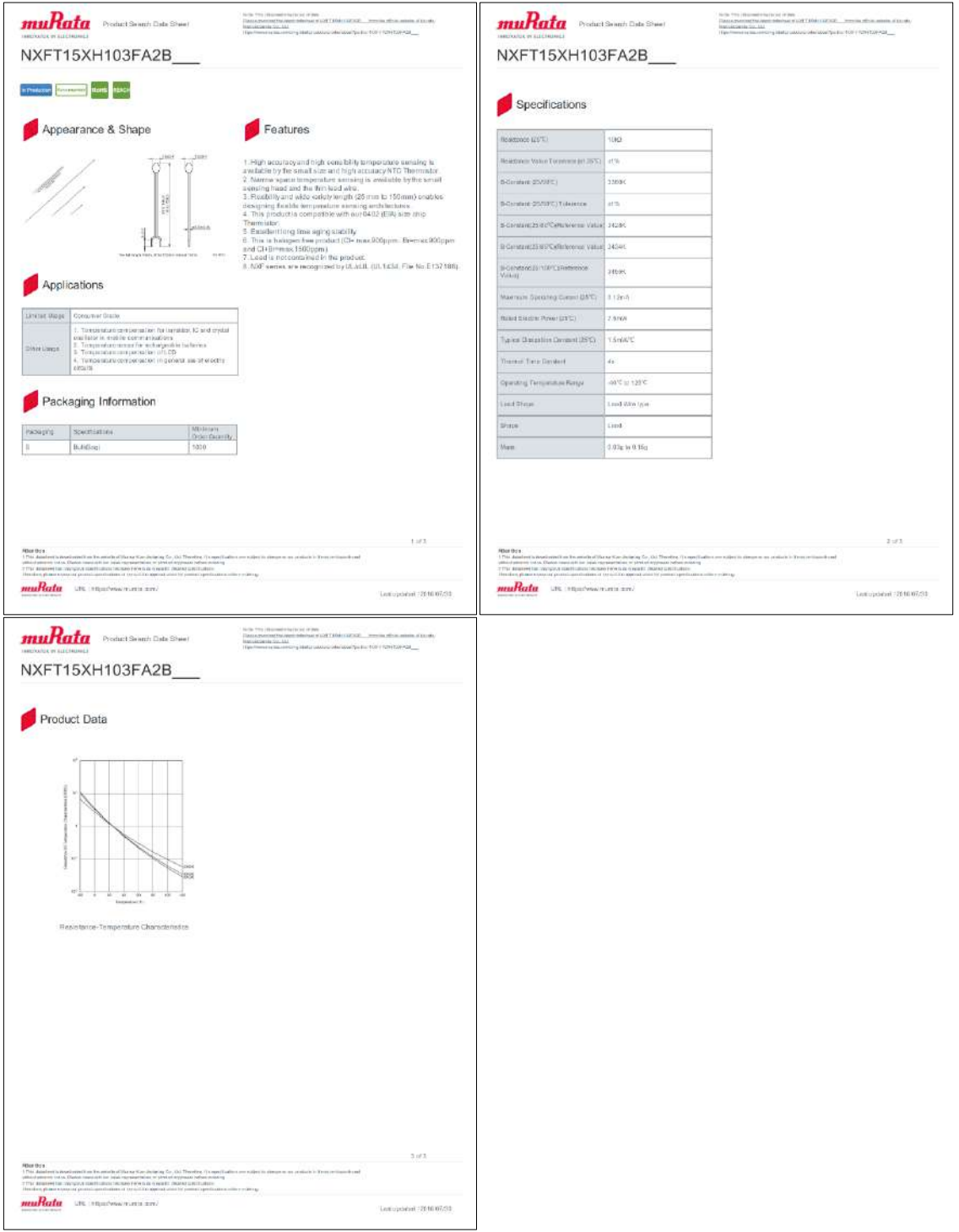

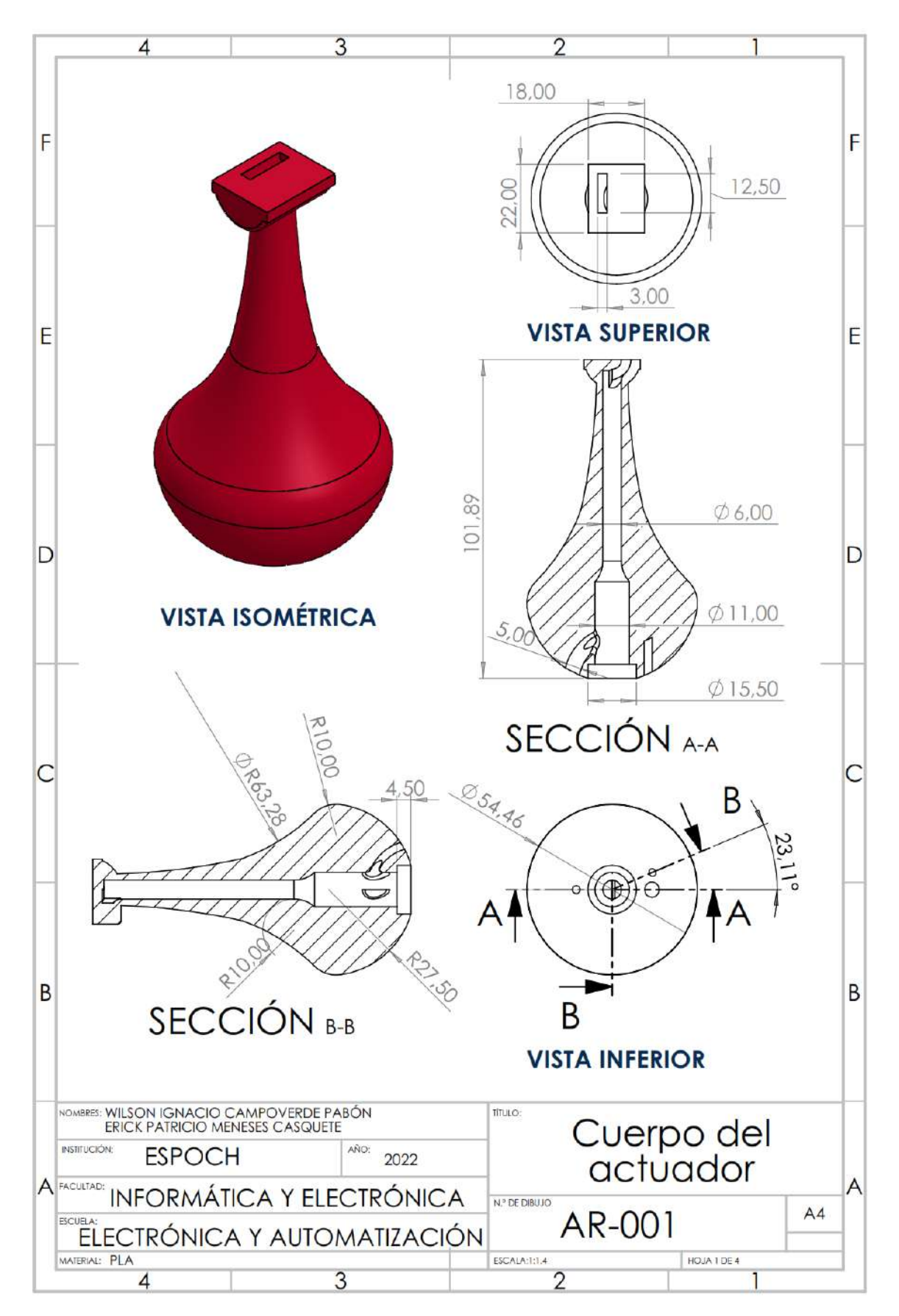

**ANEXO C:** PLANOS DEL DISEÑO DE LA ESTRUCTURA DEL ACTUADOR.

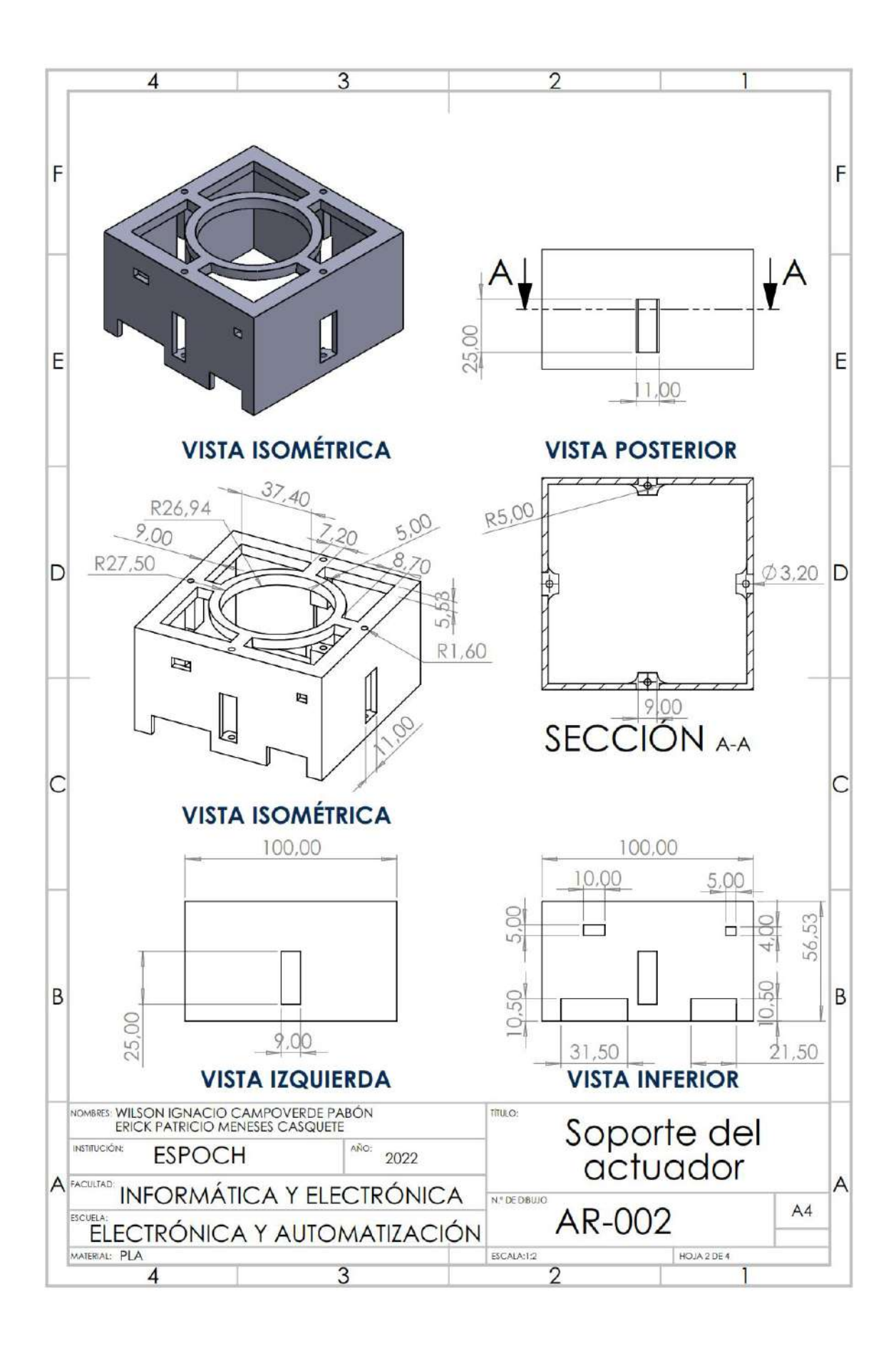
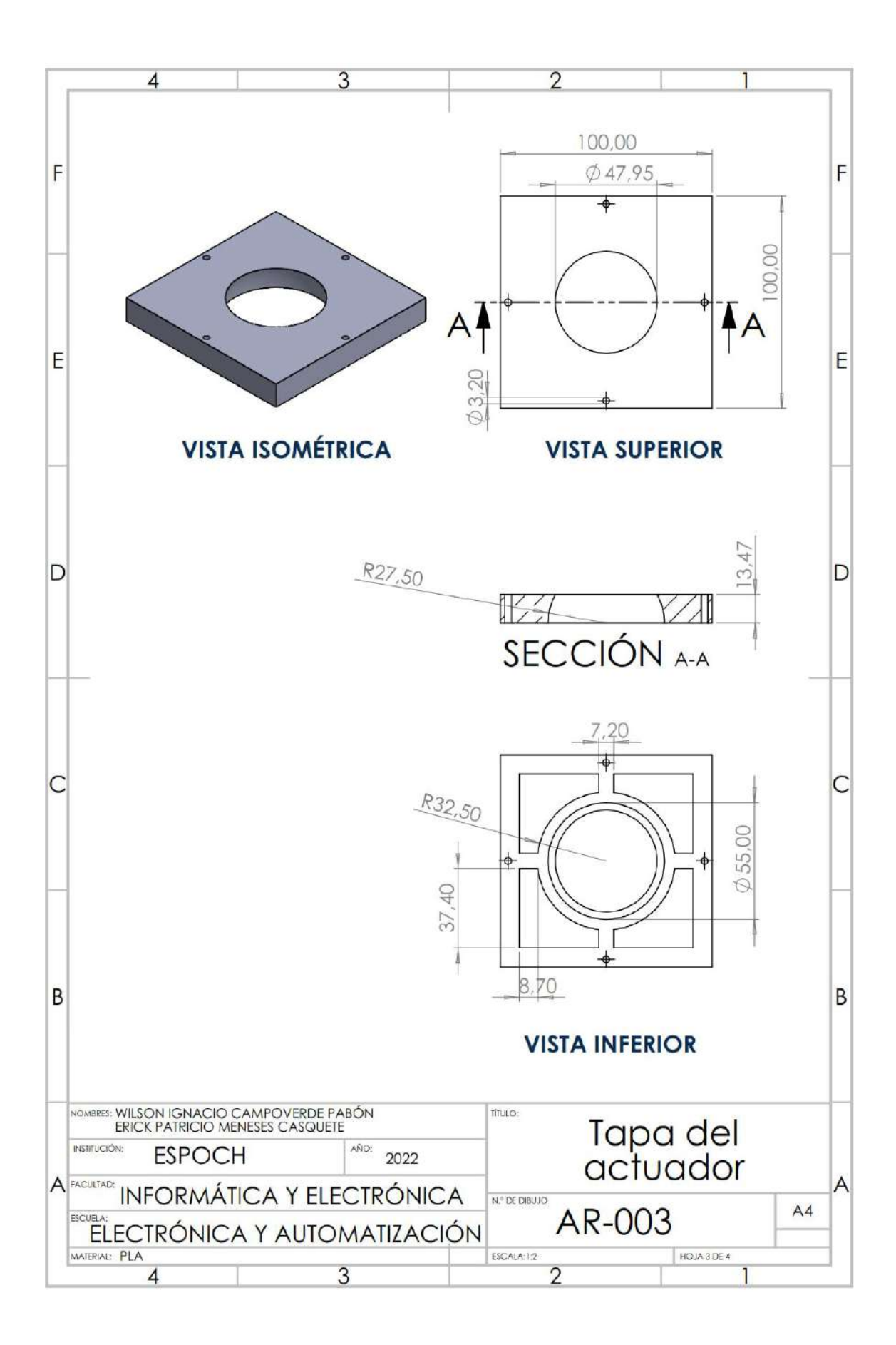

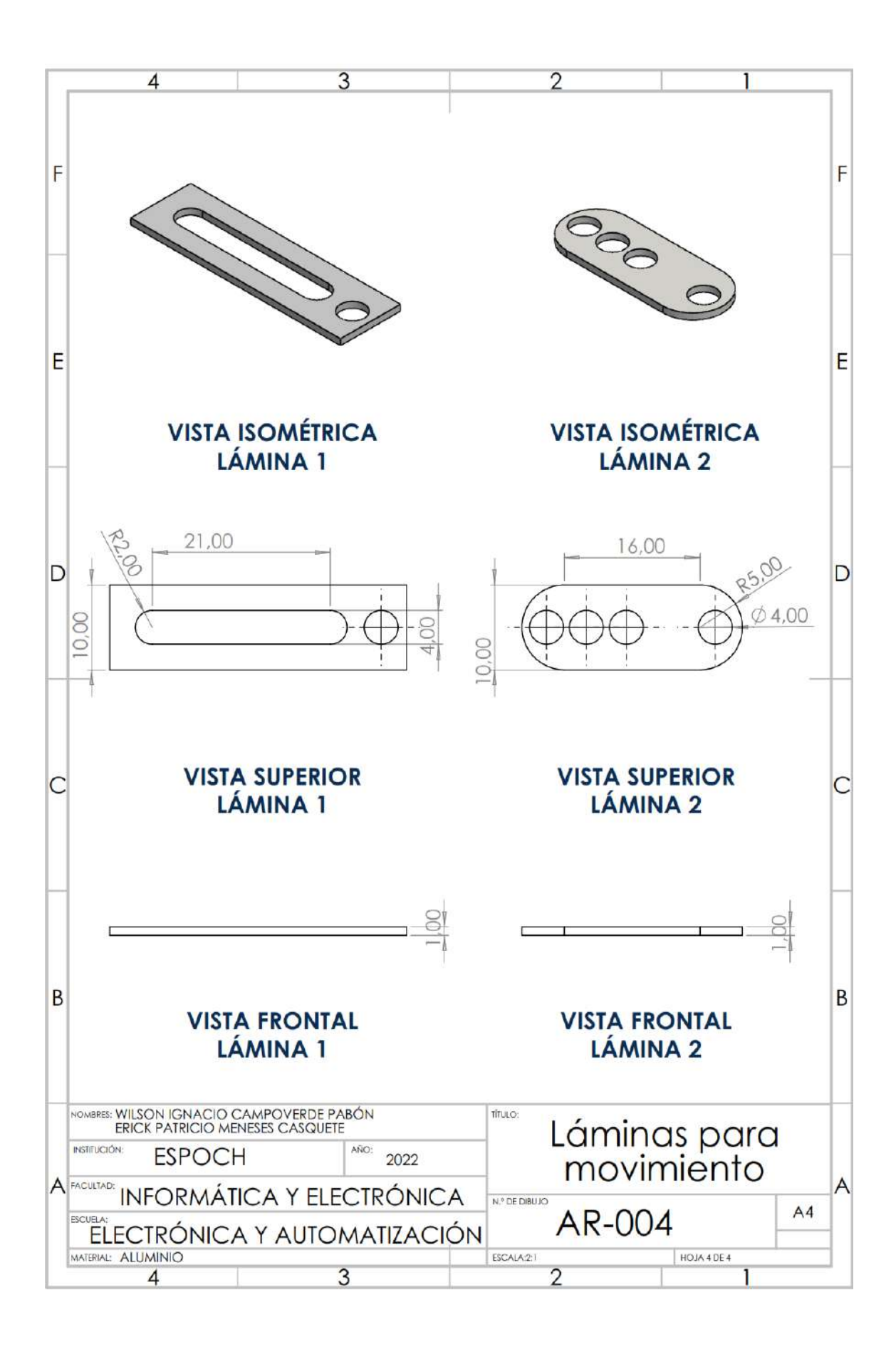

## **ANEXO D:** CÓDIGO DE RELEVANCIA IMPLEMENTADO EN ARDUINO.

## **Librerías usadas**

#include <Arduino.h> #include <TinyMPU6050.h> #include <Separador.h> #include <math.h>

### **Obtención de datos del giroscopio**

Ang  $X = mpu.GetAngX() *pi/180;$ Ang\_Y = mpu.GetAngY()\*pi/180; Ang  $Z = mpu.GetAngZ() *pi/180;$ 

# **Parámetros a usar para cinemática inversa**

```
pu = d*(sin(Ang_X)*sin(Ang_Z)+cos(Ang_X)*sin(Ang_Y)*cos(Ang_Z));
nv = cos(Ang_Y)*sin(Ang_Z);pv = d*(cos(Ang_X)*sin(Ang_Y)*sin(Ang_Z)-sin(Ang_X)*cos(Ang_Z));
nw = -sin(Ang Y);pw = d*(cos(Ang X)*cos(Ang Y));
```
**Aplicación de cinemática inversa**

```
Ang\_gamma = -atan(pv/pw);Ang_delta1 = -atan(pu/(pv*sin(Ang_gamma1)-pw*cos(Ang_gamma1)));
Ang fi1 = asin(nv*cos(Anggamma1)+nw*sin(Anggamma1));
```
Ang\_gamma = Ang\_gamma1\*180/pi; Ang\_delta = Ang\_delta1\*180/pi; Ang  $fi = Ang fi1*180/pi;$ 

#### **Separador de datos para movimiento**

```
void serialEvent() {
String datosrecibidos = Serial.readString();
```

```
String elemento1 = s.separa(datosrecibidos,',',0);
String elemento2 = s.separa(datosrecibidos,',',1);
String elemento3 = s.separa(datosrecibidos,',',2);
gamma = elemento1.toFloat();
delta = elemento2.toFloat();
fi = elemento3.toFloat();
}
```
## **Obtención de datos de temperatura**

```
for(int j=0; j<=2; j=j+1){
     sensorValue[0] = analogRead(Sensor_A);
     sensorValue[1] = analogRead(Sensor_B);
     sensorValue[2] = analogRead(Sensor_C);
    sensorValue[3] = analogRead(Sensor D);
     sensorValue[4] = analogRead(Sensor_E);
    for (int i=0; i \le 4; i = i + 1) {
       vSensorNTC[j][i] = (((float)(sensorValue[i]))/1023.0)*Vcc;
      temp NTC[j][i] = (-0.30779*pow(vSensorNTC[j][i],5) +
4.1545*pow(vSensorNTC[j][i],4) - 23.272*pow(vSensorNTC[j][i],3) +68.015*pow(vSensorNTC[j][i],2) - 126.35*(vSensorNTC[j][i]) + 160.42 );
     }
    delay(20); 
  }
```
**ANEXO E:** FUNCIONES USADAS EN APP DESIGNER.

```
function armRobot(app) % obtención caras y vértices del actuador
          parte1 = stlread('pieza1.STL'); 
          app.parte1Vertices = parte1.Points';
          app.parte1Faces = parte1.ConnectivityList; 
end
function armGraph = armPlot(app,x,y,z,q1,q2,q3,scale) % Graficación del 
actuador
         Rx = [1 0 0; 0 cos(q1) -sin(q1); 0 sin(q1) cos(q1)];Ry = [cos(q2) 0 sin(q2); 0 1 0; -sin(q2) 0 cos(q2)];Rz = [cos(q3) - sin(q3) 0; sin(q3) cos(q3) 0; 0 0 1]; robotPatch = Rx*Ry*Rz*app.parte1Vertices;
         robotPath(1,:) = robotPath(1,:) * scale + x;robotPatch(2,:) = robotPatch(2,:)*scale+y;robotPatch(3,:) = robotPatch(3,:) * scale + z;armGraph(1) =patch(app.Grafica,'Faces',app.parte1Faces,'Vertices',robotPatch','Fa
         ceColor','red');
end
function ballJoint(app) % Graficación del actuador con ángulos ingresados
         scale = 1;
         q1 = app.gamma1*(pi/180);q2 = app.delta1*(pi/180);q3 = app.fit1*(pi/180); cla(app.Grafica,'reset');
          axis(app.Grafica,[-5 5 -5 5 -3 10]);
          view(app.Grafica,[-25 8]);
          title(app.Grafica,'Actuador');
          xlabel(app.Grafica,'Eje X');
          ylabel(app.Grafica,'Eje Y');
          zlabel(app.Grafica,'Eje Z');
          app.Grafica.XGrid = 'on';
          app.Grafica.YGrid = 'on';
          app.Grafica.ZGrid = 'on';
```
armPlot(app,0,0,0,q1,q2,q3,scale);

end

```
function serialData(app) % Recepción de datos por puerto serial
             while(app.encendido == true)
                 sdata = readline(app.s); 
                 try
                     set(app.Label,'Text',sdata);
                    divSData = str2double(split(sdata,","))';
                    app.ATemp.Value = divSData(1);
                    app.BTemp.Value = divSData(2);
                    app.CTemp.Value = divSData(3);
                    app.DTemp.Value = divSData(4);
                    app.ETemp.Value = divSData(5);
                    app.gamma1 = divSData(6);app.delta1 = divSData(7);
                    app.fit1 = divSData(8); set(app.Ang1,'Text',num2str(divSData(6)));
                    set(app.Ang2,'Text',num2str(divSData(7)));
                    set(app.Ang3,'Text',num2str(divSData(8)));
                     app.Acel_X = divSData(9);
                    app.Acel_Y = divSData(10);
                    app.Acel Z = divSData(11);app.velA_X = divSData(12);app.velA_Y = divSData(13);
                    app.velA Z = \text{divSData}(14); catch 
                     warning( 'Datos apagado' );
                     divSData = [0 0 0 0 0 0 0 0 0 0 0 0 0 0 0];
                    app.ATemp.Value = 0;
                    app.BTemp.Value = 0;
                    app.CTemp.Value = 0;
                    app.DTemp.Value = 0;
                    app.ETemp.Value = 0;
                    app.gamma1 = 0;app. delta1 = 0;app.fil = 0:
                    app.Acel_X = divSData(9);app.Acel_Y = 0;app.Acel_Z = 0;app.velA_X = 0;app.velA Y = 0;
                    app.velA Z = 0;
                 end 
                  ballJoint(app) 
             end
             set(app.Label,'Text','Datos Off');
         end
function LeerSDataButtonPushed(app, event) % Envío datos por puerto serial
```

```
 dataarduino = strcat(app.gamma,',',app.delta,',',app.fi);
 writeline(app.s,dataarduino)
```
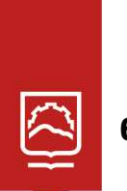

espoch

# **UNIDAD DE PROCESOS TÉCNICOS Y ANÁLISIS BIBLIOGRÁFICO Y DOCUMENTAL**

# **REVISIÓN DE NORMAS TÉCNICAS, RESUMEN Y BIBLIOGRAFÍA**

**Fecha de entrega:** 05 / 12 / 2022

# **INFORMACIÓN DEL AUTOR/A (S)**

**Nombres – Apellidos:** WILSON IGNACIO CAMPOVERDE PABÓN ERICK PATRICIO MENESES CASQUETE

**INFORMACIÓN INSTITUCIONAL**

**Facultad:** Informática y Electrónica

**Carrera:** Electrónica y Automatización

**Título a optar:** Ingeniero Electrónica y Automatización

**f. responsable: Ing. Cristhian Fernando Castillo Ruiz**

POLITÉC SUP z ORRA

2243-DBRA-UTP-2022